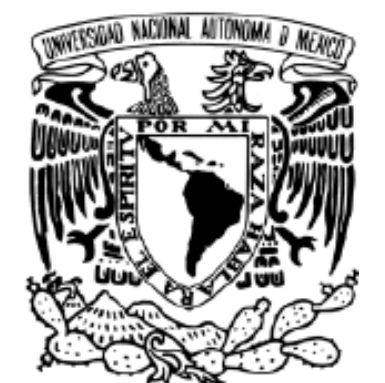

# **UNIVERSIDAD NACIONAL AUTÓNOMA**

**DE MÉXICO** 

# **FACULTAD DE ESTUDIOS SUPERIORES ARAGÓN**

**IMPLEMENTACIÓN DE UN SISTEMA ELECTRÓNICO Y DE SOFTWARE PARA EL DESPLIEGUE DEL ESPECTRO DE UN MONOCROMADOR DE ALTA PRECISIÓN.** 

# **T E S I S**

# QUE PARA OBTENER EL TÍTULO DE **INGENIERO MECÁNICO ELECTRICISTA**

P R E S E N T A

# **SEBASTIÁN SEDANO YSLA**

ASESOR

DR. JAIME DE URQUIJO CARMONA

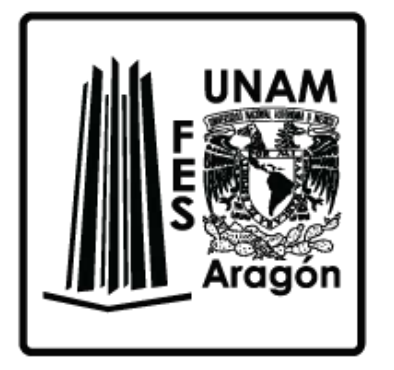

NEZAHUALCÓYOTL, ESTADO DE MÉXICO 2016

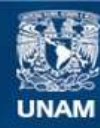

Universidad Nacional Autónoma de México

**UNAM – Dirección General de Bibliotecas Tesis Digitales Restricciones de uso**

### **DERECHOS RESERVADOS © PROHIBIDA SU REPRODUCCIÓN TOTAL O PARCIAL**

Todo el material contenido en esta tesis esta protegido por la Ley Federal del Derecho de Autor (LFDA) de los Estados Unidos Mexicanos (México).

**Biblioteca Central** 

Dirección General de Bibliotecas de la UNAM

El uso de imágenes, fragmentos de videos, y demás material que sea objeto de protección de los derechos de autor, será exclusivamente para fines educativos e informativos y deberá citar la fuente donde la obtuvo mencionando el autor o autores. Cualquier uso distinto como el lucro, reproducción, edición o modificación, será perseguido y sancionado por el respectivo titular de los Derechos de Autor.

# **ÍNDICE**

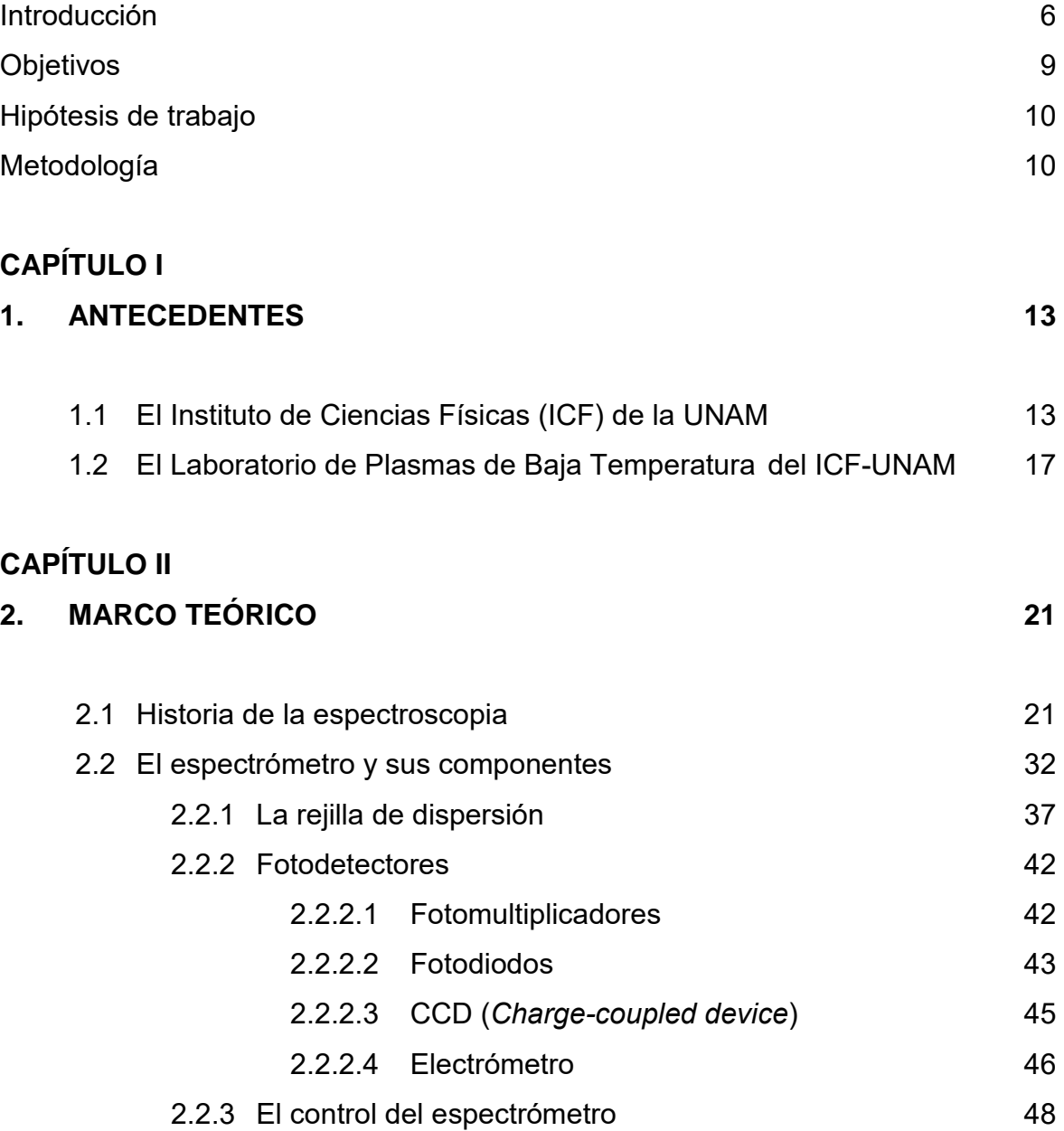

# **CAPÍTULO III**

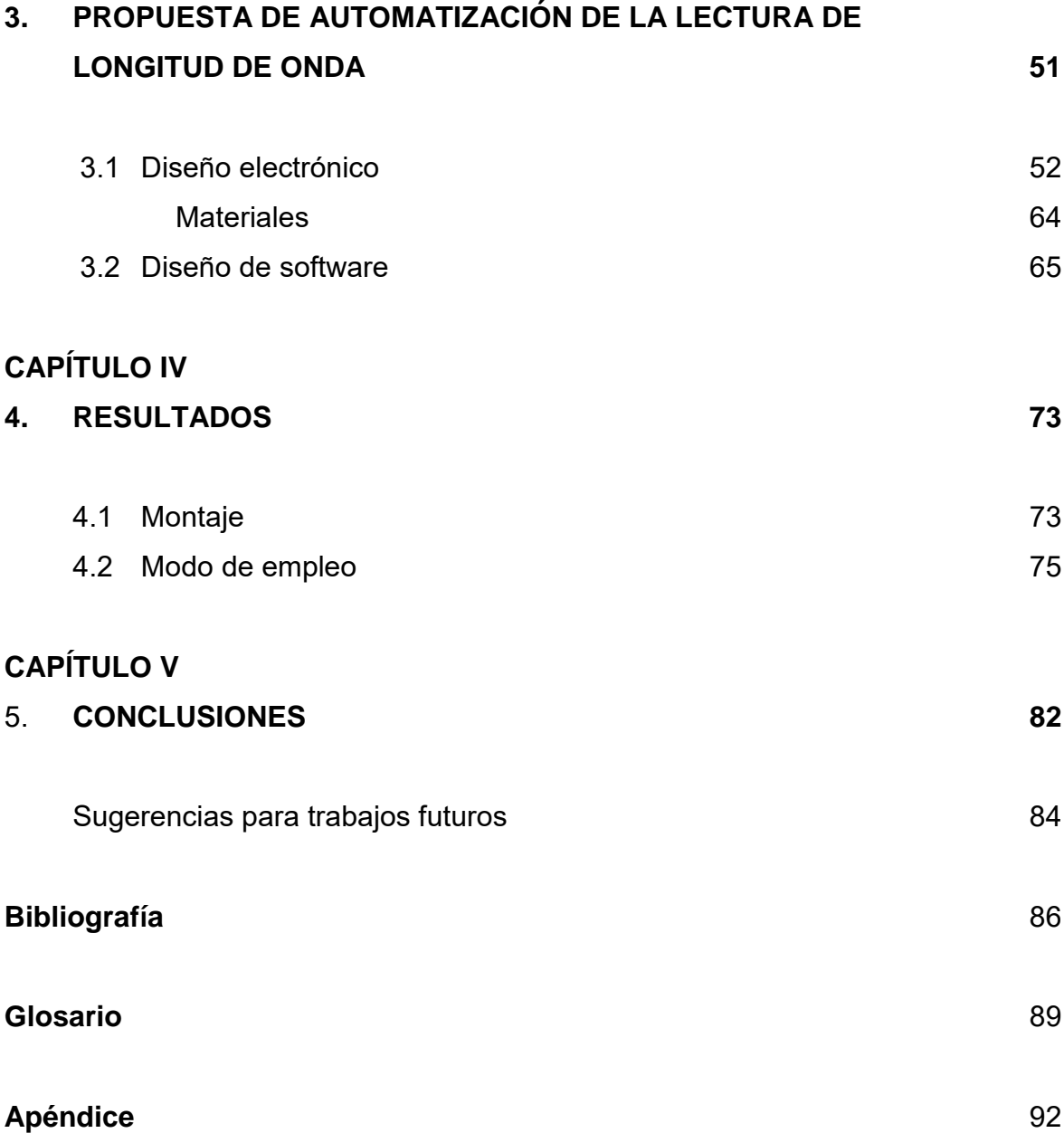

## Agradecimientos

Se agradece el apoyo del Conacyt mediante el Proyecto 240073, así como el del PAIIT-UNAM, IN 111014.

Al Dr. Jaime de Urquijo Carmona por su apoyo y asesoramiento durante el desarrollo del trabajo

Al Ing. Armando Bustos que estuvo presente en todo momento apoyando el proyecto.

A todos las personas del laboratorio, alumnos, tesistas, a la secretaria académica, al personal de mantenimiento, y a todo aquel con el que converse durante mi estancia en el Instituto.

A mis revisores de tesis que aportaron y enriquecieron este trabajo, y por su amable atención durante la revisión.

A mis amigos de A.V. y L. y E. que me brindaron su ayuda, apoyo, cariño, amistad, y amor durante todo este proceso.

Y a Dios que diariamente me da fortaleza para salir adelante.

Gracias.

## **Dedicatoria**

Dedico esta tesis a mis padres Marco Antonio Sedano y Dulce Ma. Isla, que me han dado su amor y apoyo incondicional desde el primer día de mi vida lo cual me ha permitido llegar a estas instancias de mi carrera profesional.

A mi familia que ha estado al pendiente todo este tiempo de mi avance y progresos.

Y a todas las personas que han estado presentes en mi vida y que me han formado la persona que soy ahora.

#### **Introducción**

Es posible afirmar que la Universidad Nacional Autónoma de México (UNAM) ha sido, desde sus raíces en la Colonia, la institución de enseñanza superior más importante del país. En décadas recientes, conforme las instituciones públicas de los estados han ido abriendo nuevas perspectivas de formación universitaria, los egresados de los programas de posgrado de la UNAM se han convertido en pieza fundamental para proveer de académicos de calidad. En América Latina y en el mundo, la UNAM descuella por la calidad de sus profesores e investigadores, el número de alumnos que acuden a sus aulas y el volumen y excelencia de su producción académica. Junto con la docencia y la divulgación, la investigación (el desarrollo de nuevo conocimiento) es una de las actividades primordiales de la UNAM, cuyos institutos de investigación se agrupan en tres grandes subsistemas: el de la Investigación en Humanidades (SIH), el de la Investigación Científica (SIC), y el Subsistema de Escuelas y Facultades (SEF).

Es interesante resaltar que, desde el año de 1929, año en que se estableció la autonomía de la UNAM, ésta ya contaba con los institutos de Biología y de Geología y con el Observatorio Astronómico Nacional, antecedente directo del Instituto de Astronomía. Hacia 1945, ya habían sido creados los institutos de Física, Química, Matemáticas, Geografía y Geofísica, por lo que el Consejo Universitario decidió constituir, para coordinar los institutos de investigación de ciencia, el Consejo Técnico de la Investigación Científica (CTIC) y una dependencia responsable de ejecutar sus decisiones: la Coordinación de la Investigación Científica (CIC).

Así, para que el desarrollo profesional de la investigación científica pueda establecerse, se necesitan muchos elementos: se requiere enseñanza estructurada y sistemática del conocimiento, organización académica e institucional, insumos, equipos y recursos, creatividad, voluntad política, sentido humano, y vinculación social y académica. Todo esto, además, se precisa en forma continua y sostenida. Por tanto, sin lugar a dudas, la UNAM es en la actualidad un lugar propicio para la investigación científica pues, a lo largo de su existencia, gracias al esfuerzo de innumerables voluntades -algunas conocidas y muchas desconocidas: investigadores, profesores, trabajadores y funcionarios-, y con base en la libertad de cátedra y de investigación, ha reunido todos estos elementos (desde la curiosidad elemental hasta la infraestructura) para permitir e impulsar su desarrollo. En la investigación científica, la UNAM reconoce un compromiso con la sociedad mexicana y encuentra una forma de retribuir su apoyo.

Para la UNAM, es imperativo alcanzar el pleno desarrollo de su personal académico y de su sistema de investigación -básica y aplicada-; acrecentar la cantidad de proyectos de investigación; fomentar el ingreso y la formación de jóvenes científicos; promover la vinculación de la ciencia con la sociedad para atender mejor sus necesidades; reforzar los nexos con la comunidad científica nacional e internacional; buscar nuevas formas de financiamiento y optimizar las ya existentes; y descentralizar la investigación científica del país, apoyando la instauración de proyectos y esfuerzos de investigación en el interior de la República.

Como se sabe, el Subsistema de la Investigación Científica se compone de diversos institutos y centros, agrupados en tres grandes áreas del conocimiento: Ciencias Químico-Biológicas y de la Salud, Ciencias Físico-Matemáticas y Ciencias de la Tierra e Ingenierías. Entre estos se encuentra el Instituto de Ciencias Físicas, lugar en el que ha tenido la oportunidad de desarrollarse el sustentante del presente trabajo, motivo por el cual considero que me encuentro ante una invaluable oportunidad para presentar como trabajo de tesis, las aportaciones que he podido efectuar en el proceso de implementación de un sistema electrónico y de software para el despliegue del espectro de un monocromador de alta precisión, trabajo que se ha efectuado en el Laboratorio de Plasmas de Baja Temperatura del mismo instituto.

Así, tomando en cuenta estos antecedentes, los argumentos que justifican y dan importancia a este trabajo abarcan el nivel social, organizacional y personal.

A nivel social, se considera que el proceder al estudio y análisis de las ventajas y/o beneficios que presenta la implementación de un sistema electrónico y de software para el despliegue del espectro de un monocromador de alta precisión es un hecho relevante que permitirá inducir los resultados, para que todo interesado en procurar el desarrollo de este tipo de estudios, reconozca las fuerzas, oportunidades, debilidades y/o amenazas a las que se puede enfrentar.

Por lo que respecta al ámbito organizacional, y tomando en cuenta el escenario de competitividad que se vive en la actualidad, al cual la UNAM y sus diversos organismos no es ajeno, se considera que es muy importante que tanto investigadores, autoridades, profesores, becarios, etc., adscritos a esta casa de estudios, informen acerca de los logros y resultados de sus diversas investigaciones, lo cual sin duda, favorece la infraestructura de servicios que brinda la UNAM y robustece las relaciones académicas que se tienen con instituciones de educación superior, interesadas en procesos similares, a los aquí estudiados.

A nivel personal, la importancia de elaborar este trabajo, es que, mediante su réplica, pretendo obtener el título profesional de Ingeniero Mecánico Electricista que otorga la Facultad de Estudios Superiores -Aragón- de la Universidad Nacional Autónoma de México, interesándome por un tema que me llama poderosamente la atención y al cual considero se deben destinar recursos, ya sea económicos, humanos, técnicos y/o materiales para favorecer su desarrollo.

El hilo conductor del planteamiento del problema queda plasmado a través de los siguientes cuestionamientos:

- ¿Qué ventajas y/o beneficios representa para el Laboratorio de Plasmas de Baja Temperatura del ICF-UNAM la implementación de un sistema electrónico y de software para el despliegue del espectro de un monocromador de alta precisión de la marca SPEX?
- ¿Cuáles son los recursos que se requieren en dicho proceso de implementación?

### **Objetivos**

El **objetivo principal** de este trabajo consiste en diseñar un sistema electrónicocomputacional capaz de adquirir instantáneamente el valor de la longitud de onda muestreada por el espectrómetro, a la vez que la amplitud de la señal luminosa correspondiente, y desplegarlas en la pantalla de una laptop, al mismo tiempo que se registran en un archivo.

Por su parte, los **objetivos particulares** se refieren a proponer acciones que reparen fallas intermitentes detectadas en el control electrónico del monocromador que provocan la inoperancia total del mismo; estudiar el diseño del control electrónico del monocromador para poder utilizar las señales que hagan posible la determinación de la longitud de onda; diseñar un circuito electrónico capaz de recibir y enviar los datos de la longitud de onda del espectrómetro a una computadora y programar en LabVIEW un protocolo que reúna las señales recibidas del circuito electrónico de longitud de onda y de intensidad del espectro del fotodetector para generar una tabla que relacione ambos valores y se puedan graficar en tiempo real en la pantalla de una computadora, y poder contar con un espectro de intensidad de luz contra longitud de onda. También durante el desarrollo del trabajo se propone obtener un presupuesto de un espectrómetro nuevo, y compararla con el gasto total del sistema que propone esta tesis.

La **hipótesis de trabajo** es la siguiente:

Reconociendo que toda hipótesis es la suposición de algo a reserva de ser comprobado o desechado, y que ésta nace en la mente del investigador, en el presente trabajo se tiene la siguiente relación de ideas:

"Para que las funciones del monocromador de alta precisión con que cuenta el Laboratorio de Plasmas de Baja Temperatura (LPBT) del ICF-UNAM se realicen con mayor eficacia y eficiencia, se requiere la implementación de un sistema electrónico y de software para el despliegue del espectro".

Variable dependiente: La obtención de mayor eficacia y eficiencia en el monocromador de alta precisión.

Variable independiente: La implementación de un sistema electrónico y de software cuyo protocolo reúna las señales recibidas del circuito electrónico de longitud de onda y de intensidad del espectro del fotodetector, que genere gráficas en tiempo real.

#### **Metodología**

La puesta en marcha de la investigación llevará a utilizar los siguientes métodos. En primer término, se dispondrá del método deductivo, pues se partirá de un marco general de referencia a uno particular. Este método consiste en descubrir si un elemento pertenece o no al conjunto que ha sido previamente definido y la deducción se realiza mediante un diagnóstico que sirve para tomar decisiones. En este caso, se considera que la deducción será informar acerca de las ventajas y beneficios que representa para el LPBT del ICF-UNAM la implementación de un sistema electrónico y de software para el despliegue del espectro de un monocromador de alta precisión.

También, se hará uso del método analítico. Dicho método se refiere a separar las partes de un todo, a fin de estudiarlas por separado y examinar las relaciones entre ellas, siendo en este caso el análisis de los tópicos señalados en el capitulado, lo cual también delimita el alcance de este trabajo recepcional. El tercer método que tomará parte en la presente investigación es el de la síntesis, el cual consiste en la reunión racional de diversos elementos dispersos, en una nueva totalidad. En este caso, al momento de plasmar la hipótesis ya se está haciendo uso de éste método. Respecto a la hipótesis planteada, esta es de tipo descriptivo ya que involucra dos o más variables en términos de dependencia. La forma de corroborarla o negarla será a través de un sistema de conocimientos teórico debidamente organizado y sistemático que queda plasmado en el contenido del trabajo. Formando parte central de ello, el diseño electrónico y el diseño de software que acompañan a la propuesta de automatización de la lectura de longitud de onda y los resultados correspondientes.

Cabe señalar que el presente trabajo está estructurado en cinco capítulos. En el capítulo primero, denominado Antecedentes, se plasma una semblanza del Instituto de Ciencias Físicas de la UNAM, así como una descripción de las actividades que lleva a cabo el Laboratorio de Plasmas de Baja Temperatura, además de informar sobre los objetivos del trabajo de tesis. El segundo capítulo lo conforma el Marco Teórico, para lo cual se analiza la historia de la espectroscopia y los componentes del espectrómetro, como son la rejilla de dispersión y los fotodetectores, explicando la función de los fotomultiplicadores, los fotodiodos y los CCD ("*Charge-coupled device",* o en español: *dispositivo de carga acoplada*) culminando con la explicación del control del monocromador.

La propuesta de automatización de adquisición de longitud de onda, de la cual se obtiene el despliegue del espectro, da forma al tercer capítulo, en donde se informa acerca del diseño electrónico y el diseño de software que se utilizó en la implementación del sistema electrónico. Más adelante, el capítulo cuarto da lugar a la presentación de los Resultados, exponiéndose la detección de la longitud de onda. El capítulo quinto está reservado para las Conclusiones, tanto teóricas como prácticas y, en esta parte se efectúan algunas sugerencias para futuros trabajos.

En este trabajo se hace mención sobre el monocromador y el espectrómetro, haciendo referencia al mismo instrumento, lo cual se explica en el capítulo "2.2 El espectrómetro y sus componentes".

Considerando importante el identificar el pleno significado de los vocablos más trascendentes de este trabajo, las palabras marcadas en **negritas** se describen en un glosario que aparece al final del documento.

# **CAPÍTULO I**

Históricamente, la UNAM se ha procurado la infraestructura y los recursos humanos más adecuados y modernos del país para hacer investigación. Sin el conocimiento generado en la Universidad, difícilmente se comprendería la historia de la ciencia en México. En cuanto a producción científica, expresada en la calidad y el número de artículos publicados en revistas internacionales arbitradas, la Universidad sigue ostentando el claro liderazgo nacional. Esto mismo se refleja en los significativos premios y reconocimientos, nacionales e internacionales, que reciben sus investigadores. También es notable su rendimiento: con menos de una séptima parte del gasto nacional en ciencia y tecnología, la Universidad genera más de un tercio de la producción científica mexicana y participa con amplitud e intensidad en el ámbito internacional, al tiempo que se mantiene en todo momento involucrada con la problemática nacional.

René Drucker Colín Coordinador de la Investigación Científica

#### **1. ANTECEDENTES**

#### **1.1 El Instituto de Ciencias Físicas de la UNAM**

Atendiendo a los antecedentes del Instituto de Ciencias Físicas (ICF) de la Universidad Nacional Autónoma de México (UNAM), éste era un departamento del Instituto de Física, conocido como el Laboratorio de Cuernavaca, integrándose con grupos de investigación enfocados en la física atómica y molecular así como biofísica y física matemática. La primera fase de su edificio se concluyó en 1985 y allí se trasladaron los aceleradores que permitieron realizar investigaciones pioneras en el área del estudio experimental de colisiones atómicas y moleculares. En septiembre de 1998 nació el Centro de Ciencias Físicas (CCF), que extendió sus ramas de estudio a la amplia gama de temas de esas ciencias. En septiembre de 2006 el Consejo Universitario aprobó su conversión en instituto. A la fecha, el

ICF realiza investigaciones que incluyen la física de materiales avanzados, el estado sólido, óptica no lineal, biofísica, física de plasmas, colisiones moleculares, interacción de luz láser con moléculas, espectrometría atmosférica, física no lineal, física de campos, coloides, polímeros, óptica matemática, mecánica celeste, mecánica estadística fuera de equilibrio, caos cuántico, vibraciones elásticas, y dinámica de redes, entre otros.

Respecto a sus áreas de estudio, el ICF efectúa estudios agrupados en cuatro áreas de investigación conectadas por intereses comunes, lo que posibilita su continua interacción. En la Tabla No. 1 -de elaboración propia- se destacan las actividades de las áreas que conforman el ICF:

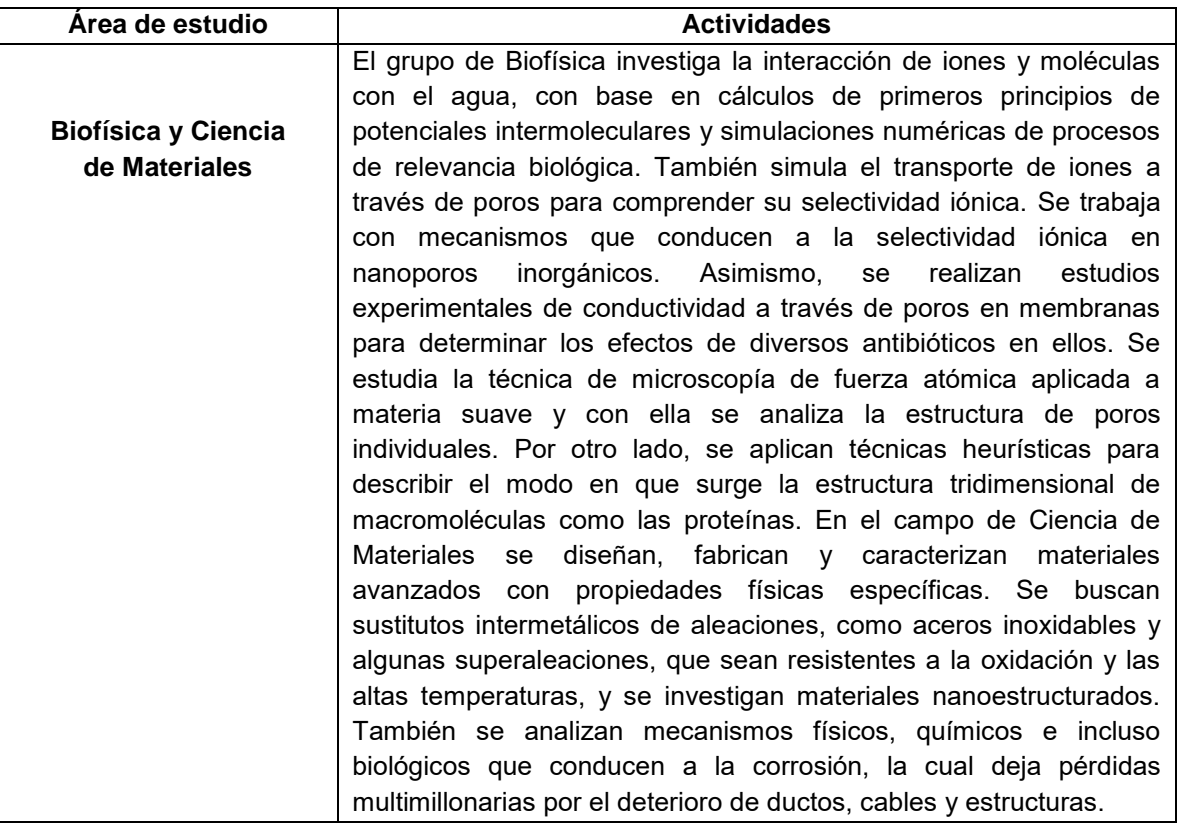

**Tabla No. 1.-** Áreas del Instituto de Ciencias Físicas de la UNAM <sup>1</sup>

 $\overline{a}$ 

 $^1$  La ciencia en la UNAM 2007 a través del Subsistema de la Investigación Científica. México, Ed. UNAM, 2007, p. 70-72

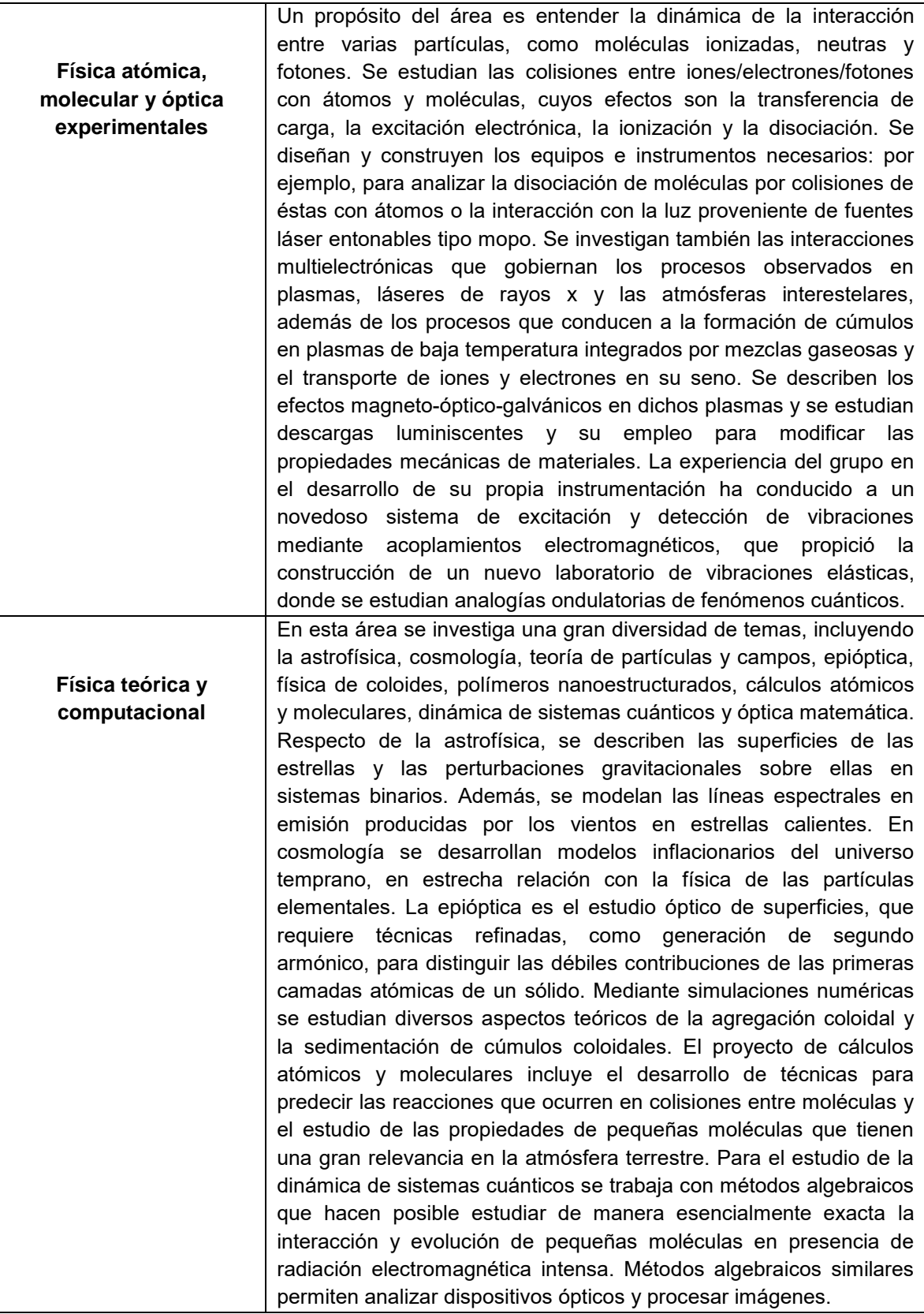

|                       | En esta área se estudia el caos en sistemas clásicos y sus vestigios |
|-----------------------|----------------------------------------------------------------------|
|                       | en sistemas cuánticos cuyas contrapartes clásicas son caóticas. Se   |
| Fenómenos no lineales | analiza la dispersión caótica en sistemas de escasos cuerpos y sus   |
| y complejidad         | consecuencias en la formación de sistemas planetarios. Los           |
|                       | investigadores exploran los efectos de potenciales dependientes del  |
|                       | tiempo en el comportamiento del sistema, además de la evolución      |
|                       | en el tiempo y el espacio de sistemas disipativos con dinámicas no   |
|                       | lineales. Por otra parte, se dilucida la decoherencia de sistemas    |
|                       | cuánticos y la posibilidad de inhibirla mediante la aplicación de    |
|                       | pulsos electromagnéticos. Los especialistas estudian también los     |
|                       | fenómenos fuera de equilibrio, como la metaestabilidad y el          |
|                       | transporte de calor y masa. Se busca el desarrollo de patrones y     |
|                       | comportamientos regulares e irregulares en sistemas estocásticos,    |
|                       | así como las dinámicas transitorias. Por su parte, el análisis de la |
|                       | dinámica de redes ha tenido impacto en la biología teórica, de la    |
|                       | cual se cultivan otras áreas, como la biología del desarrollo,       |
|                       | modelos de evolución y máquinas moleculares. Un objetivo             |
|                       | adicional es la aplicación de la física a otras disciplinas, como la |
|                       | economía.                                                            |

**Tabla No. 1.-** Continuación

Cabe señalar que la labor desarrollada en el ICF ha sido objeto de constantes reconocimientos, como por ejemplo:

- El Premio Nacional de Ciencias
- Las medallas Lomnitz y Moshinsky
- El Premio Alexander von Humboldt
- El Premio Universidad Nacional y
- El Premio de la Academia Mexicana de Ciencias

Además, el ICF ha establecido colaboraciones de trabajo con múltiples instituciones. Sus investigadores han publicado de manera conjunta con 15 entidades académicas de la UNAM, con al menos 10 universidades estatales y centros públicos de investigación mexicanos y con más de 50 centros extranjeros de investigación.

El logo del Instituto de Ciencias Físicas de la UNAM es el mostrado en la siguiente Figura No. 1:

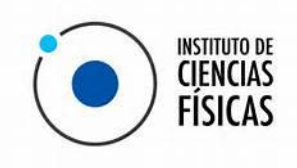

**Figura No. 1.** Logo y misión ICF

Y la misión de este es crear conocimiento de frontera en temas originales de alta relevancia en las ciencias físicas y formar recursos humanos de alto nivel.

# **1.2 El Laboratorio de Plasmas de Baja Temperatura del ICF-UNAM**

# En el **Laboratorio de Plasmas de Baja Temperatura (LPBT) del ICF-UNAM** se

realiza investigación básica sobre los fenómenos de interacción entre electrones e iones con gases neutros. El LPBT cuenta con equipos de investigación de primer nivel, entre los cuales sobresalen, tres cámaras de descarga para estudio de plasmas por el método pulsado de Townsend, dos tubos de deriva iónica, y cuatro láseres de potencia pulsados. En la Figura No. 2 se muestra en la parte superior derecha un tubo de deriva con espectrometría de masas para el estudio del movimiento de iones y de sus reacciones con moléculas de un gas neutro, y de lado izquierdo los paneles de control de este.

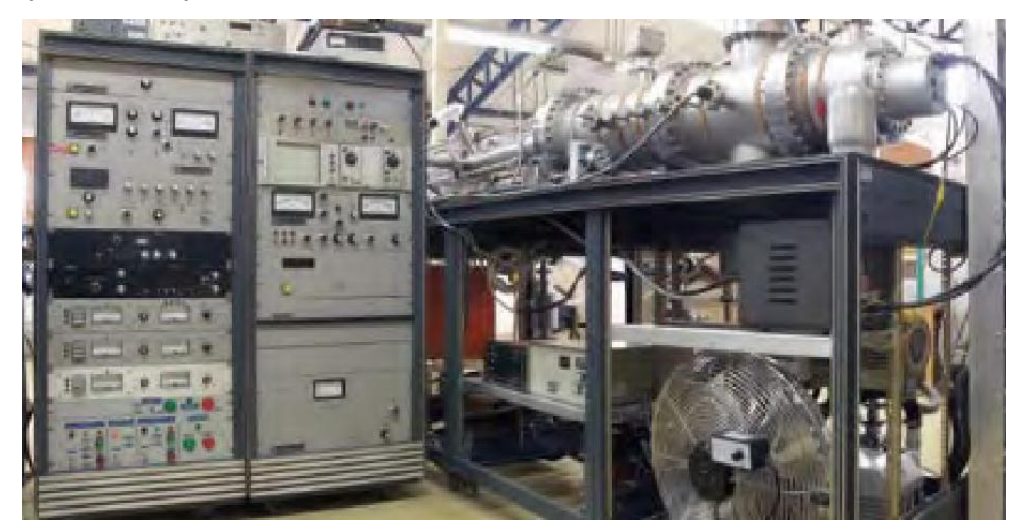

**Figura No. 2**.- Tubo de deriva y paneles de control.

El LPBT mantiene colaboraciones de investigación con las siguientes instituciones:

- Universidad Autónoma Metropolitana
- Universidad de Toulouse (LAPLACE), Francia
- Universidad de Belgrado, Serbia
- Joint Institute for Laboratory Astrophysics, EUA
- Consejo Superior de Investigaciones Científicas, España

Una de las áreas de investigación del LPBT es la espectroscopia atómica y molecular, basada en la detección de la luz emitida o absorbida por átomos y/o moléculas. Para tal propósito, se cuenta con un espectrómetro óptico de alta resolución (Horiba - Jobin Yvon), con una distancia focal de 1 m, capaz de proveer información espectral de gran resolución en longitud de onda (o energía del fotón). Este instrumento, fabricado en la década de los 80´s, no había podido utilizarse a plenitud ya que tanto las señales de salida como la correspondiente a la de los indicadores de la medición no se relacionaban en una gráfica o en algún otro instrumento, así, que los datos de longitud de onda y amplitud podían registrarse mediante una señal en código BCD (Binary-Coded Decimal, o en español: Binario Decimal Codificado), lo que resultaba incómodo al momento de manejarlo con instrumentación sencilla.

En los últimos años, en el LPBT se planteó el diseño de un circuito electrónico que recibiera las 32+5 líneas que contienen los datos correspondientes a la longitud de onda a la rejilla salida del monocromador en términos de un código BCD de 32 líneas que entregan el valor de la longitud de onda (4 líneas de tierra y 1 línea de control), y por otra parte, la amplitud de la señal detectada por un fotomultiplicador a cada longitud de onda, para correlacionarlos en tiempo real en una computadora (laptop) mediante un programa de LabVIEW, generándose así un espectro.

Cabe señalar que además del Laboratorio de Plasmas de Baja Temperatura, en el ICF se cuenta también con los siguientes laboratorios:

**Laboratorio de Biofísica,** es afín a los estudiantes de física e informática que están interesados en aplicar sus conocimientos a la biología, así como para los estudiantes con un fondo biológico interesados en la instrumentación, cómputo, y los aspectos físicos de biología. Derivado de los trabajos que se realizan en este laboratorio, ha sido posible que la cooperación y entrenamiento interdisciplinario de los científicos con conocimientos de ingeniería, de las ciencias físicas, y de las ciencias naturales ha proveído a la biología con tecnologías poderosas y nuevos paradigmas apasionantes.

**Laboratorio de Ciencia de Materiales**, su objetivo principal es el desarrollo de investigación fundamental y aplicada. Cuenta con un programa permanente de formación de recursos humanos con alto nivel académico (Maestría y Doctorado) orientado a la solución de problemas sociales y tecnológicos. En este laboratorio, se desarrolla investigación en cuasicristales, superconductores, recubrimientos, aceros, superaleaciones, aleaciones de magnesio, compuestos de cobre e intermetálicos.

**Laboratorio de Colisiones Atómicas**, cuenta con un acelerador de iones que opera en un intervalo de velocidades similar a la del viento solar (1-10 keV). Genera haces moleculares y atómicos tales como protones, patículas *a*, gases nobles ionizados  $A^{q+}$  con q = 1 y 2; y diversos haces de moléculas ionizadas tales como COq+ y recientemente CO2+. Con estos haces se realiza una gran gama de estudios experimentales que permiten medir diversos parámetros colisionales.

**Laboratorio de Espectroscopia**, su experiencia se centra en investigaciones en plasmas de baja temperatura, procesos de interacción de átomos y moléculas; procesos de colisión de iones simple y múltiplemente cargados y colisiones de electrones con átomos o moléculas. Es de interés el estudio de la interacción de las diversas fuentes de plasmas con materiales (metales, polímeros, polvos, semiconductores, etc.); así como el estudio del efecto de los substratos en los procesos con plasma, la caracterización de la modificación superficial producida por los plasmas de películas delgadas con aplicaciones en celdas solares, como recubrimientos con mejores propiedades mecánicas-tribologías y químicas (resistencia al desgaste, fatiga y a la corrosión) y estudio de degradación de materiales poliméricos, biopolímeros y nanocompuestos.

**El Laboratorio de Vibraciones y Ondas Elásticas**, en este laboratorio se hacen estudios de vibraciones de barras, varillas y placas. El laboratorio es líder mundial en la medición de vibraciones. También es pionero en el diseño, y construcción de transductores electromagnéticos acústicos, conocidos como EMATs por sus siglas en inglés. En este laboratorio, es posible que sus detectores midan vibraciones hasta de menos de un nanómetro. El laboratorio cuenta con tres líneas de medición para vibraciones de barras y varillas y con una línea para estudiar vibraciones de placas. Para las mediciones se usan principalmente dos técnicas, la del amplificador amarrado a la fase (*Lock-In*) y la del promedio en caja cuadrada (*Box Car Average*). Los equipos están totalmente automatizados y controlados por computadora, mediante programación de código abierto y Linux. También se cuenta con una cámara de vacío para hacer estudios sin radiación acústica.

## **CAPÍTULO II**

### **2. MARCO TEÓRICO**

#### **2.1 Historia de la espectroscopia**

Uno de los hechos más importantes de la historia de las ciencias es la observación de líneas espectrales y su relación con la estructura de la materia. Así, un dominio de la experiencia que resultó crucial para el desarrollo de la física cuántica, lo constituyó la observación de líneas espectrales (espectros) que se observaban en las radiaciones emitidas por diferentes elementos químicos. De la misma manera, los esfuerzos teóricos por explicar tales radiaciones fueron fundamentales en el desarrollo de la física cuántica. Por tanto, se puede decir que la comprensión del fenómeno de las líneas espectrales, ha dado origen a la espectroscopia, la cual es el estudio analítico de las radiaciones emitidas o absorbidas por una muestra de sustancia, en función de la longitud de onda (o de su frecuencia) de dicha radiación. Su uso se da en innumerables aplicaciones como, por ejemplo, en la caracterización de elementos químicos; resonancias magnéticas; equipos de rayos X, etc.

Las primeras explicaciones respecto al espectro visible, son del año 1665, cuando Isaac Newton realizaba experimentos con la luz solar y prismas, al dejar pasar un haz de luz por un pequeño hueco hacia un cuarto obscuro y haciéndolo incidir en un prisma. La luz proveniente del sol, al incidir sobre un prisma de vidrio, se descompone en un conjunto de colores produciendo lo que se denomina espectro. Recíprocamente, al componer esos colores se recupera la luz normal. En sus observaciones, "Newton concluyó que la luz no es homogénea, y que los colores no son cualidades de la luz derivadas de reflexiones o refracciones de cuerpos naturales, sino propiedades originales o innatas de la luz, son rayos intrínsecamente diferentes de los cuales algunos se refractan más que otros, y esto no es por las propiedades del vidrio del prisma o alguna causa externa, si no cada color tiene su propia predisposición de ser refractado cierto ángulo".<sup>2</sup>

Se sabe que, en 1752, Thomas Melvill hizo pasar por un prisma la luz que emitía una llama producida por sodio y observó un espectro continuo, surcado por una serie de líneas brillantes. Hasta el momento es la primera observación de un espectro de emisión. Al utilizar un mechero de alcohol donde su llama alcanza los 1500 ºC y rociarlo con sal de cocina, se observa que el color de la llama cambia y que al observarlo por un espectroscopio se percibe el espectro continuo surcado por dos líneas brillantes en la franja del color amarillo, característica que sólo se presenta en los compuestos que poseen sodio. Cabe señalar que esas líneas brillantes se pueden entender como regiones donde llega más energía lumínica, aunque pudiera pensarse que, por ser el calentamiento de la sustancia uniforme, la brillantez también debiera ser distribuida uniformemente, pero no sucede así, pues sólo una región se hace más brillante, lo cual inspira a pensar en desigualdades en la sustancia.

Por su parte, en 1800 Sir. Frederick William Herschel, realizó un experimento con el espectro, donde ya obtenido el espectro, midió la temperatura de cada color, mientras dos termómetros fueron colocados fuera del espectro. Al checar las mediciones después de cierto tiempo, observó que cada color tenía diferente temperatura y que esta incrementaba al ir del violeta al rojo, pero al checar su termómetro de control que estaba colocado fuera del color rojo, observó que este también elevó su temperatura inclusive más que el color rojo, lo que lo llevó a realizar otro experimento citado en la publicación "*Experiments on the Refrangibility of the invisible Rays of the Sun*, *by William Hershel, LL. D.F.R.S.*". En este documento se explica cómo se realizó el experimento, y se cita: "colocando tres termómetros, uno en el área del espectro y dos afuera, y testeando con el primero el área que esta alado del espectro visible de luz de color rojo, donde su conclusión fue que

 $\ddot{\phantom{a}}$ 

 $2^{2}$  (A letter to the Royal Sociaty presenting A new theory of light and colours ISAAC NEWTON). Fuente consultada el 10 de febrero de 2016.

hay rayos que vienen del sol, que se refractan menos que los que afectan a la vista, mismos que están investidos con un alto poder de calentar cuerpos, pero sin ningún poder de iluminar objetos. Estos rayos son los infrarrojos".<sup>3</sup>

Un año después, en 1801 Johann Wilhelm Ritter, aprovechándose que el cloruro de plata reacciona con la luz solar, decidió medir la velocidad con que se obscurecía con las diferentes tonalidades del espectro. En esta experiencia encontró poco cambio en el color rojo, mientras que se oscurecía cada vez más cuando se acercaba al violeta. "Al colocar el cloruro de plata más allá del violeta encontró que ésta sustancia reaccionaba intensamente en una zona donde la luz del sol no era visible. A esta región se le llamó ultravioleta. El experimento de Ritter, más el descubrimiento de Hershel probaron formas invisibles de luz que existían más allá de ambos términos del espectro visible".<sup>4</sup>

Un descubrimiento importante surgió en 1802 cuando William Hyde Wollaston detectó en el espectro solar unas líneas oscuras bien definidas. Pero no fue hasta años más tarde (1814 - 1815) cuando las líneas oscuras empezaron a cobrar mayor importancia. Joseph von Fraunhofer quien utilizó rejillas de difracción elaboradas por él, observó en el espectro solar más de 600 líneas oscuras. Un elemento conceptual que vale la pena resaltar tanto en la observación de líneas brillantes como de rayas oscuras es la variación de la intensidad luminosa cuando un rayo luminoso atraviesa o interpone un material. En este sentido, se puede decir que, un desarrollo fundamental en la conceptualización de las líneas espectrales es establecer el lugar del espectro en que se encuentran situadas las rayas oscuras, lo cual, permite la comparación del conjunto de rayas oscuras entre distintas fuentes. Inicialmente, fue el interés profesional de Fraunhofer, quien necesitaba localizar en el espectro solar un punto de referencia que le permitiera medir con precisión los índices de refracción de los distintos materiales con los que construía las lentes de sus instrumentos ópticos. "Es en estos momentos que se

 $\overline{a}$ 

<sup>3</sup> "*Experiments on the Refrangibility of the invisible Rays of the Sun. By William Hershel, LL. D.F.R.S.*" Fuente consultada el 10 de febrero de 2016.

<sup>&</sup>lt;sup>4</sup> http://legacy.spitzer.caltech.edu/espanol//edu/ritter/ritter\_bio.html.

inicia un proceso de ubicación de las líneas oscuras en el espectro solar, nombrando a las líneas más prominentes con las letras del alfabeto, comenzando desde la A hasta la G y que se les conoce como líneas de Fraunhofer".<sup>5</sup> De ésta manera, Fraunhofer ubicó 324 líneas en el espectro solar como se muestra en la Figura No. 3.

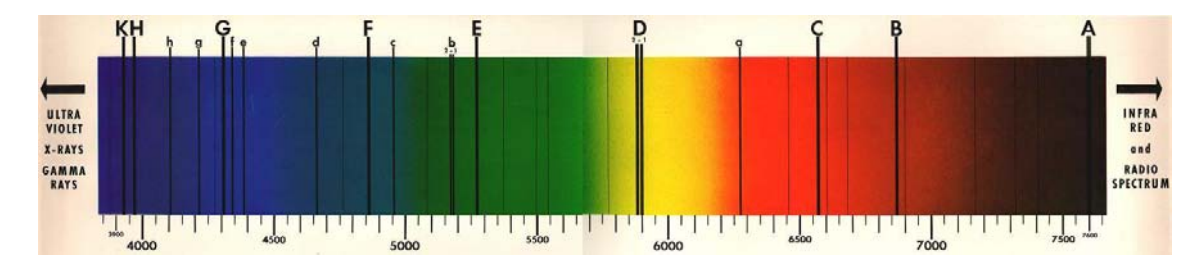

**Figura No. 3.-** Espectro con líneas de Fraunhofer. Tomado de http://www.pl.euhou.net/docupload/files/Excersises/WorldAroundUs/Spectroscope/Spectra/fraunhofer.jpeg

Años más tarde, en 1859, Gustav Robert Kirchhoff, un físico alemán retoma las observaciones de Thomas Melvill, haciendo que la luz solar llegase a un espectroscopio tras atravesar una llama de sodio. Kirchhoff concluyó que, si se debilita suficientemente la luz solar, las oscuras líneas de Fraunhofer eran sustituidas por las líneas brillantes provenientes de la llama, el hallazgo de este físico alemán fue advertir que si la intensidad del espectro solar aumentaba por encima de un cierto límite, las líneas D de Fraunhofer se hacían todavía más oscuras al interponer una llama de sodio.

Esta observación era un caso particular de una situación general, una sustancia capaz de emitir una cierta línea espectral posee gran capacidad de absorber la misma línea en el caso de ser calentado previamente, la simple interposición de una llama de sodio de baja temperatura sería suficiente para producir artificialmente las líneas D en el espectro de una fuente de luz intensa que no las mostraba inicialmente. De esta manera, Kirchhoff estudió que las líneas D observadas en el espectro solar coincidían con las líneas amarillas brillantes

 $\overline{a}$ 

<sup>&</sup>lt;sup>5</sup> http://www.bdigital.unal.edu.co/8703/1/jeanyecidpeñatriana.2012.pdf. La espectroscopia y su desarrollo como una herramienta didáctica para comprender la estructura de la materia, de Jean Yecid Peña Triana. Universidad Nacional de Colombia, Facultad de Ciencias. Bogotá, Colombia, 2012.

emitidas por las llamas que contenían sodio, y, en su laboratorio, utilizando los espectros de emisión y absorción, delicadamente superpuso el uno con el otro, confirmando que la superposición de los dos tipos de espectros forma un espectro continuo, como si uno fuera el positivo y otro el negativo.

Entre 1860 y 1870 Kirchhoff en su estancia en Hiedelberg, se junta con el químico Robert Wilhelm Bunsen, y, como consecuencia de sus trabajos relativos a la obtención de las rayas características de los elementos químicos, descubren el análisis espectroscópico. En estos tiempos, se sabe que el mechero de Bunsen se utilizó para atomizar muestras de los elementos, y el espectroscopio de prisma de Kirchhoff para analizar la luz emitida por muestras incandescentes. Juntos crearon la idea que el conjunto de líneas espectrales, es característico de cada elemento y se toma como el registro natural de cada uno. Cabe señalar que, en el presente trabajo, se comprobó que éste registro es el mismo independiente de la clase de experimentación (absorción o emisión), ya que cada una de esas líneas corresponden a ciertas longitudes de onda, que es la razón esencial para identificar los diferentes elementos.

Por otro lado, se puede decir que la radiación que emite un gas o un cuerpo denso cuando es calentado brinda un espectro continuo, pero las líneas oscuras aparecen si este gas se pone delante de un emisor continuo más caliente, como lo que ocurre con el sol y la atmósfera terrestre. Así, se sabe que la creación de este análisis espectral dio lugar a la aparición de la ciencia de la Astrofísica, pues Kirchhoff centró sus estudios en el Sol, concluyendo que los elementos que hay en el universo son los mismos que existen en la Tierra. Kirchhoff observó a que las líneas espectrales oscuras de Fraunhofer, detectadas en los rayos solares, se intensifican cuando pasa la luz del Sol a través de la llama del mechero; y a través de tales observaciones, demostró que la actualmente denominada Ley de Emisión de Kirchhoff-Clausius, según la cual, a una misma temperatura, en todos los cuerpos es idéntica la proporción existente entre las potencialidades de emisión y absorción de radicación, de una determinada longitud de radicación de onda.

Así, las características de los espectros que se obtienen en un laboratorio coincidirá con las de los distintos astros. Partiendo de esta hipótesis, "Kirchhoff afirma, en 1861, que en el Sol habría elementos como el sodio, el calcio, el zinc, el cobre, el magnesio, etc., que también están presentes en la corteza terrestre y, con todas sus conclusiones elabora un mapa del espectro solar que se imprime en cuatricromía, previo encargo de la Academia de las Ciencias de Berlín". 6

Todo ello llevó a Kirchhoff a elaborar el concepto de *cuerpo negro*, al analizar su radiación, afirmando que un cuerpo negro calentado hasta la incandescencia emite todas las longitudes de onda. Después, este punto se convirtió en el eje central de la teoría cuántica.

## **Tipos de espectroscopía**

Los principales tipos de espectroscopía son la de rotación, vibración y electrónica, mismos que se explican a continuación: 7

# **Espectroscopía de rotación**

En la Figura No. 4 se muestra el espectro de microondas (rotación) de la molécula de HF.

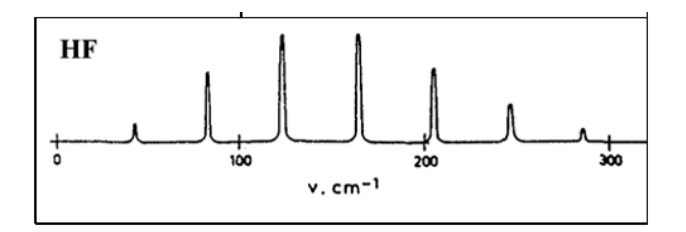

**Figura No. 4.-** Espectro de microondas (rotación) de la molécula de HF.

e<br>http://www.mcnbiografias.com/app-bio/do/show?key=kirchhoff-gustav-robert<u>.</u>\_

<sup>7</sup> http://www.uco.es/organiza/departamentos/quimica-fisica/quimica-fisica/QuiFis/L14\_QF\_10\_11.pdf.

La energía de rotación de una molécula diatómica, según el modelo del rotor rígido, viene dada por:

$$
E_j = BJ(J+1)
$$
 con  $J = 0,1,2$ .  $B = \hbar^2 / 2I$ 

donde I es el momento de inercia de la molécula,  $I = \mu r^2$ ,  $\mu$  su masa reducida y r la distancia interatómica. Cada uno de los estados J, está 2J+1 veces degenerado, ya que la energía no depende del número cuántico M, el cual toma valores  $M=0,\pm 1,\pm 2 \cdots \pm J$ . Las reglas de selección en rotación son  $\Delta^{J}=\pm 1$ , si bien, para que el salto espectroscópico tenga lugar, la molécula debe tener momento dipolar permanente. Es decir, moléculas como  $O_2$  y  $N_2$  no son activas. Para los saltos permitidos:

$$
\Delta E_J = E_{J+1} - E_J = B[(J+1)(J+2) - J(J+1)] = 2B(J+1) \Rightarrow \Delta E_{J+1} - \Delta E_J = 2B
$$

Por lo tanto, la separación entre dos bandas consecutivas es constante (ver Figura 3), e igual a 2B. De esta forma es posible determinar la constante B, y a partir de ella, el momento de inercia de la molécula, lo que en el caso de moléculas diatómicas permite obtener la distancia interatómica. La altura de las bandas depende de la población del nivel de partida. Dicha población, viene dada aproximadamente, por la ley de distribución de Maxweel-Boltzmann:

$$
\frac{N_J}{N} = \frac{g_J}{Z_R} e^{-\frac{E_J}{k_B T}}
$$

donde *N<sup>J</sup>* es el número de moléculas que existen en un nivel *J*, *N* es el número de moléculas totales,  $g_J = 2J+1$  es la degeneración y  $z_R = k_B T/B$  es la denominada función de partición de rotación. El nivel más poblado puede deducirse obteniendo el máximo de la función anterior, mediante  $\frac{d}{dw}$ N<sub>j</sub>/dj<sup>= 0.</sup> En concreto, el nivel más poblado corresponderá al entero más próximo a:

$$
\mathbf{J}_{\text{max}}=\frac{1}{2}\Bigg[\sqrt{\frac{2k_{\textit{B}}T}{B}}-1\Bigg]
$$

La energía de rotación de una molécula poliatómica puede expresarse mediante la relación:

$$
E_{R} = \frac{L_{x}^{2}}{2I_{x}} + \frac{L_{y}^{2}}{2I_{y}} + \frac{L_{z}^{2}}{2I_{z}}
$$

donde  $L_x$ ,  $L_y$  y  $L_z$  son las componentes del momento angular, relacionadas con los números cuánticos *J* y *M*, mediante las relaciones ya conocidas  $L^2 = L_x^2 + L_y^2 + L_z^2 = J(J+1)\hbar^2$  y  $L_z = M\hbar$ .

#### **Espectroscopía de vibración**

En la Figura No. 5 (línea roja), se representa la energía puesta en juego cuando dos átomos, A y B, se aproximan para formar una molécula. Las coordenadas del mínimo de la curva definen la energía y la distancia de equilibrio de dicha molécula. En las proximidades del mínimo, la curva se asemeja a la energía potencial de un oscilador armónico. Este puede utilizarse como modelo para representar la energía de vibración de la molécula en las proximidades de dicha posición.

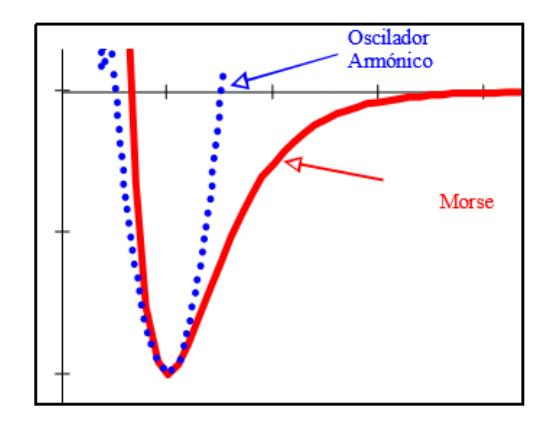

**Figura No. 5.-** Espectro de microondas (rotación) de la molécula de HF.

La energía de un oscilador armónico viene dada por la relación:  $E_v = h\nu(v+1/2)$ , donde  $v_1$ , es una frecuencia característica de cada enlace y, v = 0, 1, 2,.. es un número cuántico. Los valores de  $v<sub>2</sub>$ , para enlaces covalentes típicos, caen en la zona del espectro que se denomina infrarojo (IR). Para  $v = 0, 1, 2$  etc.., la energía

de vibración es h<sup>v</sup>, /2, 3h<sup>v</sup>, /2, 5h<sup>v</sup>, /2, etc., (ver Figura No. 6). La separación entre dos niveles consecutivos,  $Ev+1$  -Ev =  $h<sup>v</sup>$ , es constante.

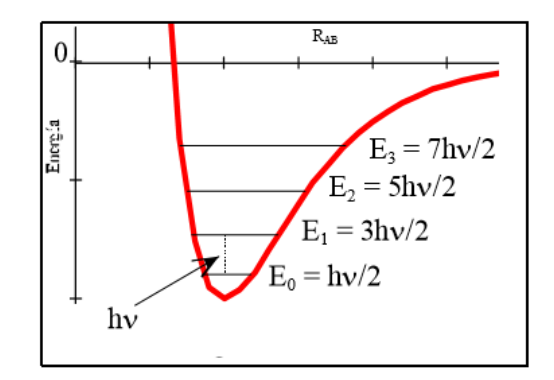

**Figura No. 6.-** Energía de vibración es h <sup>0</sup>, /2, 3h <sup>0</sup>, /2, 5h <sup>0</sup>, /2, etc.,

Cabe señalar que las moléculas pueden situarse en estados excitados de vibración mediante choques con otras moléculas, o mediante absorción de radiación IR. Una molécula diatómica debe poseer momento dipolar permanente para que pueda absorber radiación IR. Por tanto, moléculas como  $H_2$ , O<sub>2</sub> y N<sub>2</sub> son transparentes a esta radiación. La regla de selección en espectroscopía IR es  $\Delta v = \pm 1$ . Pero esta regla esta deducida para el modelo del oscilador armónico, por lo que no es muy rigurosa y saltos con  $\Delta v > |1|$  pueden darse (sobretonos o armónicos), aunque la probabilidad de que esto suceda disminuye rápidamente conforme el salto es de mayor energía. Con fines prácticos, una molécula diatómica solo posee una banda en espectroscopía IR, la que corresponde al salto desde  $v=0$  a  $v=1$ .

#### **Espectroscopía electrónica**

En moléculas, las bandas que aparecen en espectroscopía electrónica son muy anchas, debido a que simultáneamente al salto electrónico tienen lugar saltos vibracionales y rotacionales. El principio de Franck-Condon indica que los saltos electrónicos tienen lugar a distancia interatómica constante. Este principio se

ilustra en la Figura No. 7, donde se supone una molécula diatómica, en su estado electrónico fundamental, S<sub>0</sub>, y en su estado vibracional fundamental  $v=0$ , no considerándose, para simplificar, la estructura fina de rotación. La molécula absorbe radiación para pasar al estado electrónico excitado  $S<sub>1</sub>$ . Sin embargo, el estado excitado posee su mínimo de energía a distancia interatómica mayor que el estado electrónico fundamental. Debido a que la distancia interatómica se mantiene constante durante el salto (Principio de Franck-Condon), la molécula se promociona hacia niveles excitados de vibración.

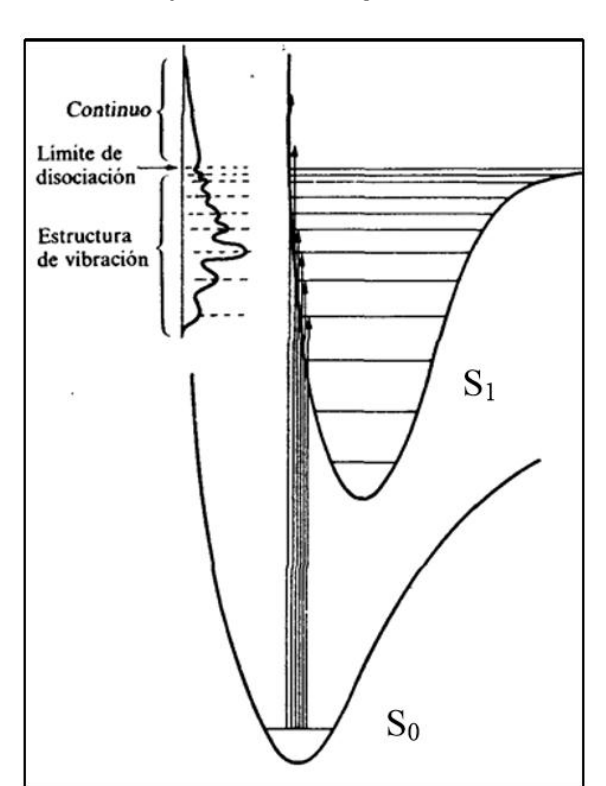

$$
S_0(v=0) \xrightarrow{hv} S_1(v>0)
$$

**Figura No. 7.-** Principio de Franck-Condon

Si el exceso de energía de vibración del estado electrónico excitado es suficiente, la molécula puede sufrir disociación (fotolisis o fotodisociación). Este fenómeno se observa nítidamente en el espectro gracias a la aparición de un continuo. Este comportamiento se ilustra en la Figura No. 8, donde se muestra el espectro electrónico de absorción del ClO gaseoso. Esta especie es un intermediato de la reacción del Cl y ozono en la estratosfera. En la región de mayores longitudes de onda (baja energía), la absorción es discontinua (saltos hacia diferentes niveles de vibración).

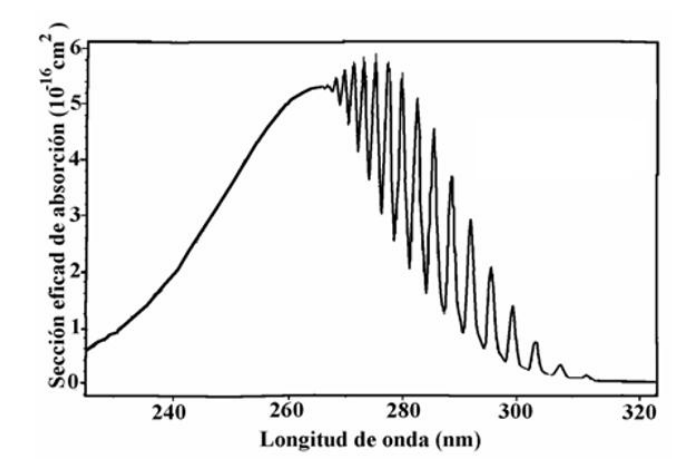

**Figura No. 8.-** Ejemplo de molécula sufriendo disociación.

Para  $\lambda \le 65$  nm (alta energía) la absorción es continua. Este continuo de energía se relaciona con la disociación de la molécula para dar Cl y O atómicos.

#### **Espectroscopia fotoelectrónica**

En la espectroscopía fotoelectrónica (PS) se hacen incidir fotones monocromáticos de alta energía ( $hv = constant$ e) sobre la muestra, de forma que se ioniza el átomo o la molécula estudiada (siendo I la energía de ionización). Se analiza la energía cinética de los electrones desprendidos, de forma que mediante una simple resta puede obtenerse la energía de ionización.

$$
hv = I + \frac{1}{2}m_e v^2
$$

En función de la energía del fotón incidente, y por lo tanto de la naturaleza del electrón ionizado, existen dos tipos de espectroscopias fotoelectrónicas. UPS, que utiliza radiación UV, e ioniza electrones de valencia (los más lábiles), y XPS que

utiliza rayos X y excita electrones internos (La espectroscopía Auger es una variante de la XPS). En la Figura No. 9 se muestra el espectro UPS del Ar. Las bandas corresponden a la transición  $Ar(3s^23p^6) \rightarrow Ar^+(3s^23p^5)$ .

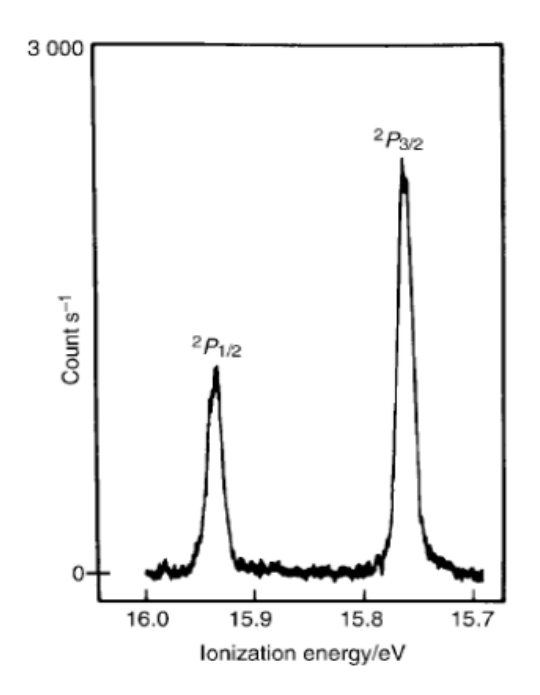

**Figura No. 9.-** Espectro UPS del Ar

La configuración p $^5$  es equivalente a la p $^1$ . Para esta, L = 1 y S = 1/2, por lo que J = 3/2 y 1/2. Existen por lo tanto dos niveles de energía  ${}^{2}P_{3/2}$  y  ${}^{2}P_{1/2}$ . El primer estado está 4 veces degenerado, 4 valores de M $_J$  = 3/2, 1/2, -1/2 y -3/2, mientras que para el segundo estado la degeneración es 2 ( MJ = 1/2 y -1/2). Por esta razón el área del primer pico es el doble que la del segundo.

Ahora, enseguida se revisan los componentes del espectrómetro.

#### **2.2 El espectrómetro y sus componentes**

El espectrómetro y el monocromador son un mismo instrumento, y es correcto nombrarlo de ambos modos, espectrómetro hace referencia a la obtención de un espectro, y monocromador a la capacidad de este para aislar las longitudes de

onda de los colores de la luz. El espectrómetro óptico o monocromador es un aparato que mediante un arreglo de espejos y un elemento que dispersa la luz, obtiene las intensidades de luz en cierta longitud de onda y hace un barrido en un intervalo, resultando el espectro de dicho intervalo. Dependiendo de este arreglo y del elemento dispersor de la luz existen diversos tipos de espectrómetros. "Dependiendo del elemento dispersor, están los espectrómetros o espectroscopios que usan prismas y los que usan redes de dispersión para el despliegue del espectro".<sup>8</sup> Dentro de los que ocupan las redes de dispersión, existen diversos arreglos como Red Objetivo, el montaje clásico con lentes, Ebert Fastie, Litrow, Eagle, Paschen-Rung, Wadsworth y el tipo Czerny-Turner. Este último es el que nos ocupa en este trabajo y su configuración básica se muestra en la Figura No. 10.

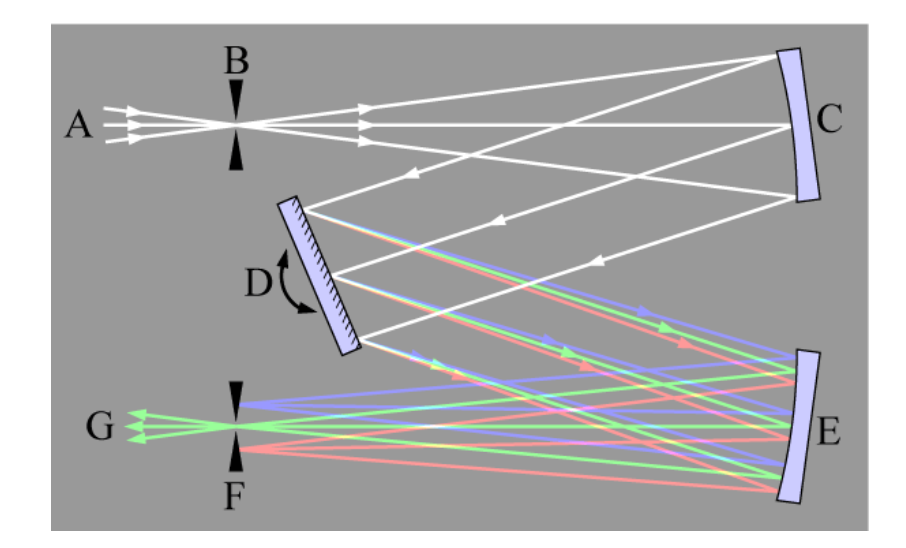

**Figura No. 10.-** Esquema simplificado de la operación de un monocromador/espectrómetro del tipo Czerny-Turner.<sup>9</sup>

La letra A indica la región del haz de luz entrante al instrumento; B indica la posición de la rendija de entrada, la cual está formada por dos placas metálicas con filos muy agudos, con separación variable mediante un micrómetro de precisión que puede observarse en la Figura No. 11.

 8 http://pendientedemigracion.ucm.es/info/Astrof/users/jaz/TRABAJOS/UGARTE/3.htm

<sup>9</sup> http://es.wikipedia.org/wiki/Monocromador

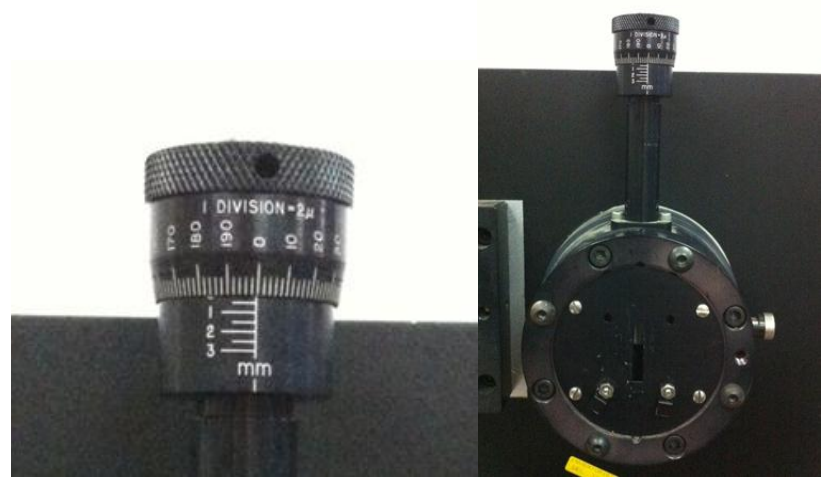

**Figura No. 11.-** Micrómetro de la rendija de entrada.

Es importante mencionar que, para controlar el flujo luminoso entrante al espectrómetro, cuanto más estrecha sea la rendija, mejor será la resolución del instrumento. El espejo esférico reflector, señalado con la letra C es el que se encarga de colimar el haz de luz, ya que el haz en la región B puede verse como una fuente puntual; esto significa que todos los rayos emergentes del espejo son paralelos entre sí. Este haz de luz llega a la rejilla de difracción señalada con la letra D, la cual difracta, separando la composición de la luz entrante, dependiendo de sus longitudes de onda (este tema se discute con más detalle en la sección 2.2.1 La rejilla de dispersión); en la figura se han ilustrado los haces descompuestos con los colores rojo, verde y azul, significando el intervalo de una rejilla de difracción entre el infrarrojo y el ultravioleta.

La luz dispersada por la rejilla es reflejada por un segundo espejo esférico (E) que re-enfoca el haz de luz a la rejilla de salida (F) que de igual forma como en la rejilla de entrada la apertura de ésta se define con un micrómetro de precisión. En resumen, el haz entrante en A se ha descompuesto en sus longitudes de onda, y sólo una banda muy estrecha de éstas emerge a la región G. Cuando se opera el instrumento así, recibe el nombre de **monocromador**, ya que de un todo entrante sólo emerge (idealmente) una longitud de onda. Al rotar la rejilla de difracción (D), cambiará la longitud de onda saliente por F. Si este proceso se realiza armónicamente, a velocidad de rotación constante, y con las rejillas en sus apreturas seleccionadas, lo que se tendrá a la salida será un espectro luminoso. Si la rendija F se abre por completo o se retira, queda entonces un espacio muy grande; si se coloca un detector acoplado a la carga (*charge coupled* detector, o CCD), entonces se podrá registrar el espectro sin la necesidad de rotar el motor, ya que el espectro incide en la rejilla de salida, la cual al tener una apertura pequeña permite salir solo una parte de este, al ampliar la apertura en la salida se observa un rango más amplio de longitudes. Las ventajas y limitaciones de ambas posibilidades de uso dependen de los requisitos del usuario y de sus posibilidades de contar con el CCD y toda su compleja red electrónica asociada.

El espectrómetro con que se cuenta en el Laboratorio de Plasmas de Baja Temperatura es uno de alta resolución, marca SPEX, con una distancia focal de 1 m, capaz de medir espectros luminosos de luz en un intervalo de longitudes de onda muy amplio, desde el UV hasta el infrarrojo. Hace aproximadamente diez años, SPEX fue adquirida por Horiba Jobin-Yvon. Sin embargo, el instrumento fabricado en el decenio de los años 80, no había podido utilizarse ya que, además de mostrar signos de operación errática, -que fueron reparados por el sustentante de este trabajo- se contaba únicamente con una señal en código BCD correspondiente a la longitud de onda seleccionada, por lo que resultaba muy incómodo operarlo con instrumentación sencilla (sobre la complejidad de usar esta señal se hablará extensamente en la Sección 3. Más aún, la ausencia de una señal de la longitud de onda correspondiente con la de la intensidad, hacía que dicho instrumento extraordinariamente resolutivo y preciso, se viera subutilizado.

Así, las diferencias existentes entre el espectrómetro actual de Horiba y el que posee el Laboratorio de Plasmas (Spex) tienen especificaciones similares, con el paso del tiempo se han hecho mejoras en la captura y en la definición del espectro que entrega el instrumento moderno, sin embargo, la resolución que poseen ambos es similar. En la Figura No. 12 se puede observar el espectrómetro actual de Horiba y el Spex, y en la Tabla 2 se indican las especificaciones de ambos espectrómetros:
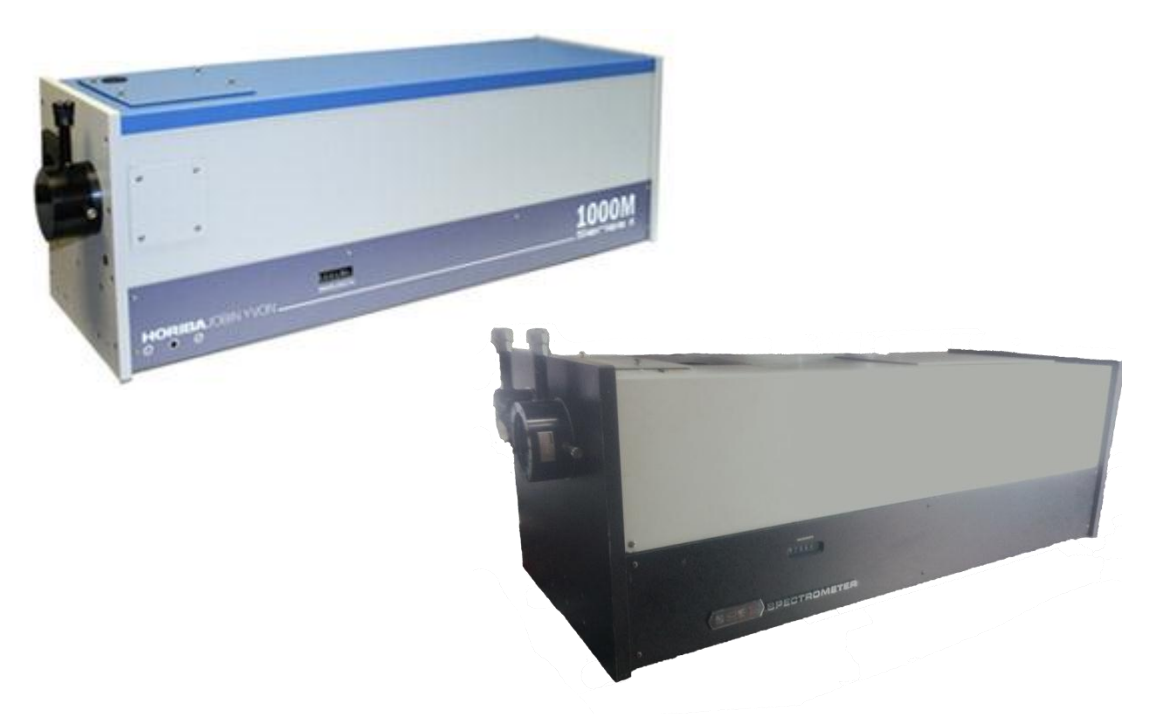

**Figura No. 12.-** Imagen de monocromador Horiba y monocromador Spex.

| Especificaciones espectrómetro Spex y Horiba |                     |                                |                     |  |  |  |
|----------------------------------------------|---------------------|--------------------------------|---------------------|--|--|--|
| <b>SPEX</b>                                  |                     | <b>HORIBA</b>                  |                     |  |  |  |
|                                              | <b>Model 1704</b>   |                                |                     |  |  |  |
| Focal Length, m                              | 1.0                 | Focal Length (m)               | $\mathbf{1}$        |  |  |  |
| Aperture                                     | f/9                 | Aperture                       | f/8                 |  |  |  |
| Gratings: standard size, mm                  | 110 x 128           | <b>Grating Size</b>            | 110 mm x 110 mm     |  |  |  |
| grooves/mm                                   | $30 - 3600$         | Scan Speed                     | 4000 steps $/$ nm   |  |  |  |
| type                                         | Ruled or Holografic |                                |                     |  |  |  |
| <b>Spectral Purity</b>                       | $10^{-5}$           | Number of gratings on          | $\mathbf{1}$        |  |  |  |
| (I/I, at 1.0 nm From 414.5 nm)               |                     | Turret                         |                     |  |  |  |
| Spectral Coverage, nm                        | 175-1500            | <b>Spectral Range</b>          | $0 - 1500$ nm       |  |  |  |
| Dispersion, nm/mm                            | 0.8                 | <b>Spectral Dispersion</b>     | $0.8 \text{ nm/mm}$ |  |  |  |
|                                              |                     | (@ 500 nm)                     |                     |  |  |  |
| Resolution, nm (at 313.1 nm)                 | 0.008               | <b>Resolution at Exit Slit</b> | $.008$ nm           |  |  |  |
|                                              |                     | with PMT                       |                     |  |  |  |
| Photographic/Multichannel                    | 50                  | Magnification                  | $\mathbf{1}$        |  |  |  |
| Coverage, mm                                 |                     |                                |                     |  |  |  |
| Readout, A                                   | 7 Digits            | Computer Interface             | USB 2.0             |  |  |  |
| (Compudrive or Datamate)                     |                     |                                |                     |  |  |  |
| Accuracy, nm (over 600 nm)                   | ± 0.1               | <b>Wavelength Accuracy</b>     | ± 0.05              |  |  |  |
| Repeatability, nm                            | ± 0.03              | Repeatability                  | ± 0.005             |  |  |  |
| Drive Step Size, nm                          | 0.00025             | <b>Step Size</b>               | 0.00025             |  |  |  |
| Dimensions (HWL), cm                         | 42 x 47 x 114       | Dimensions (HWL), cm           | 36.8 x 34.9 x 109.2 |  |  |  |
| Weight, kg                                   | 78 net; 106 boxed   | Weight                         | 72.7 kg (160 lb)    |  |  |  |

**Tabla No. 2** Especificaciones de espectrómetro Spex y Horiba

Cabe señalar que, aunque con el tiempo existen mejoras en la automatización, adquisición de resultados, precisión y tamaño del instrumento de Horiba en comparación al de Spex, la resolución de ambos es la misma, lo que hace del espectrómetro Spex un instrumento que podría ser muy útil si la adquisición de los resultados fuera más sencilla.

El precio del monocromador de 1 metro marca Horiba cuesta actualmente \$78,474.00 dolares, precio obtenido el 7 de Marzo del 2016 por Intercovamex.

#### **2.2.1 La rejilla de dispersión**

La rejilla de dispersión es el elemento del espectrómetro que separa la luz en sus diferentes longitudes de onda. Como se mencionó con anterioridad, en las primeras observaciones del espectro se ocupaba el prisma como elemento dispersor. Cuando un haz de luz blanca incide en una pared de un prisma triangular y entra al prisma, hay una refracción que cambia el ángulo con el cual incide este haz, haciendo que en otra cara del prisma salgan los colores que componen este haz. Esto es debido a que la luz blanca está compuesta por diferentes haces de luz de diferentes frecuencias, y la refracción nos dice que las ondas experimentan un cambio de dirección al cambiar de un medio a otro, y que esto es en función del índice de refracción y del ángulo en el cual incide el haz. El índice de refracción está en función de las propiedades de la onda dependiendo del entorno, por lo que, al incidir el haz de luz blanca, y esta estar compuesta de varias ondas cada una de ellas con frecuencias diferentes, cada una de ellas sufre un cambio de dirección diferente lo que ocasiona observar en la otra pared del prisma los colores que componen dicho haz. Esto se puede observar en la Figura No. 13 mostrada a continuación.

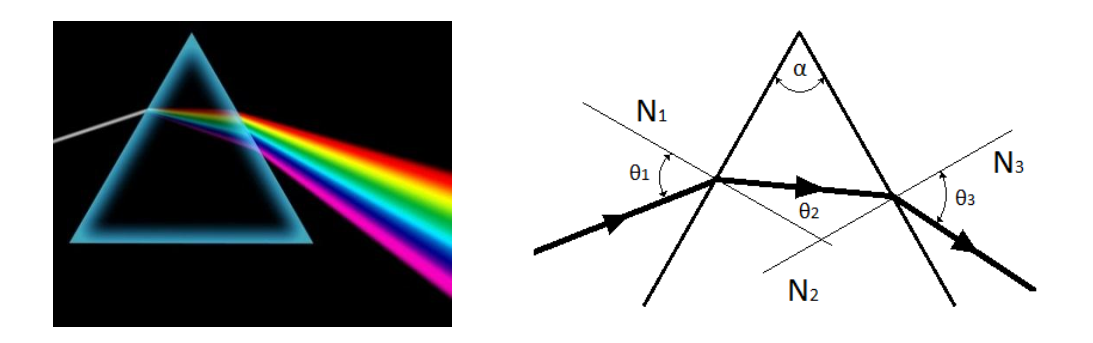

**Figura No. 13.-** Refracción de luz blanca en un prisma triangular.

Este fenómeno es definido por la ley de Snell la cual dice que el producto del índice de refracción (*n*1) y el seno del ángulo de incidencia (*θ*1) del medio A, es igual al producto del índice de refracción (*n*2) y el seno del ángulo (*θ*2) del medio B.

$$
n_1
$$
sen  $\theta_1 = n_2$ sen  $\theta_2$ 

El índice de refracción del material es:

$$
n = C / Vm
$$

Donde "C" es la velocidad de la luz en el espacio (C = 3 x 10<sup>8</sup> m/s ) y "*Vm*" es la velocidad de la luz en el medio por el cual transita este el cual depende de la densidad del medio, entre más denso sea el medio, la luz viaja más lentamente. La luz blanca está compuesta de la superposición de varios colores, los cuales tienen diferentes longitudes de onda y diferente índice de refracción, como puede verse en la Tabla No. 3, lo que genera el efecto de refracción en el prisma.

| Color    | Longitud de onda nm | Índice de refracción |  |  |
|----------|---------------------|----------------------|--|--|
| Rojo     | 640                 | 1.50917              |  |  |
| Amarillo | 589                 | 1.51124              |  |  |
| Verde    | 509                 | 1.51534              |  |  |
| Azul     | 486                 | 1.51690              |  |  |
| Violeta  | 434                 | 1.52136              |  |  |

**Tabla No. 3.-** Longitud de onda e índice de refracción de los colores que componen la luz blanca en borosilicato. Fuente: [hypertextbook.com/facts/2005/JustinChe.shtml](http://hypertextbook.com/facts/2005/JustinChe.shtml) (junio 2008).

En el caso de la rejilla de dispersión, esta consiste en una serie de líneas muy delgadas paralelas entre sí muy cerca una de otra, sobre una superficie plana que puede ser transparente o reflectora. Estas líneas paralelas, son las que dispersan el haz de luz. "La resolución de un espectrógrafo se define como la capacidad de separar claramente dos líneas del espectro, cercanas entre sí, de tal forma que puedan ser determinadas sus respectivas longitudes de onda." "La fabricación de una rejilla de difracción es muy compleja. Se tienen que grabar las hendiduras en una placa de aluminio con una punta de diamante. Debido a que puede haber hasta 1200 líneas por milímetro y a que la profundidad, la distancia y el paralelismo entre ellas debe ser perfecto, son muy caras, y se consideran como una de las cosas más difíciles de fabricar." <sup>10</sup> Es por ello que un espectrómetro de alta definición son aparatos de costo muy elevado. En la Figura No. 14 se puede observar a través de un microscopio electrónico los surcos de la rejilla, mostrándose en la recta marcada en esta una distancia de 2.75 micrón.

 $\overline{a}$ 

<sup>&</sup>lt;sup>10</sup> http://es.scribd.com/doc/6716342/Espectroscopio-y-Espectrografo

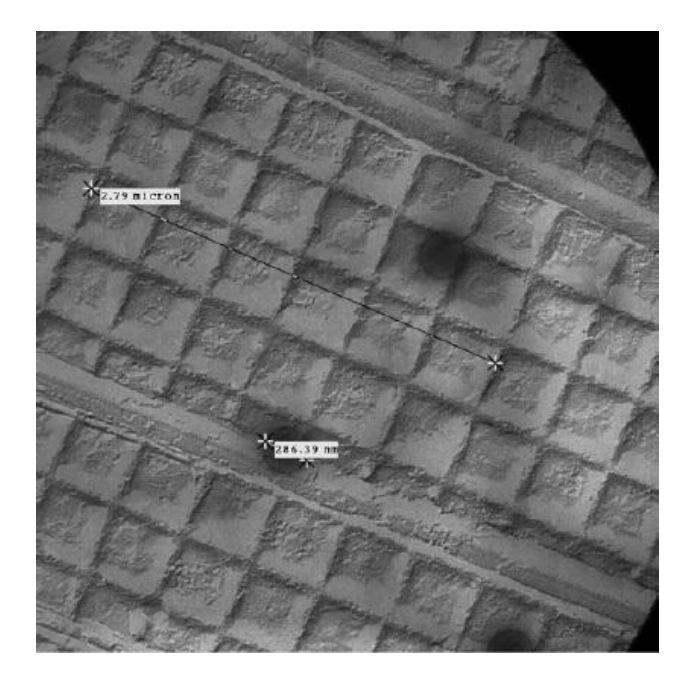

**Figura No. 14.-** Imagen de rejilla de dispersión vista a través de microscopio electrónico

Cabe señalar que la rejilla de dispersión de nuestro espectrómetro funciona de manera diferente a la del prisma ya que ocupa un fenómeno distinto para dividir las longitudes de onda de la luz. El prisma, como ya se mencionó, ocupa la refracción, y la rejilla de dispersión ocupa la difracción.

Se sabe que la primer rejilla o red de difracción fue elaborada por David Rittenhouse en 1785, pero no tomó auge hasta que Joseph von Fraunhofer insatisfecho por la calidad de la rejilla de Rittenhouse elaboró un método para hacer rejillas de mejor calidad en 1813 con la cual pudo descubrir las líneas de Fraunhofer. Aun con este desarrollo, se siguieron ocupando por mucho tiempo los prismas ya que la elaboración de una rejilla era un proceso muy laborioso y complicado. Actualmente, existen diversos métodos para la elaboración las rejillas de difracción, lo que las ha vuelto más económicas y de producción más sencilla.

Hay que señalar que cuando la luz blanca entra a la rejilla, los componentes de esta son dispersos en ángulos que están determinados por sus respectivas longitudes de onda. En la Figura No. 15 se puede observar los principios que

ocupa la rejilla de difracción, habiendo dos tipos: las que dejan pasar la luz, y las que lo reflejan. En este caso se hablará de las que reflejan la luz.

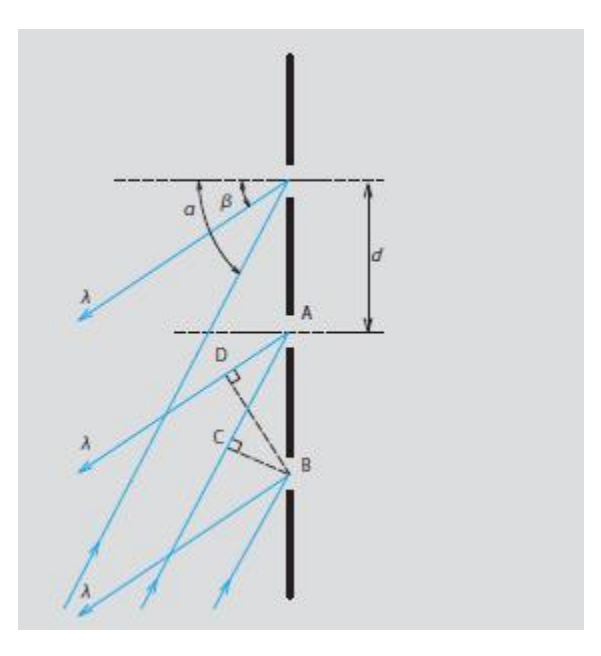

**Figura No. 15** Principios de rejilla de difracción.

Como se muestra en la Figura No. 15, *α* es el ángulo entre la luz incidente y la normal de la rejilla (ángulo de incidencia) y *ß* es el ángulo entre la luz difractada y la normal de la rejilla (ángulo de difracción), estos cumplen con la siguiente relación:

*d(sen α+sen β)=mλ*

*ó* 

$$
sen \ \alpha + sen \ \theta = Nm\lambda
$$

*d:* Espacio entre rejillas (grating period) *N: Numero de rejillas por mm (groove density, reciproco de grating period) m:* Orden de difracción (m=0, ± 1, ± 2,…) *λ:* Longitud de onda

# **2.2.2 Fotodetectores**

Un fotodetector es un [sensor](http://es.wikipedia.org/wiki/Sensor) que convierte una [señal eléctrica](http://es.wikipedia.org/wiki/Se%C3%B1al_el%C3%A9ctrica) dependiendo de la [luz](http://es.wikipedia.org/wiki/Luz) u otra [radiación electromagnética](http://es.wikipedia.org/wiki/Radiaci%C3%B3n_electromagn%C3%A9tica) que recibe. Se puede decir que, "existen diversos tipos de sensores, algunos están basados en el [efecto fotoeléctrico,](http://es.wikipedia.org/wiki/Efecto_fotoel%C3%A9ctrico) otros en el [fotovoltaico,](http://es.wikipedia.org/wiki/Efecto_fotovoltaico) otros en el [fotoelectroquímico](http://es.wikipedia.org/wiki/C%C3%A9lula_fotoelectroqu%C3%ADmica) y otros en la [fotoconductividad"](http://es.wikipedia.org/wiki/Fotoconductividad).<sup>11</sup>

# **2.2.2.1 Fotomultiplicadores**

El fotomultiplicador que podemos observar en la Figura No. 16,

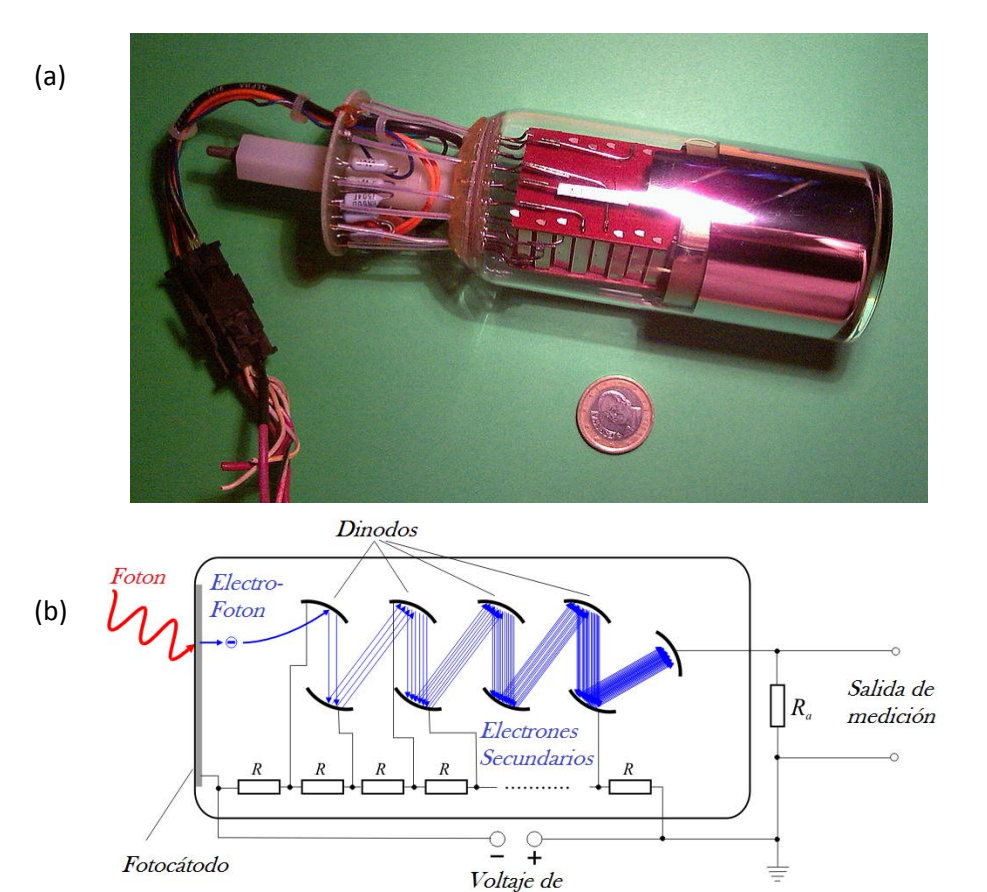

alimentación 1-2 kV

**Figura No. 16.-** (a) Fotomultiplicador;<sup>12</sup> (b) esquema

 $\overline{a}$ <sup>11</sup> http://tesis.uson.mx/digital/tesis/docs/20426/Capitulo3.pdf

<sup>12</sup> http://es.wikipedia.org/wiki/Fotomultiplicador

es un dispositivo que permite detectar luz con alta sensibilidad. Consta básicamente de un elemento (fotocátodo) en donde, por efecto fotoeléctrico, se produce un electrón (fotoelectrón) que es acelerado hacia una serie de electrodos (dinodos) debido al campo eléctrico creado por una tensión suministrada externamente. Este fotoelectrón inicial va siendo multiplicado en las distintas etapas a su paso por los dinodos obteniéndose en el último de ellos (ánodo) una corriente apreciable que sobre una resistencia de carga adecuada puede formar un impulso de tensión detectable. Entonces, "los fotones producidos por el centelleador tras la detección del rayo (gama) son emitidos en unos pocos microsegundos y la respuesta total del fotomultiplicador consiste en un único impulso de amplitud proporcional a este número de fotones y por tanto proporcional también a la energía depositada".<sup>13</sup>

#### **2.2.2.2 Fotodiodos**

 $\overline{a}$ 

El fotodiodo es un dispositivo de unión p-n semiconductor cuya región de operación se limita a la región de polarización en inversa. La configuración de polarización básica, la construcción y el símbolo del dispositivo aparecen en la Figura No. 17.

<sup>13</sup> http://nuc1.fis.ucm.es/LABORATORIO/GAMMA/node4.html

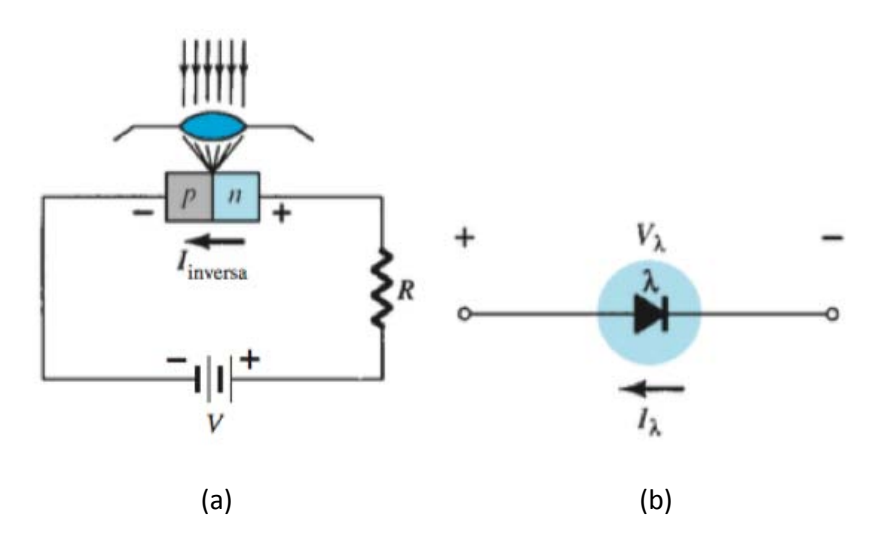

**Figura No. 17.** (a) Configuración de polarización y construcción básica; (b) símbolo.

Por lo común la corriente de saturación en inversa está limitada a algunos microAmperes. Esto se debe sólo a los portadores minoritarios térmicamente generados en los materiales tipo n y p. La aplicación de luz a la unión hace que se transfiera energía de las ondas luminosas viajeras incidentes (en forma de fotones) a la estructura atómica, y el resultado es una cantidad incrementada de portadores minoritarios y un nivel incrementado de corriente en inversa. Esto se muestra con claridad en la Figura No. 18.

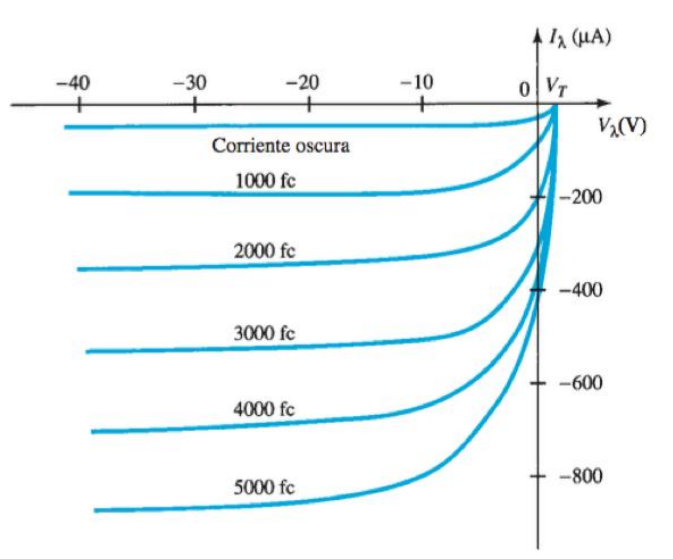

**Figura No. 18.** Características de fotodiodo

a diferentes niveles de intensidad. La corriente oscura es la que se dará sin iluminación aplicada. Observe que la corriente sólo regresará a cero con una polarización aplicada positiva igual a VT. Además, la Figura No. 17 demuestra el uso de una lente para concentrar la luz en la región de la unión. $^\mathrm{14}$ 

En la Figura No. 19 se muestran algunos fotodiodos comerciales.

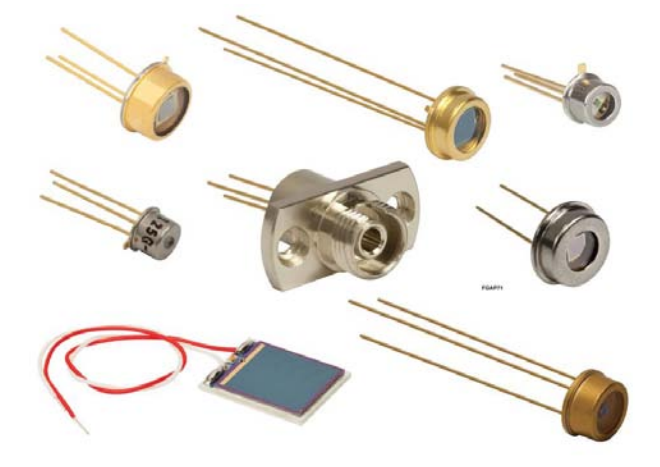

**Figura No. 19.-** Fotodiodos. 15

# **2.2.2.3 CCD (Charge-coupled device)**

El CCD (Charged-coupled device, o en español: *dispositivo de carga acoplada*) es un circuito integrado gravado en una superficie de silicio que forma elementos sensibles a la luz denominados pixeles. Los fotones que inciden en esta superficie generan una corriente que puede ser leída por la electrónica del dispositivo y convertida en una copia digital de los patrones de luz que inciden sobre el mismo dispositivo. Los CCD's se presentan en una amplia variedad de tamaños y tipos, y son usados en diversas aplicaciones, desde cámaras de celulares hasta aplicaciones científicas de alto nivel. En el caso de los espectrómetros, el CCD se coloca en la rendija de salida de éste, y, aunque la apertura de la salida es muy pequeña, esta se selecciona para que sea ancha para que así, varias longitudes de onda pasen a través de ella e incidan sobre el CCD, obteniendo la

 $\overline{a}$ 

<sup>&</sup>lt;sup>14</sup> Boylestad R., Nashelsky L., Electrónica: Teoría de Circuitos y Dispositivos Electrónicos, México, 10<sup>-</sup> th Edición Ed Prentice Hall, 2009<br><sup>15</sup> http://

http://www.thorlabs.com/newgrouppage9.cfm?objectgroup\_id=285

reproducción eléctrica del espectro en un rango de longitudes de onda de manera más rápida. La Figura No. 20 presenta un CCD.

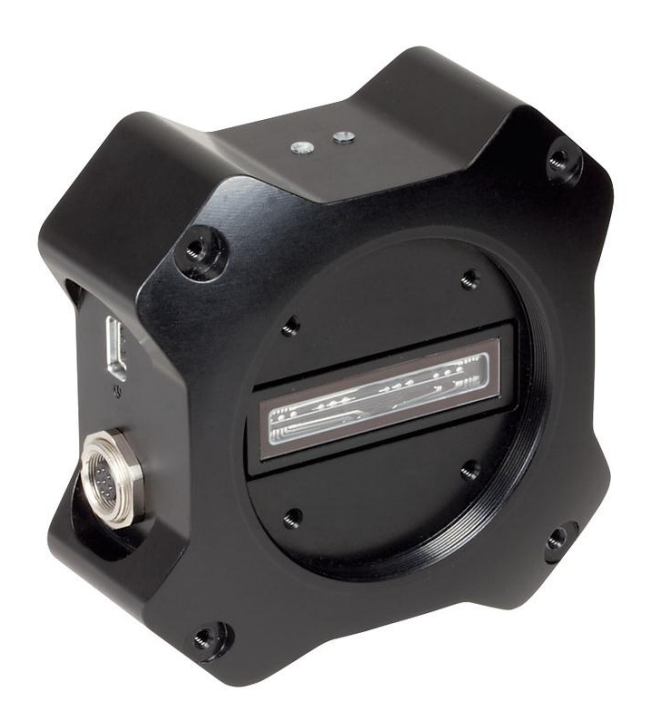

**Figura No. 20.-** Imagen de un CCD Smart high sensitivity line camera-Thorlabs.<sup>16</sup>

# **2.2.2.4 Electrómetro**

"La definición de electrómetro no es del todo precisa, sin embargo se describe como un instrumento capaz de medir muy bajas tensiones y corrientes con resoluciones más o menos en el orden de los picoAmpere, y probablemente en los femtoAmpere".<sup>17</sup>

Para el uso del espectrómetro, el electrómetro es un instrumento que se ocupa junto con el fotomultiplicador, debido a que el fotomultiplicador entrega corrientes muy pequeñas, por lo que el electrómetro detecta esas corrientes, y en su salida

 $\overline{a}$ <sup>16</sup> http://www.thorlabs.com/newgrouppage9.cfm?objectgroup\_id=5290&pn=LC100

<sup>17</sup> Cruz Morales Jorge Israel, Diseño y construcción de un electrómetro didáctico, UNAM, Programa de maestría y doctorado en ingeniería, 2006

las expresa en una diferencia de potencial, multiplicado por un rango seleccionado para facilitar el manejo de los datos obtenidos. En la Figura No. 21 se muestra una foto de un electrómetro operando.

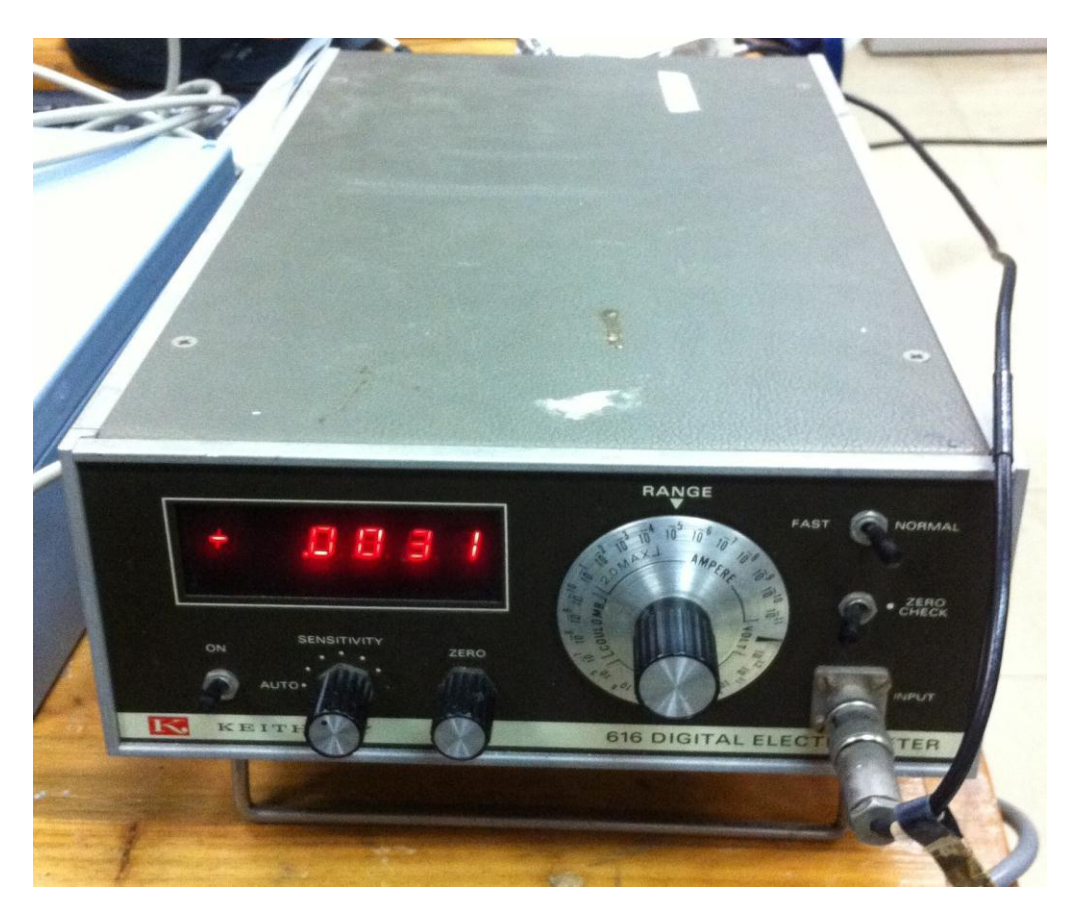

**Figura No. 21.-** Electrómetro

En la parte superior izquierda en la caratula de control, se encuentra un indicador numérico, el cual despliega la intensidad corriente adquirida del fotomultiplicador multiplicado por el rango que marca la perilla del lado derecho, en la parte inferior a este despliegue se encuentran 3 elementos, de izquierda a derecha son la palanca de encendido, la perilla de sensibilidad, y la perilla de zero, y a la derecha de todos estos elementos están dos palancas, una para seleccionar entre el modo normal o rápido y la otra para el checar el zero, y en la parte inferior a estos se encuentra el conector de la señal de entrada.

# **2.2.3 El control del espectrómetro**

El control del espectrómetro, es el SPEX Compudrive CD2A, permite mediante un teclado y una pantalla numérica de leds rojos, controlar: los parámetros, las modalidades y los comandos, mismos que se presentan a continuación:

## **PARAMETROS:**

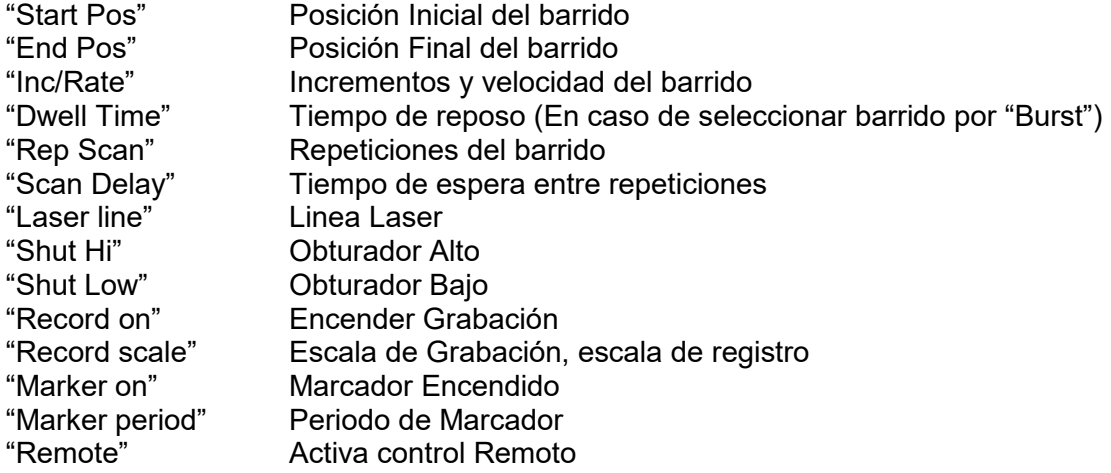

#### **MODALIDADES:**

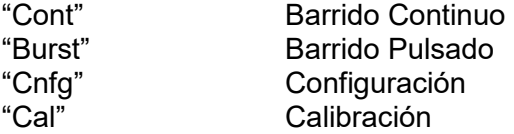

# **COMANDOS:**

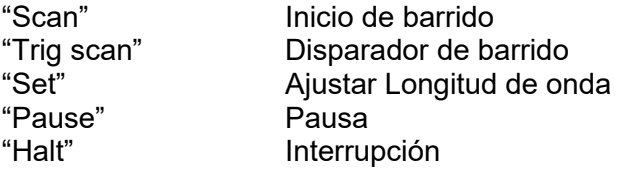

Este control, -mostrado en la Figura No. 22- cuenta con dos despliegues, uno de parámetros, y el otro de posición.

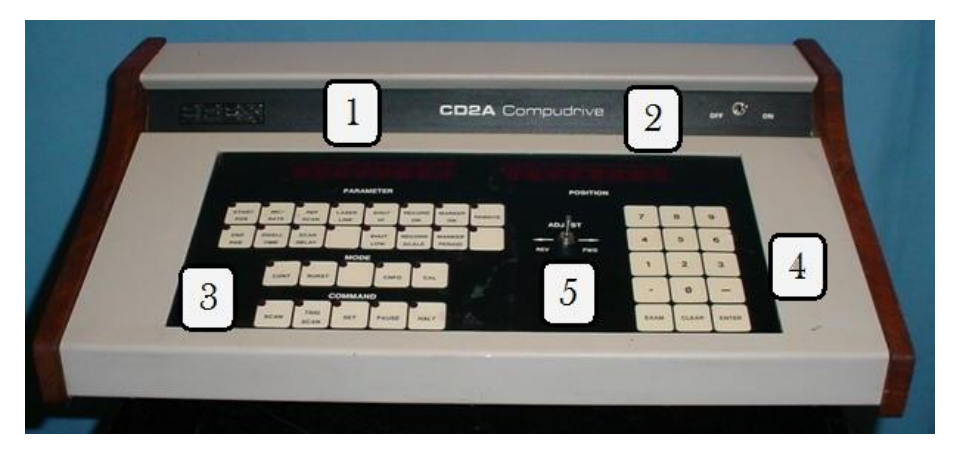

**Figura No. 22.-** Compudrive CD2A. Control del espectrómetro.

En el despliegue de parámetros (1) se ingresan los valores con el tablero numérico (4) de las diversas funciones del control (3), donde una vez ingresadas muestra el valor para cada función; en el despliegue de posición (2) se muestra continuamente la longitud de onda en la cual se encuentra posicionado el espectrómetro; a la izquierda del tablero numérico (4) se encuentra una palanca de ajuste (5) con la cual el usuario puede mover la posición del valor de longitud de onda.

El control mueve la rejilla de dispersión por medio de un mecanismo que esta acoplado a un motor de pasos, por lo que antes de acceder al motor, la señal pasa por una unidad de potencia. Esta unidad controla el motor por medio de 4 puentes H y un arreglo de compuertas y transistores (CI 75453) que forman un controlador de periféricos para la conmutación de alta corriente a velocidades muy altas, esto funciona como etapa de potencia, este arreglo se puede observar en la Figura No. 23.

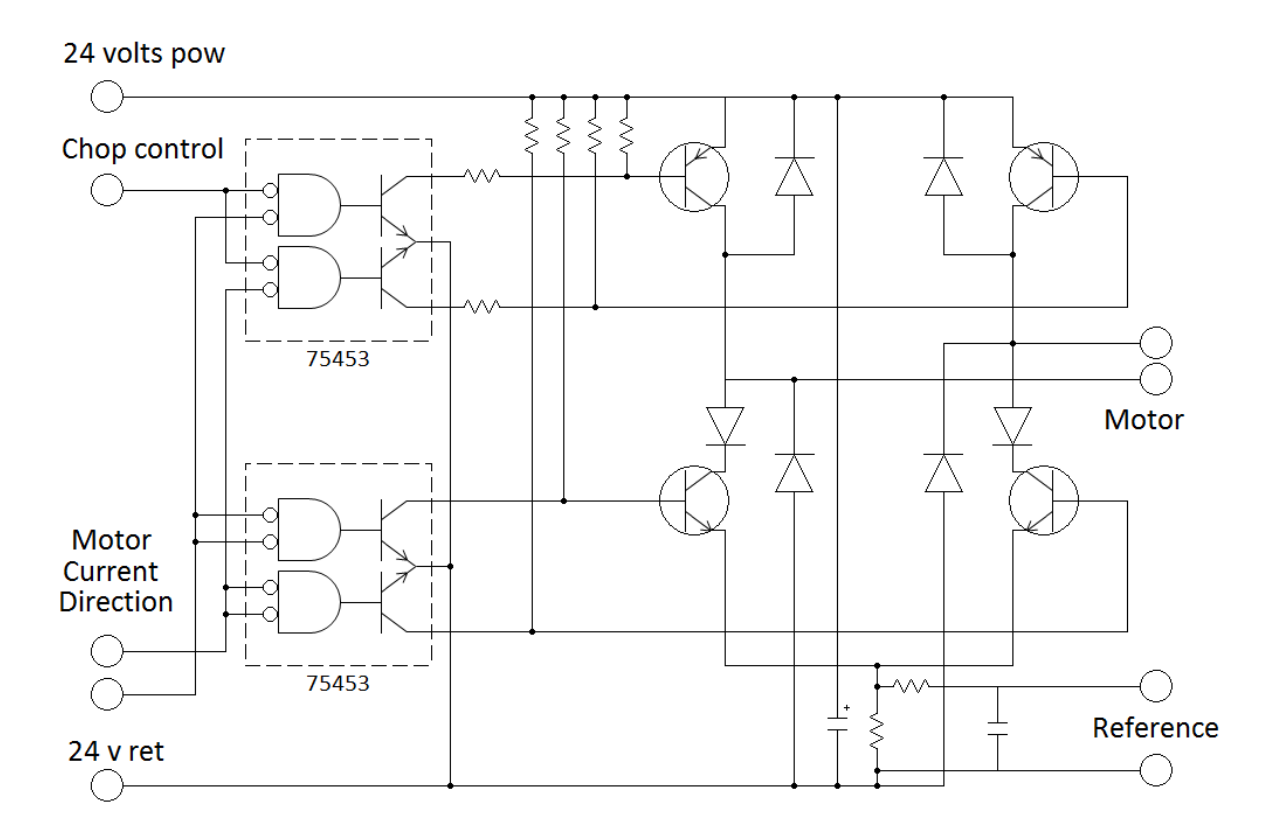

**Figura No. 23.-** Configuración de Puente H y CI 75453 para control de fase.

Los puentes H son arreglos usados comúnmente para controlar la polaridad en los motores, en este caso el motor que se controla es un motor a pasos de 8 bobinas, por lo que requiere de mayor cantidad de puentes H. Debido a que cada puente va conectado a dos bobinas, ambas posicionadas a 180º una de la otra se ocupan solo 4 puentes H.

Es importante mencionar que el espectrómetro y su control no se adquirieron nuevos, cuando el LPBT los compró, este último presentaba fallas, y para resolverlas, se realizó un mantenimiento básico donde se efectuaron las siguientes acciones que resolvieron la falla:

- Se identificaron las partes de acuerdo con el diagrama de operación
- Se llevó a cabo una limpieza completa y,
- Se revisaron las conexiones, asegurándose que estuvieran en perfectas condiciones.

# **CAPÍTULO III**

# **3. PROPUESTA DE AUTOMATIZACIÓN DE LA LECTURA DE LONGITUD DE ONDA**

Actualmente, la utilización de los ordenadores se ha hecho fundamental, si no imprescindible, dentro de la infraestructura de cualquier disciplina tecnológica. De hecho, diferentes ramas de la industria como las cadenas de producción, las comunicaciones, el transporte, los laboratorios de investigación y los sistemas de test y medida, entre otros, dependen de la ayuda de los ordenadores.<sup>18</sup>

Como se ha dicho, el **espectrómetro** tiene un control que continuamente muestra su posición, y cuenta con los medios de colocar un **fotodetector**, (fotomultiplicador, fotodiodo, CCD) para obtener la intensidad de la señal luminosa muestreada. Los datos sobre la posición de la rejilla de difracción, y, por ende, de la longitud de onda seleccionada que entrega el control se dan en código BCD, lo cual resulta incómodo de manejar con instrumentación sencilla, por lo que, con la ausencia de una señal de longitud de onda correspondiente con la de la intensidad luminosa, debido a la falta de un sistema que una estas señales, hace de dicho instrumento extraordinariamente resolutivo y preciso, algo incompleto y difícil de usar. Por ello, se propuso la idea de diseñar un circuito que capturara dichas señales y las enviara a una computadora por medio de una tarjeta de adquisiciones de *National Instruments*, en particular, la DAQ 6008, y ya puestos en la memoria de la computadora, los datos se ordenarían con el programa de LabVIEW, tanto para almacenarlos como para desplegarlos a manera de espectro.

El sistema electrónico del cual se habla en el título "3.1 Diseño electrónico" es nuestro punto de inicio (Desde donde recogemos los datos), y después el sistema computacional que se menciona en el título "3.2 Diseño de software" (En el cual manejamos los datos adquiridos).

 $\overline{a}$ 

<sup>18</sup> Antonio Mànuel, Domingo Biel, Joaquim Olivé, Jordi Prat, Francesc J. Sánchez, Instrumentación Virtual, Adquisición, procesado y análisis de señales. Ed. Alfaomega, México 2002

## **3.1 Diseño electrónico**

El control del espectrómetro cuenta con una salida BCD de 32+5 líneas de las cuales, cuatro son tierra, una es de control, y las otras 32 pertenecen a los 8 números BCD que indican la longitud de onda.

Estos datos necesitan ser adquiridos y enviados a la computadora por medio de una tarjeta de adquisición de datos, que tiene 1 ½ puertos digitales (12 líneas) y 4 puertos analógicos. Al considerarse las 32 líneas del valor de la longitud de onda y las que se debe utilizar como líneas de control, se hace necesario diseñar un circuito que envíe los datos de tal manera que se ocupen únicamente las 12 líneas de la tarjeta, por lo que se asignó un puerto para la adquisición de la longitud de onda (8 líneas digitales de E/S (entrada-salida)), y medio puerto para el control.

La Figura No. 24 muestra el diagrama a bloques del sistema el cual cuenta con los dispositivos mencionados en el "Capítulo 2.2 El espectrómetro y sus componentes", y la parte electrónica que se explica a lo largo de este capítulo.

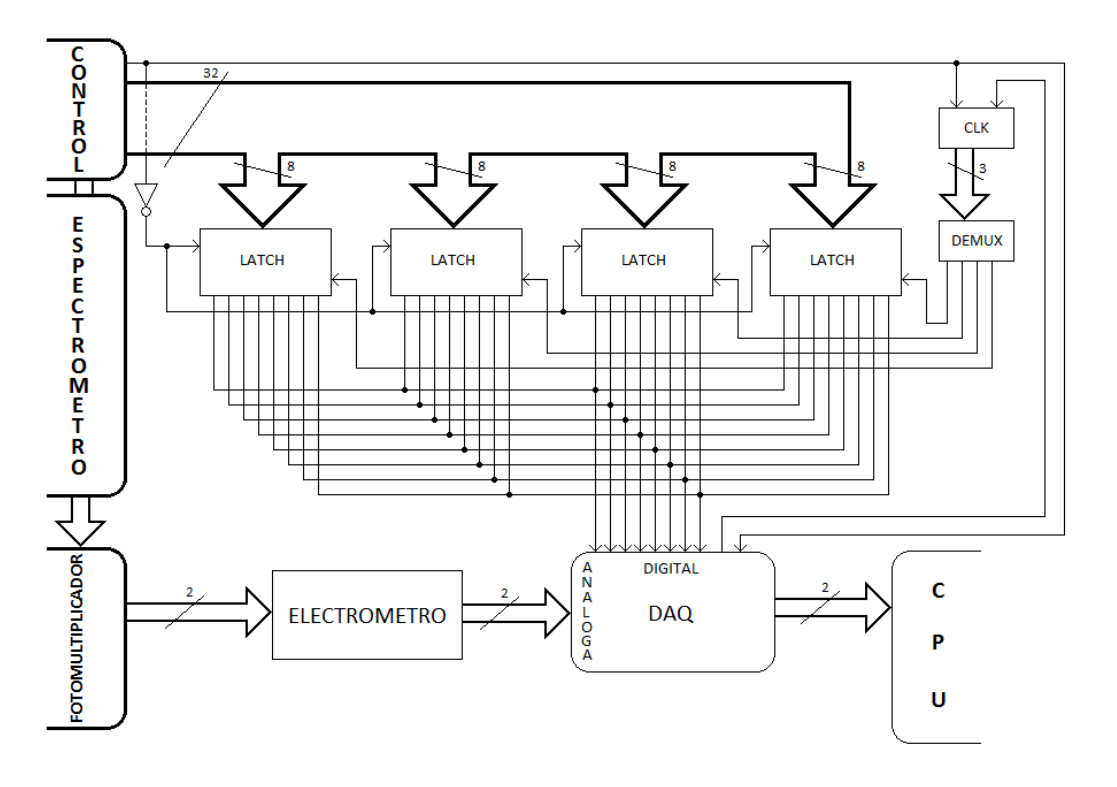

**Figura No. 24.-** Diagrama a bloques del sistema electrónico.

Al considerar el envío de 32 bits a través de 8 líneas, éstas tienen que enviarse en cuatro paquetes de 8 bits, por lo que deberán hacerse 4 capturas, cada una de 8 datos (bits) hasta completar los 32 que hacen el tamaño de la palabra que contiene el valor de la longitud de onda. Para que dicha función se realice, se requiere de un circuito que, al recibir un pulso de arranque, capture los 32 bits de la longitud de onda, y que cuente con un selector para designar cuál de los cuatro paquetes de 8 bits se enviará a la tarjeta de adquisiciones (DAQ).

Cabe mencionar que, para hacer esta adquisición de datos en forma paralela por medio de la tarjeta de adquisición de datos, se utilizan 4 latches, en este caso el CI (circuito integrado) 74LS373 que contiene ocho latches trasparentes con flipflops tipo D. La tabla de datos de este integrado contiene una sugerencia de uso en la cual expande a 4 *palabras* (1 palabra = 8 bits, 4 palabras = 32 bits) con el uso de un arreglo de este integrado, el cual se puede observar en la Figura No. 25.

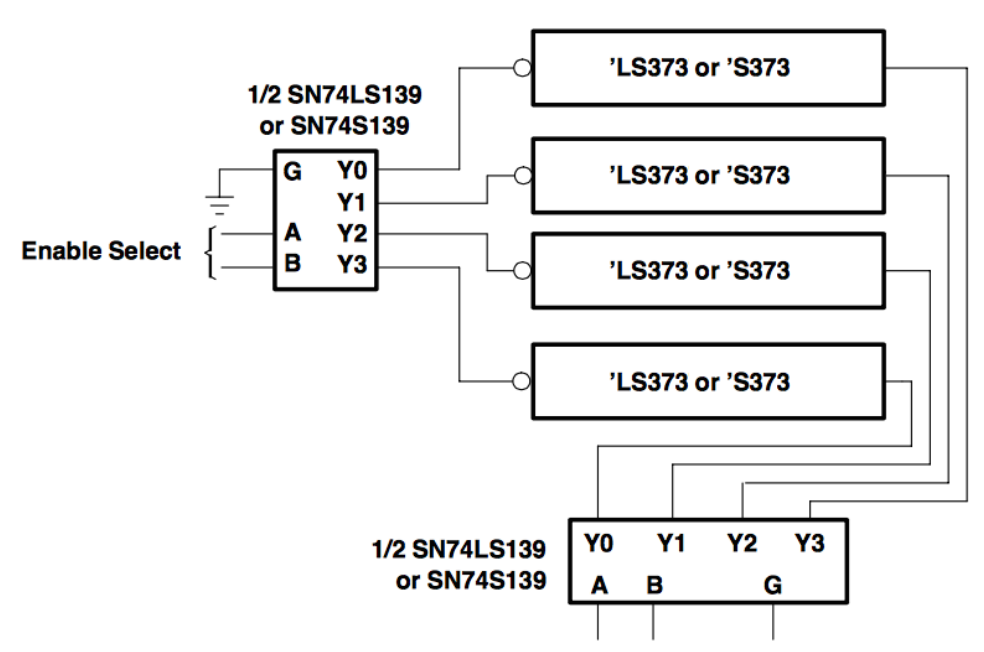

Expandable 4-Word by 8-Bit General Register File

**Figura No. 25.-** Aplicación típica para datos.

Este CI realiza 4 funciones, dependiendo del estado de las entradas, a saber: permanece en alto ("1"), permanece en bajo ("0"), da el valor determinado que está en la entrada correspondiente Q0, y en la última condición, la salida es de alta impedancia, lo cual resulta muy útil debido a que las salidas de los 4 CI que se van a ocupar, estarán conectadas entre sí, ya que solo se cuenta con 8 líneas para el envío de datos.

Las funciones lógicas del CI 74LS373 son las que se muestran en la Tabla No. 4

| 'LS373, 'S373<br>(each latch) |   |   |               |  |  |  |  |
|-------------------------------|---|---|---------------|--|--|--|--|
| <b>INPUTS</b>                 |   |   | <b>OUTPUT</b> |  |  |  |  |
| $\overline{oc}$               | C | D | Q             |  |  |  |  |
|                               | Н | Н | Н             |  |  |  |  |
| L                             | Н | L |               |  |  |  |  |
| L                             |   | x | Qŋ            |  |  |  |  |
| н                             | x |   | 7             |  |  |  |  |

**Tabla No. 4.-** Tabla de funciones del CI 74LS373.<sup>19</sup>

El 74LS373 tiene 8 salidas (Q), y 10 entradas, de las cuales 2 son de control ( *OC* y C) y 8 entradas que reciben los datos a transmitir (D). Las funciones respecto a las entradas se pueden observar en la Figura No. 26.

 $\overline{a}$ <sup>19</sup> http://www.ti.com/lit/ds/symlink/sn54ls373-sp.pdf

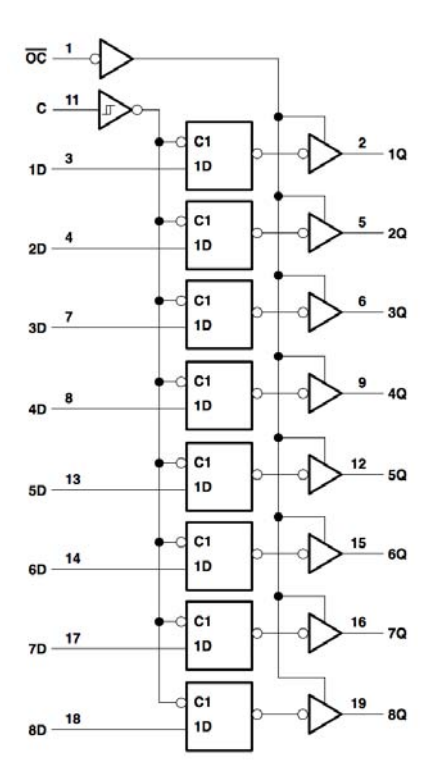

Figura No. 26.- Diagrama lógico (lógica positiva) del 74LS373.<sup>20</sup>

Las funciones que se ocupan para el sistema que se diseñó permitieron que, cuando la salida es Q0 y cuando es alta impedancia "Z", debido a que de los cuatro latch, uno va a tener la función donde la salida sea Q0 mientras que los otros tres tendrán la función donde la salida es "Z" y se van rotando. Por lo tanto, la entrada que controla el orden de los latch es *OC* ya que con estado "L" la salida es Q0 y con estado "H" es "Z". La entrada D mantiene la señal de salida cuando la entrada C es "H" o "1" lógico, los valores de la salidas Q dependen de la entrada D, pero cuando C cambia a "L" o "0" lógico, los valores de Q se mantienen al momento en que C cambió a "L", y en este estado los valores de las salidas Q no cambiarán hasta que C vuelva a "H". El valor de la entrada C es controlada por una señal proveniente del control del espectrómetro, esta señal de "Data Ready" es una señal de control que avisa cuando el dato de longitud de onda puede adquirirse. Este pulso es invertido, es decir, que en el nivel bajo o "0" el dato está listo a la salida, en tanto que si este pulso tiene un nivel alto o "1" no hay datos de

 $\overline{a}$ 

<sup>&</sup>lt;sup>20</sup> http://www.ti.com/lit/ds/symlink/sn54ls373-sp.pdf

salida. En otras palabras, cuando ocurre un flanco de descenso a cero es cuando se pueden capturar los datos. Este pulso se muestra en la Figura No. 27.

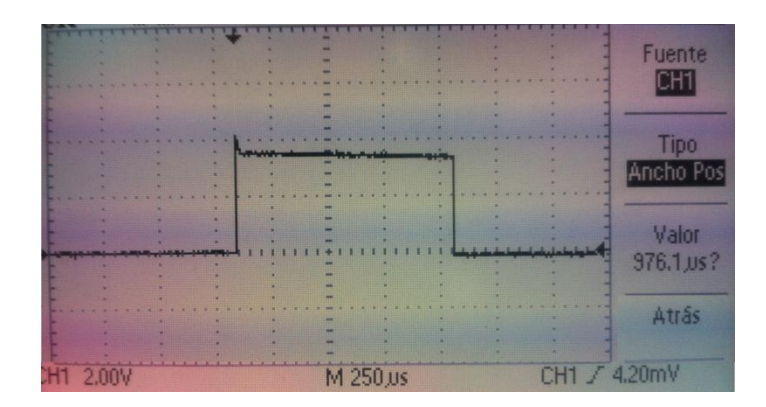

**Figura No. 27.-** Pulso de señal "Data ready".

Para utilizarlo junto con el latch, se necesita invertir la señal de Data Ready, utilizando un inversor 74LS04 para que cuando los datos estén listos, el latch los tenga en sus salidas, y cuando no tenga listos los datos, mantenga los valores a la salida de la última lectura, hasta que los datos vuelvan a estar listos.

El circuito integrado que selecciona el orden de los latch por la entrada  $\overline{OC}$  es el demultiplexor, éste es un circuito integrado que selecciona una de ocho líneas de salida dependiendo de la condición de las tres entradas binarias de selección, y de las tres entradas de habilitación. La Figura No. 28 muestra el diagrama general de un demultiplexor (DEMUX). Las flechas grandes que corresponden a entradas y salidas pueden representar una o más líneas. El código de entradas de selección determina hacia que salida se transmitirá la entrada de DATOS. En otras palabras, el demultiplexor toma una fuente de datos de entrada y la distribuye selectivamente a uno de N canales de salida, igual que un interruptor de múltiples posiciones.

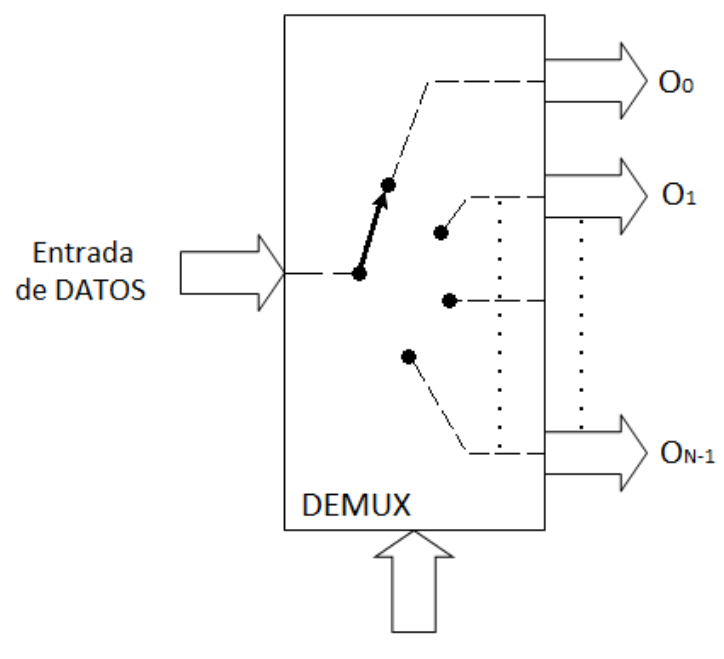

Entradas de SELECCION

**Figura No. 28.-** Diagrama general demultiplexor.

El demultiplexor que se ocupó es el 74LS138, cuenta con 6 entradas de control, 3 para habilitar las salidas (E), y las otras 3 para seleccionar la salida deseada (A). La tabla de verdad de las entradas y salidas se puede observar en la Tabla No. 5.

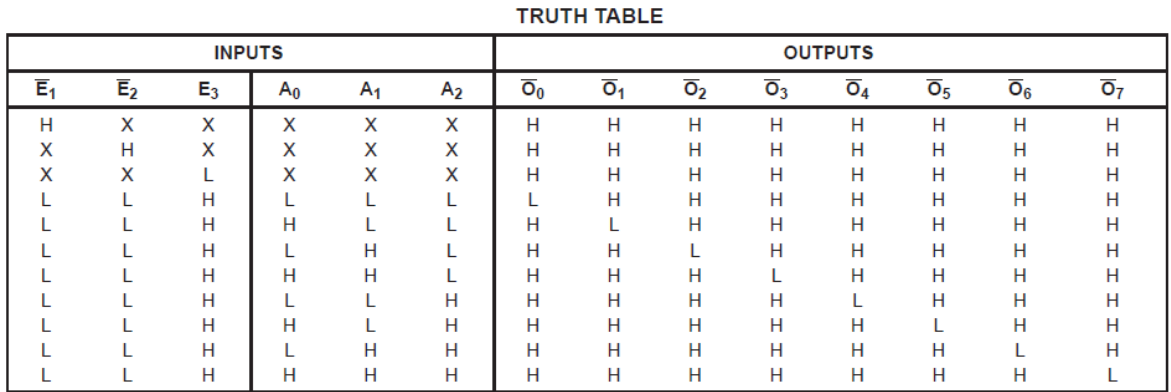

H = HIGH Voltage Level<br>L = LOW Voltage Level

 $X = Don't Care$ 

**Tabla No. 5.-** Tabla de verdad del 74LS138

El CI tiene 8 salidas las cuales son seleccionadas por un código binario a través de las entradas de selección "A". De las 8 salidas solo se ocupan 4 por lo que se

57

bloquea la entrada más significativa A2 fijándola a tierra. También se fija la entrada "E3" a Vcc para que siempre esté en "H" y las entradas E1 y E2 se unen para controlarlo con una sola señal de Enable. En la Figura No. 29 se puede observar el diagrama lógico del CI 74LS138:

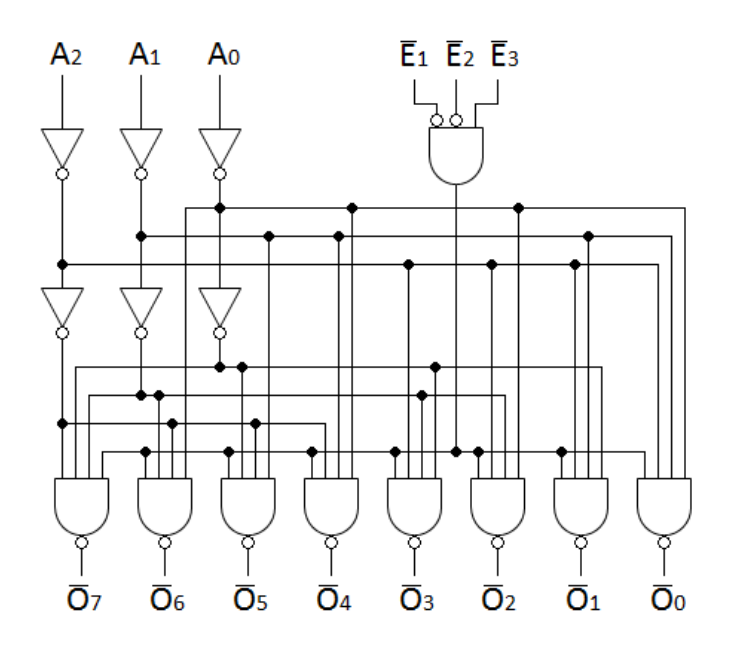

**Figura No. 29.-** Diagrama lógico del CI74LS138.

Tanto la señal de Enable como las entradas de selección A0 y A1 del demultiplexor se controlan mediante el contador 74LS93N. Este integrado tiene dos entradas R0(1) y R0(2) para reset/cuenta, dos entradas para pulso de reloj CKA y CKB y 4 salidas QD, QC, QB y QA, siendo QA la menos significativa y QD la más significativa. Estas entradas y salidas se pueden observar en la Figura No. 30.

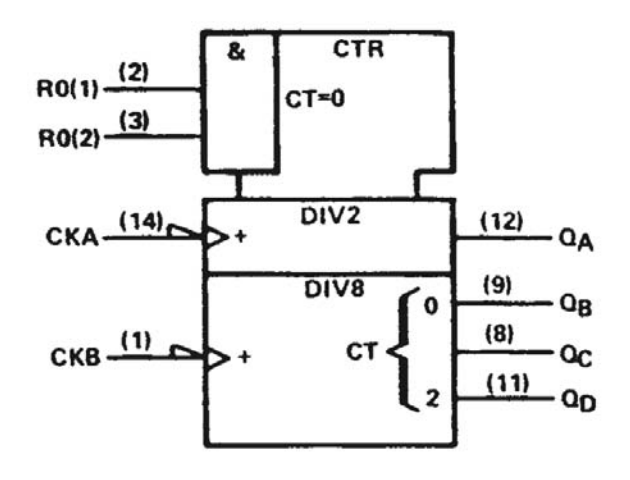

Figura No. 30.- Símbolos lógicos de CI 74LS93N.<sup>21</sup>

Las entradas R0(1) y R0(2) son las que determinan la función que realiza el contador, ya sea que haga una cuenta o que se resetee la cuenta en las salidas Q, como se ve en la Tabla No. 6.

| <b>RESET INPUTS</b> |              | <b>OUTPUT</b>             |                           |              |  |
|---------------------|--------------|---------------------------|---------------------------|--------------|--|
| $R_{0(2)}$          | QD           | $\mathbf{Q}_{\mathbf{C}}$ | $\mathbf{Q}_{\mathbf{B}}$ | $Q_{\Delta}$ |  |
| н                   |              |                           |                           |              |  |
| x                   | <b>COUNT</b> |                           |                           |              |  |
|                     | <b>COUNT</b> |                           |                           |              |  |
|                     |              |                           |                           |              |  |

**RESET/COUNT FUNCTION TABLE** 

**Tabla No. 6.-** Tabla de funciones de 74LS93N.<sup>19</sup>

Para direccionar las salidas del demultiplexor, se necesita que el sistema cuente de 0 a 4, donde se ocupan las 3 salidas menos significativas, QA, QB y QC, donde QA y QB están conectados a la entrada A0 y A1 del demultiplexor para seleccionar la salida, y QC está conectado al Enable del demultiplexor, para que cuando la cuenta llegue a 4 en número binario "100", el demultiplexor de deshabilite, y ponga las salidas de los latch en "Z". Mientras que R0(2) estará

 $\overline{a}$ 

<sup>&</sup>lt;sup>21</sup> http://www.ti.com/lit/ds/symlink/sn54ls90.pdf

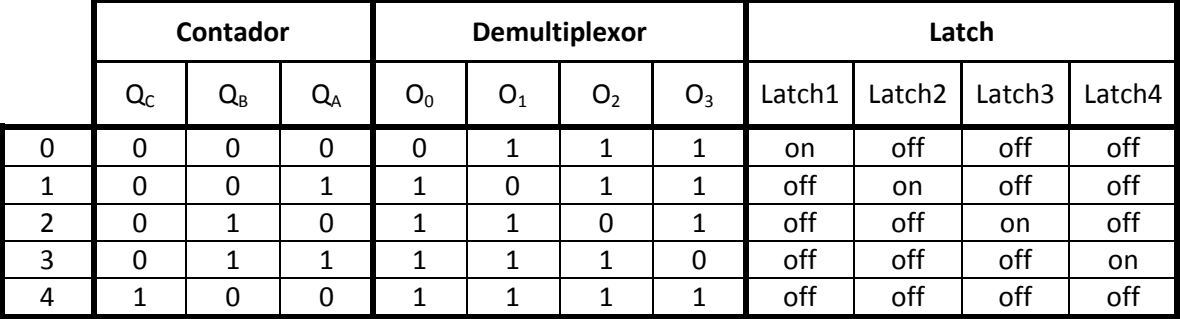

conectado a Vcc y R0(1) habilitará la cuenta con el pulso de Data Ready. Esta secuencia se observa en la Tabla No. 7.

**Tabla No. 7**.- Tabla de secuencia de estados lógicos

Para iniciar la lectura en la parte del circuito y sincronizarla con el programa que se creó, (véase diseño de software) se utiliza la señal de Data Ready, ya que ésta da el inicio de cada ciclo de lectura tanto en el circuito como en el programa. Esta señal tiene un pulso de duración de entre 910 μs y 1.26 ms, lo cual resulta una duración muy corta para que la tarjeta de adquisiciones lo detecte; por lo que se utilizó un circuito integrado multivibrador monoestable para resolver este problema y extender la duración de este pulso a 15.16 ms.

Con lo anterior, la tarjeta de adquisiciones lo detecta y así es posible contar con una señal que indica el momento de inicio de captura de los datos. Para esto se muestra la Figura No. 31.

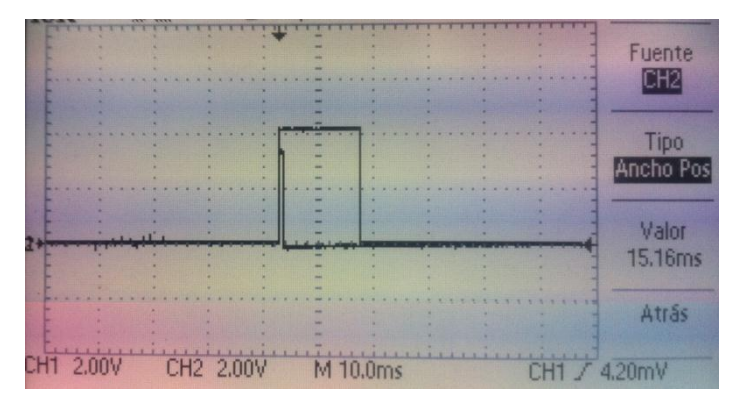

**Figura No. 31.-** Pulso de control a la salida del control del monocromador (estrecho), y pulso extendido con el multivibrador monoestable 74LS123.

Es necesario destacar que el monoestable tiene tres variables para las funciones que realiza A, B y CLEAR, y dos salidas como se aprecia en la Tabla No. 8.

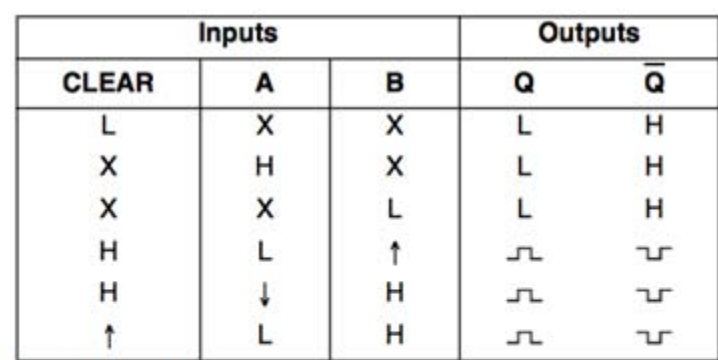

H = HIGH Logic Level

L = LOW Logic Level

X = Can Be Either LOW or HIGH

t - Positive Going Transition

**L** - Negative Going Transition

JL = A Positive Pulse ר = A Negative Pulse

**Tabla No. 8.-** Tabla de funciones del 74LS123

Hay que señalar que es necesario buscar que se amplíe un pulso positivo con un flanco de subida, por lo que se ocupa CLEAR en "H", A en "L" y en B entrará el flanco, en este caso la señal Data Ready. Para el tamaño del pulso, este integrado necesita un arreglo de una capacitancia y una resistencia como se muestra en la Figura No. 32.

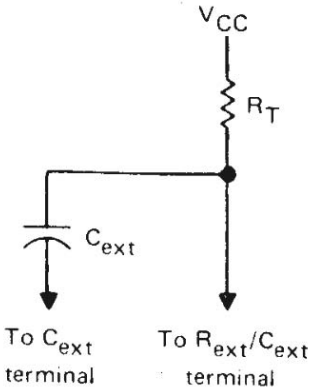

**Figura No. 32.-** Conexiones de elementos de temporización para 74LS123.<sup>22</sup>

 $\overline{a}$ <sup>22</sup> http://www.ti.com/lit/ds/symlink/sn54123.pdf

La función para determinar los valores del arreglo resistivo capacitivo es la siguiente:

$$
t_W = K \cdot R_T \cdot C_{ext} \left( 1 + \frac{0.7}{R_T} \right)
$$

Donde:

K es aproximadamente 0.28

 $R_T$  = 12 K $\Omega$ 

 $C_{ext} = 4700000 \text{ pF}$ 

Tw esta en ns

$$
t_W = (0.28) \cdot (12) \cdot 4700000 \left( 1 + \frac{0.7}{12} \right) = 16{,}713{,}200 \text{ ns}
$$

Así, el resultado final del diseño es el circuito electrónico que se muestra en la Figura No. 33.

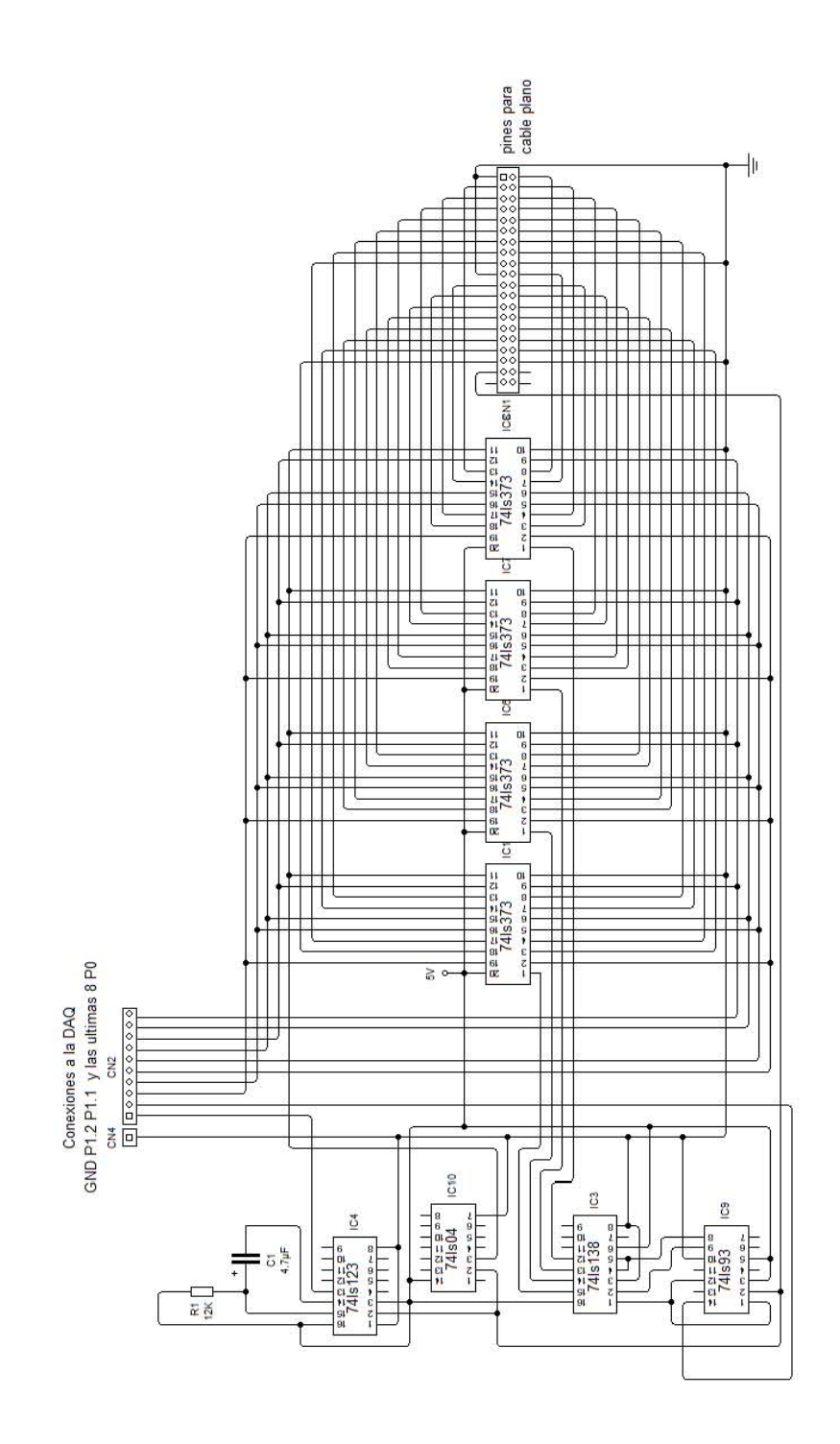

**Figura No. 33.**- Circuito electrónico para la adquisición de datos de longitud de onda de forma paralela a través de una tarjeta de adquisiciones.

Es importante resaltar que, para energizar el circuito se diseñó una fuente de alimentación como puede verse en la Figura No. 34. Debido a que hay circuitos TTL, se prefirió diseñar una fuente de alimentación regulada a 5v, tomando en cuenta un voltaje de CA de 120 V de la línea. También, se cuidó que a la entrada de la red eléctrica se conectara un dispositivo de seguridad para proteger la fuente de alimentación y la carga a alimentar. Este dispositivo es un fusible F1, que además cuenta con un interruptor S1 para el encendido y el apagado.

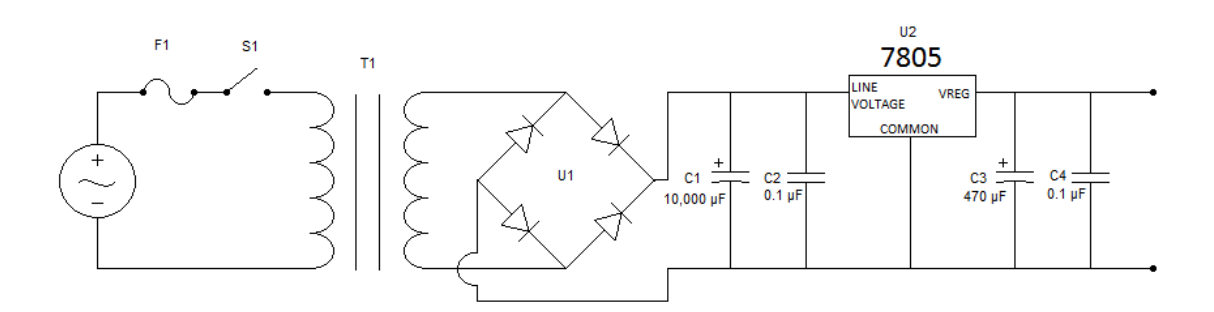

**Figura No. 34.-** Diagrama electrónico de la fuente de alimentación de 5v

Posteriormente, se conectó el transformador T1 que entrega 7V / 1A de CA en el secundario el cual, se conecta a un puente rectificador para convertir la corriente alterna a corriente directa, además de una serie de capacitores en paralelo para filtrar el rizo residual. Así, se eligió el regulador LM7805, que entrega 5v a la salida, y se ha conectó otro arreglo de capacitores en paralelo para estabilizar aún más el rizo residual.

#### **Materiales**

Los materiales que se ocuparon para la implementación del sistema, fueron los listados a continuación, cuyos códigos y cantidad se describen en la Tabla No. 9 con un precio total de \$ 5,779.01 pesos.

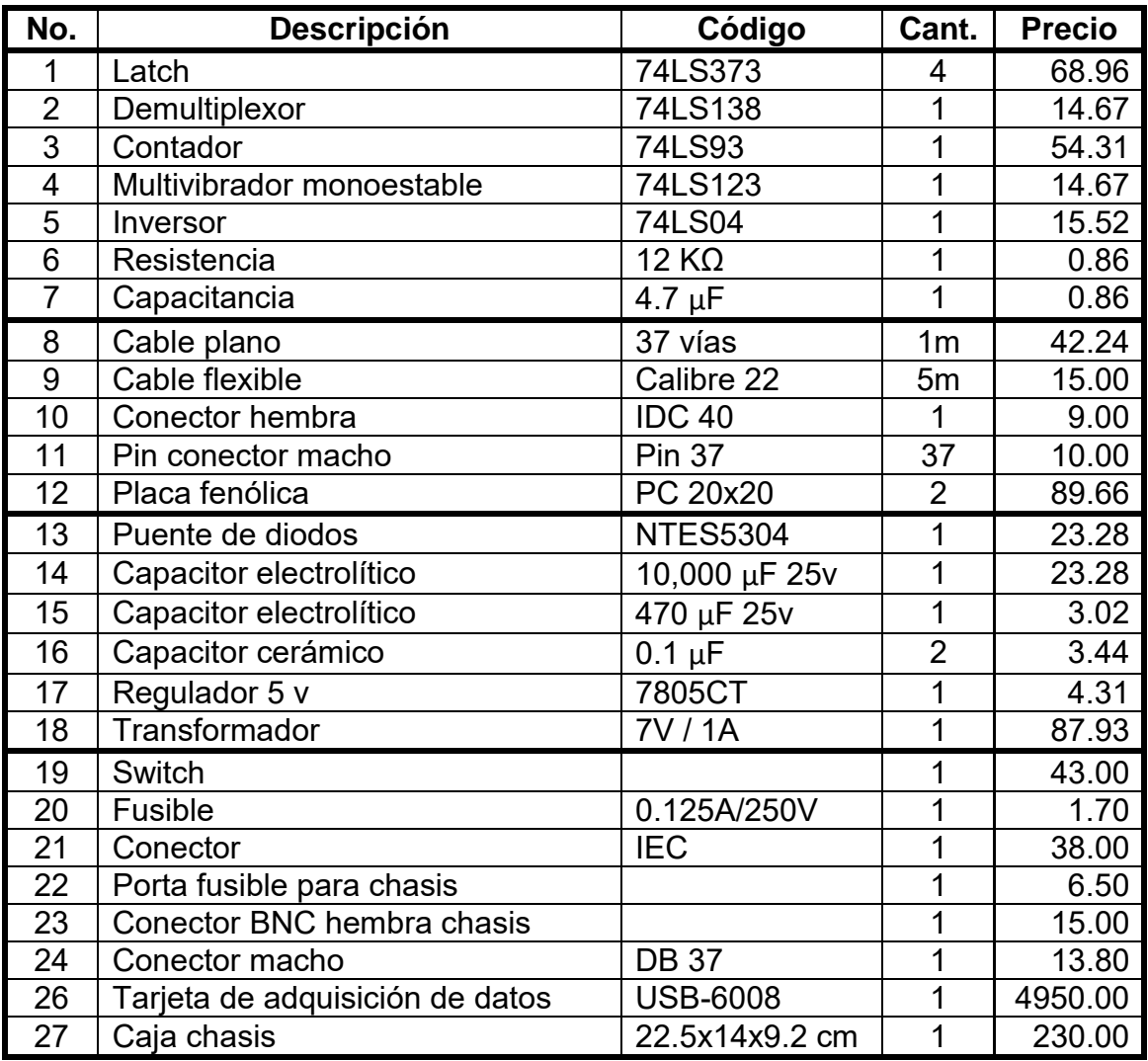

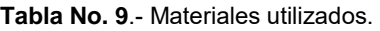

#### **3.2 Diseño de software**

Una vez diseñado el circuito electrónico para recibir y enviar los datos de longitud de onda y la intensidad de la señal luminosa a la computadora por medio de la tarjeta de adquisiciones, el siguiente paso corresponde a la interpretación y distribución de dichos datos en la computadora. El software que se ocupó para la realización del programa es LabVIEW, debido a que es un entorno de desarrollo para la programación gráfica, además de ser un software diseñado para la instrumentación y medición, lo que facilita en gran medida el desarrollo del programa. Cuando se habla de instrumentos de medida, es normal pensar en una carcasa rígida, en la que destaca su panel frontal lleno de botones, leds y demás tipos de controles y visualizadores. En la cara oculta del panel están los contactos de esos controles que los unen físicamente con la circuitería interna. Esta circuitería interna se compone de circuitos integrados y otros elementos que procesan las señales de entrada en función del estado de los controles, devolviendo el resultado a los correspondientes visualizadores del panel frontal. $^{23}$ En el caso de éste software, se maneja por medio de VI's (Virtual Instruments) los cuales tienen funciones en particular, como programación, medición, instrumentación, matemáticas, procesamiento de señales, conectividad, etc. Éste cuenta con dos ventanas para realizar la programación, en una (en analogía, sería la parte de la carcasa rígida donde esta el panel de control) se realiza la interfaz del control, que es donde se lleva a cabo la interacción con el operador por medio de botones, displays, gráficas etc. (Front Panel), y en la otra se realizan las conexiones de los VI's (La cual seria la circuitería interna) para la lógica del programa (Block Diagram). Ambas pantallas se muestran en la Figura No. 35 donde se observa un pequeño programa que permite ingresar un número y este despliega sus múltiplos al apretar el botón inicio.

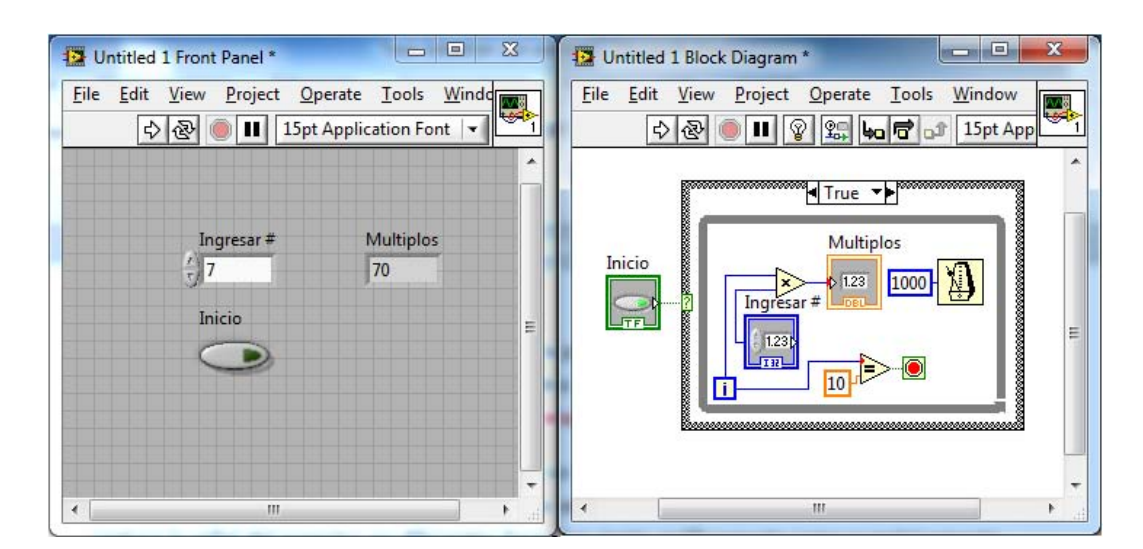

**Figura No. 35.-** Interfaz LabVIEW, Front Panel y Block Diagram.

 $\overline{a}$ 

<sup>23</sup> Antonio Mánuel Lázaro, LabVIEW 6i Programación Gráfica para el Control de Instrumentación, Ed. Paraninfo Thomson Learning, España 2001

El programa que se diseñó, captura las señales de longitud de onda del espectro y la intensidad de la luz para darles el formato adecuado a los datos para su obtención y para el despliegue de resultados, por lo que el programa, al recibir el pulso proveniente del control del espectrómetro, inicia con su ciclo de captura de datos, para lo que requiere de los pulsos adecuados para que se genere una correcta comunicación con el circuito electrónico. El programa genera 4 flancos de bajada para ir activando el contador, razón por la cual se diseñó un contador de 8 tiempos donde se realiza una intercalación de pulsos altos y bajos para generar dichos flancos que van al contador del circuito.

Los datos que adquiere la computadora son de forma paralela, 4 paquetes de 8 bits cada uno, en total 32 bits que forman 8 números BCD que expresan la longitud de onda y que se presentan en la forma 000,000.00 (un número con longitud de centenas de millar y centésimas) donde cada paquete de 8 bits contiene dos números de la longitud de onda. El primer paquete contiene décimos y centésimos, el siguiente unidades y decenas, el siguiente centenas y unidades de millar, y el ultimo decenas de millar y centenas de millar, por lo que el sistema requiere ir multiplicando cada par de dígitos y sumarlos al final para obtener la longitud de onda, para ello se ocupó otro contador que a la par con cada flanco de bajada que genera una cuenta en el 74LS93, cambie el múltiplo por el cual pasan los dos dígitos capturados.

La secuencia de los pulsos I/O, de los contadores del programa y de los valores de los integrados del circuito que se ocuparon para el diseño, pueden observarse en la Tabla No. 10.

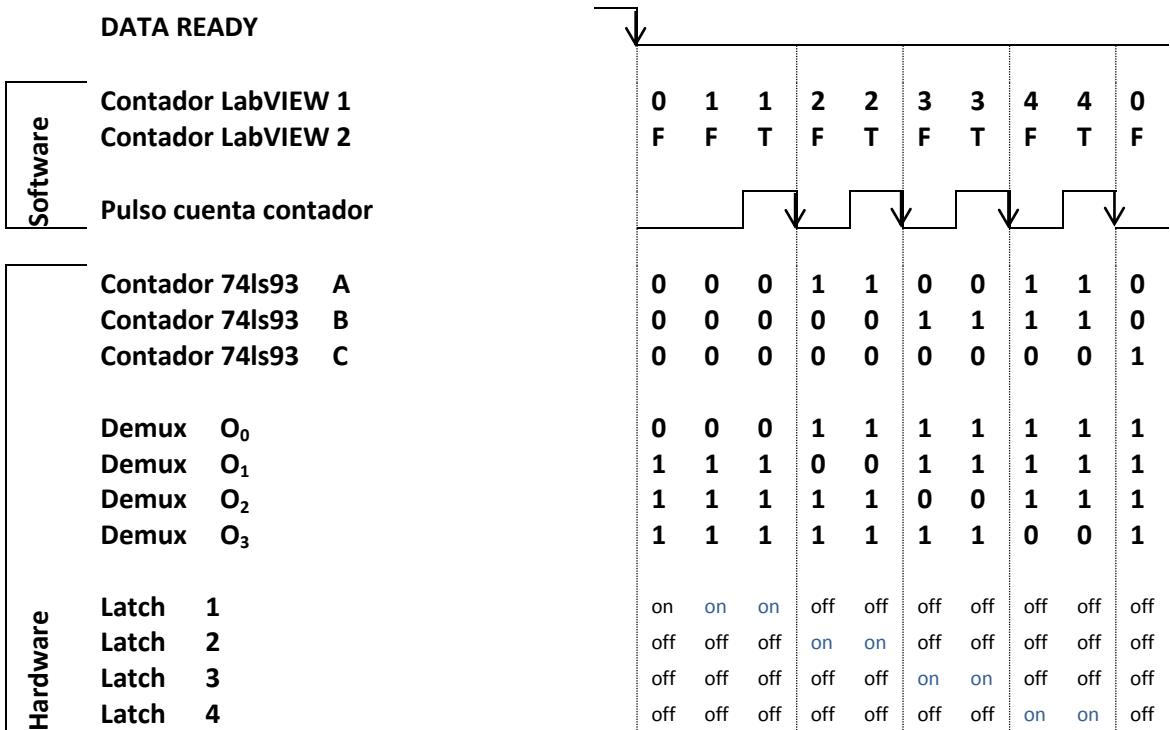

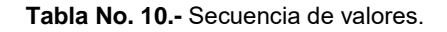

El programa que se diseñó, está dividido en 4 bloques de estructuras while, que realizan diferentes tareas. En uno se adquieren las señales de longitud de onda, y se mandan las señales de control para dicha adquisición, realizando la adquisición e interpretación de los datos de longitud de onda; en otro se adquiere la intensidad del espectro y se representa en diferentes formatos, tanto gráfico como numérico; en otro se genera una tabla dentro de la consola del programa en LabVIEW para observar en tiempo real la captura del espectro, y el ultimo se encarga de capturar esa tabla en un archivo de Base de Datos y también captura en dicha base algún comentario que se requiera.

El bloque del programa que llevó a que se permita la secuencia de valores, de la Tabla No. 10 es el que se muestra en la Figura No. 36.

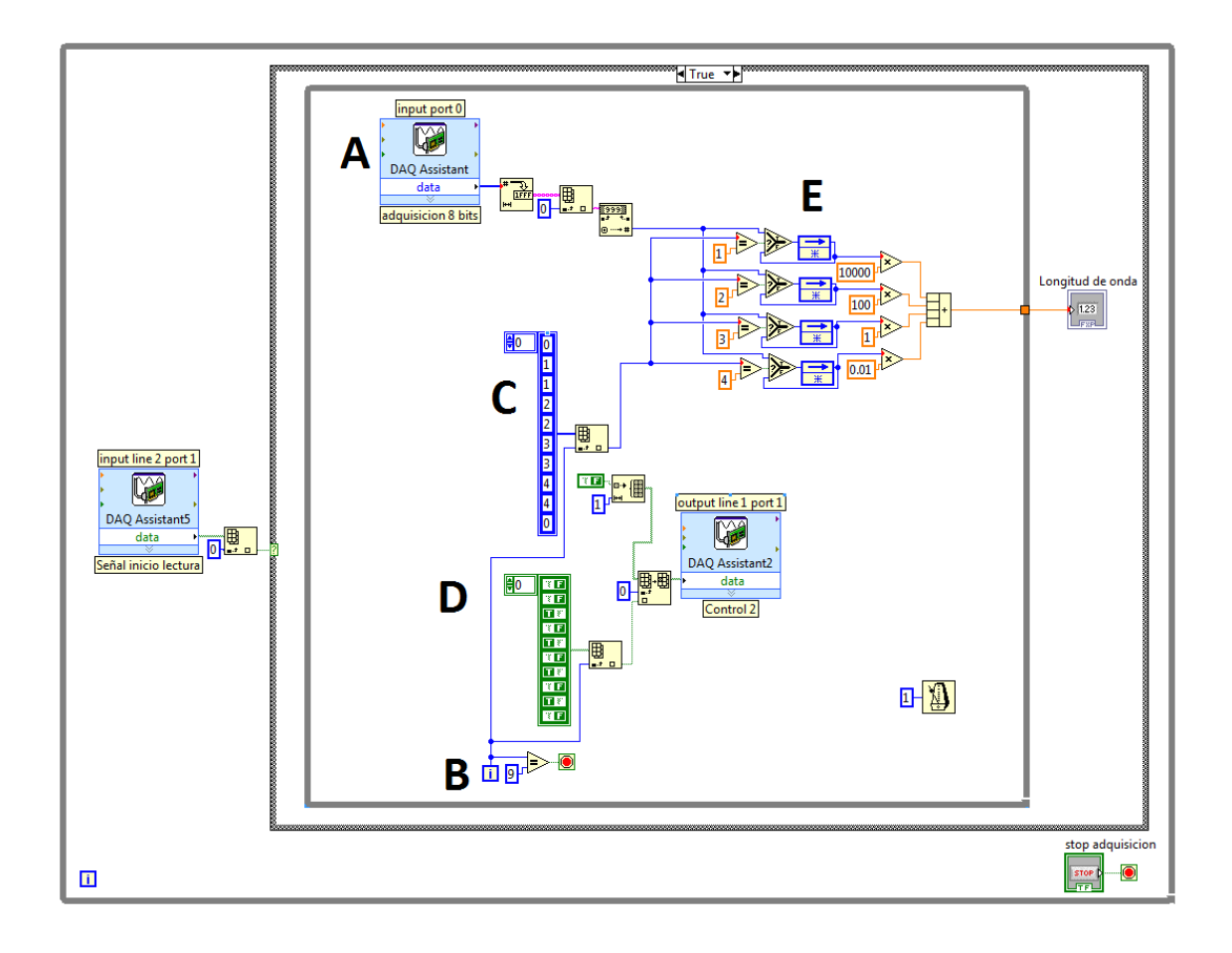

**Figura No. 36.-** Programa de obtención e interpretación de datos.

En este bloque del programa, la entrada representada en el recuadro de DAQ Assistant con el encabezado "input line 2 port 1" (A), recibe la señal de control de Data Ready proveniente del monoestable, cuando esta señal se pone en "0", inicia con la captura de los datos iniciando el programa con un ciclo while que se detiene cuando el contador "i" (B) que tiene el ciclo while llegue a 9. Este contador controla el avance de la captura, ya que hay dos arreglos con estructuras de selección que varían en función de "i", el arreglo con datos numéricos enteros (C), y el arreglo con datos booleanos (D) que están representados en la Tabla 1 como Contador LabVIEW 1 y Contador LabVIEW 2 respectivamente.

En la entrada "input port 0" es donde sucede la adquisición de los 8 bits que después pasan por 3 funciones para dar formato al número adquirido ya que este viene en un arreglo, por lo que la primera función transforma el número a hexadecimal, el siguiente es "Index Array" el cual quita la matriz o arreglo en la que viene el número y toma solo un valor, y el tercero es Decimal String to Number, dando el formato de número entero ya sin el arreglo. De ahí, pasa a la zona que hace la distinción entre los 4 paquetes de datos que se adquieren (E), el paquete que trae los décimos y centésimos, el de las unidades y decenas, y así sucesivamente, esto se hace desde el arreglo que tiene los datos numéricos "Contador LabVIEW 1". Este arreglo contiene una numeración del 0 al 4 y cuando está en 0 es un tiempo de standby; cuando está en 1 el número adquirido se multiplica por 10000, en 2 por 100, en 3 por 1 y en 4 por 0.01, y al final se suman dando el valor de la longitud de onda en la cual está posicionado el espectrómetro. Para este arreglo cada número tiene dos tiempos, para que en el arreglo booleano "Cuenta LabVIEW 2" durante los segundos números tengan un estado "1" y en el consecutivo, un estado "0" generando un flanco de bajada que se manda al contador 74LS93 por la salida "output line 1 port 1" para que cada que cambie el multiplicador haya un flanco de bajada en el contador y realice el cambio de latch y por ende cambia el par de números que se están recibiendo y cambia el multiplicador.

En el bloque del programa que se muestra en la Figura No. 37 mostrada a continuación

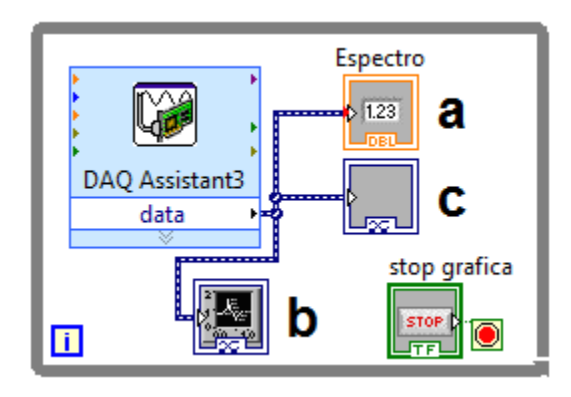

**Figura No. 37.-** Programa de adquisición de intensidad de onda y representación numérica y gráfica.

En este bloque, se captura la señal de intensidad de longitud de onda, y en el primer indicador (a), se expresa de manera numérica el valor de la intensidad, y en los otros dos inferiores, se expresa de manera gráfica, en uno se despliega la gráfica con un barrido de 2 minutos (b), y en la otra de 0.005 seg. (c), en donde se observa la pendiente de la intensidad.

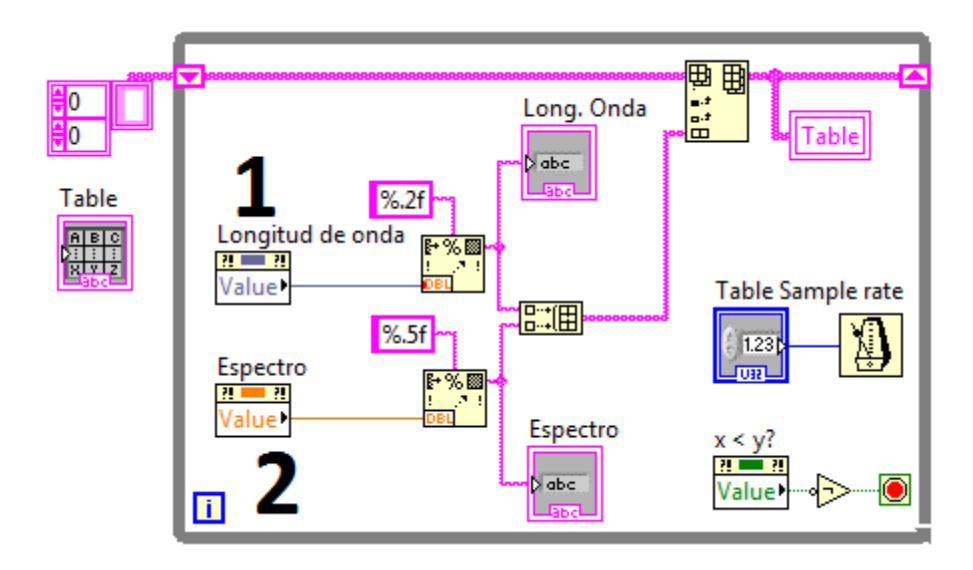

En el siguiente bloque del programa que se ve en la Figura No. 38.

 **Figura No. 38.-** Tabulación en pantalla de control

Se despliega una tabla en tiempo real, donde se tabulan los datos de longitud de onda (1) obtenidos por el primer bloque del programa; y la intensidad de señal (2) obtenidos en el segundo bloque. Para poder variar la velocidad de la toma de datos, se puso un controlador al reloj "Table Sample rate", para determinar el tiempo de los ciclos de captura. Este reloj tiene una función para detener la tabla, y esta se toma del último bloque del programa que se ve en la Figura No. 39.
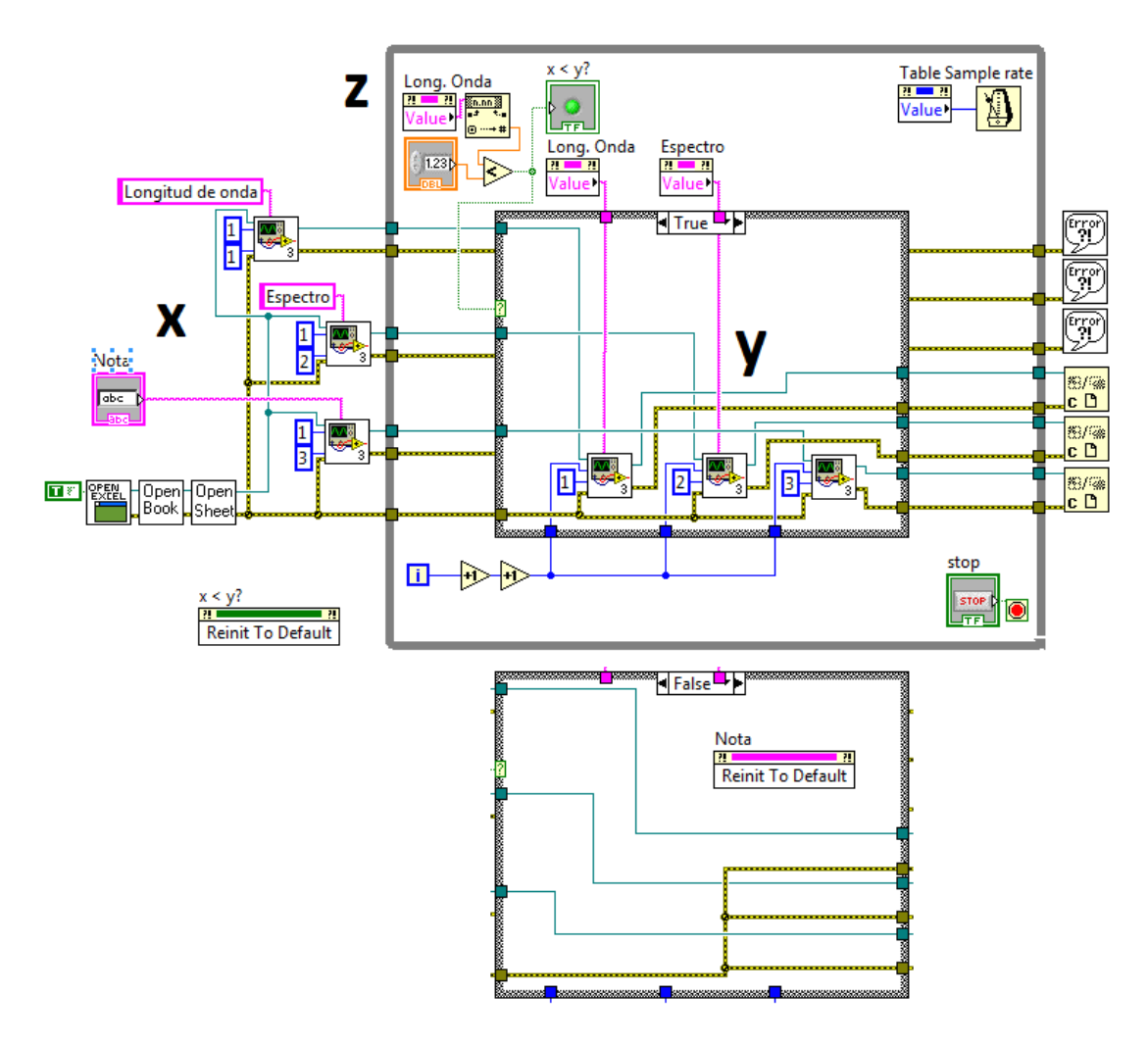

**Figura No. 39.-** Captura de Tabla en Base de Datos.

Cabe señalar que este bloque fue tomado de un ejemplo de LabVIEW, pero modificado para que cumpla con lo que requiere este programa. En la parte exterior izquierda del ciclo while (x) se encuentran las funciones que preparan el archivo de Base de Datos (Excel) para iniciar la captura, y entonces es cuando se prepara la tabla. Dentro del ciclo, están las funciones que indican en que columna se guardará cada dato (y), y en la parte superior izquierda está un arreglo (z) para detener la captura de la tabla comparando un valor que ingresa el usuario de longitud de onda con la longitud de onda medida, y si la ingresada es mayor que la medida, ésta se detiene.

En el Apéndice A, se puede ver una lista de los elementos ocupados en el programa de LabVIEW.

# **CAPÍTULO IV**

## **4. RESULTADOS**

## **4.1 Montaje**

Con base al diseño del Capítulo 4, se logró obtener un Sistema de Adquisición de datos para un Espectrómetro de alta precisión, donde los datos son capturados en una computadora para facilitar su análisis. Tanto con la parte electrónica (Sistema Electrónico de Adquisición de Datos del Espectrómetro (S.E.A.D.E.)) como en el desarrollo del programa (Programa de Adquisición de Datos del Espectrómetro (P.A.D.E.)). La parte del S.E.A.D.E. se ensambló en un gabinete de plástico donde se distribuye el circuito como se observa en la Figura No. 40.

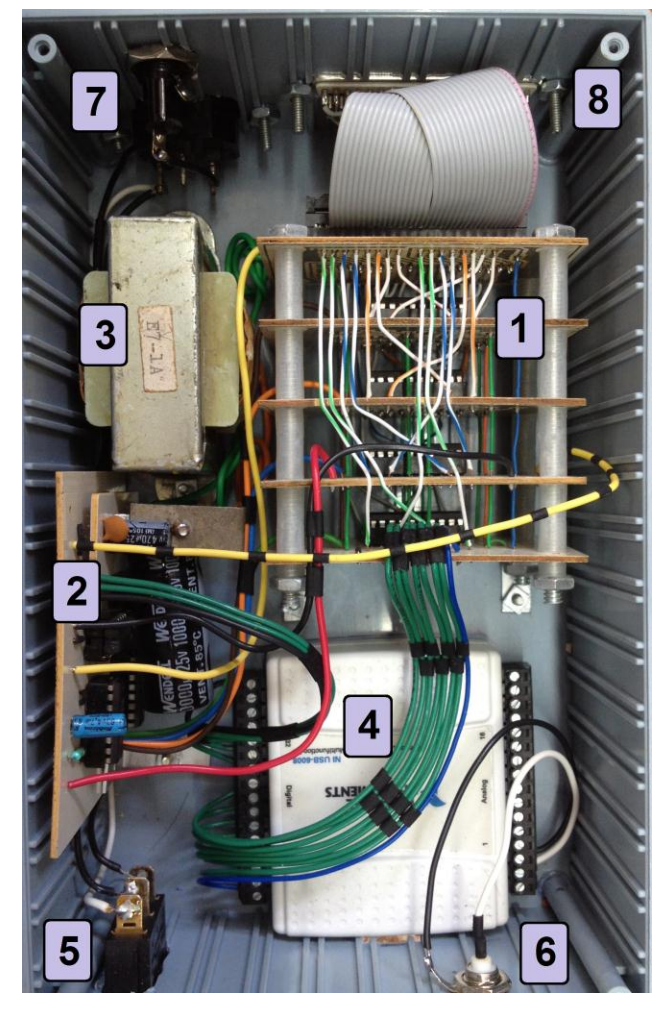

**Figura No. 40.** Distribución del Sistema Electrónico de Adquisición de Datos del Espectrómetro.

En la distribución del sistema, el circuito electrónico se dividió en 2 partes, en una están los latch (1) y en otra los demás componentes junto con el circuito de la fuente de alimentación (2); en medio de ambas está ubicado el transformador (3), y en lo que sería la parte inferior derecha de la imagen está la DAQ (4). En la parte superior e inferior que corresponde a las paredes del chasis se encuentran el switch de encendido (5), el conector BNC (6), el portafusibles y el conector de alimentación IEC (7) y el conector DB37 (8).

Los elementos para la interacción con el usuario del sistema quedaron distribuidos en la parte frontal y posterior del gabinete. En total cuenta con 6 elementos. En la parte frontal del gabinete se encuentra un switch general para la alimentación del S.E.A.D.E., un conector BNC hembra el cual recibe la intensidad de la longitud de onda del haz en la cual está posicionado el espectrómetro, señal proveniente del Electrómetro, y un conector USB estándar tipo B hembra de la DAQ-6008. Estos elementos se pueden observar en la Figura No. 41.

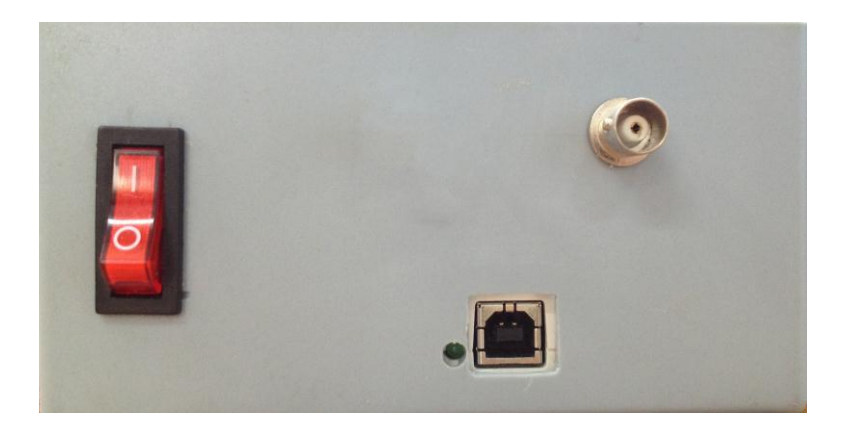

**Figura No. 41.-** Carátula frontal del gabinete.

En la parte posterior se encuentra un conector DB 37 hembra el cual recibe los datos de longitud de onda del control del espectrómetro (este se conecta al circuito que contiene los latch por medio de un conector IDC-40 y conectores de Pin), un porta-fusibles para proteger los elementos del circuito, y un conector IEC para proporcionar la alimentación del sistema. Estos elementos se observan en la Figura No. 42.

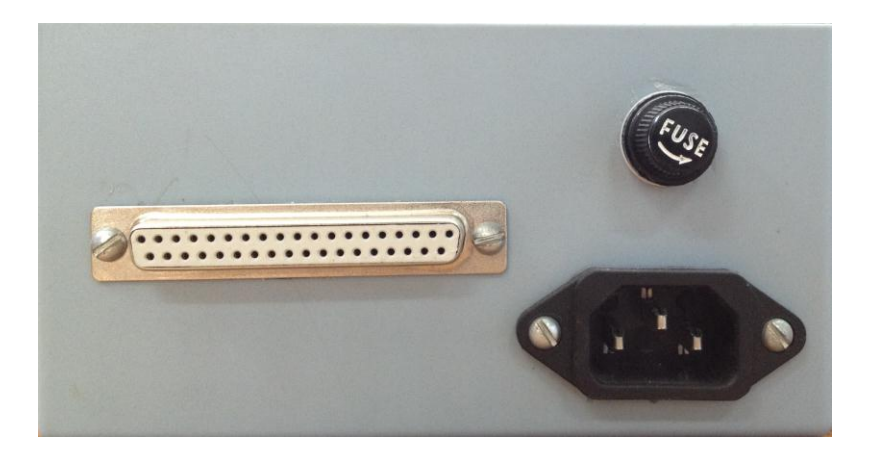

**Figura No. 42.-** Carátula posterior del gabinete.

### **4.2 Modo de empleo**

Para la utilización del sistema se requiere tener todos los elementos conectados entre sí correctamente para el funcionamiento del sistema. Los elementos mencionados están en el diagrama a bloques de la Figura No. 43.

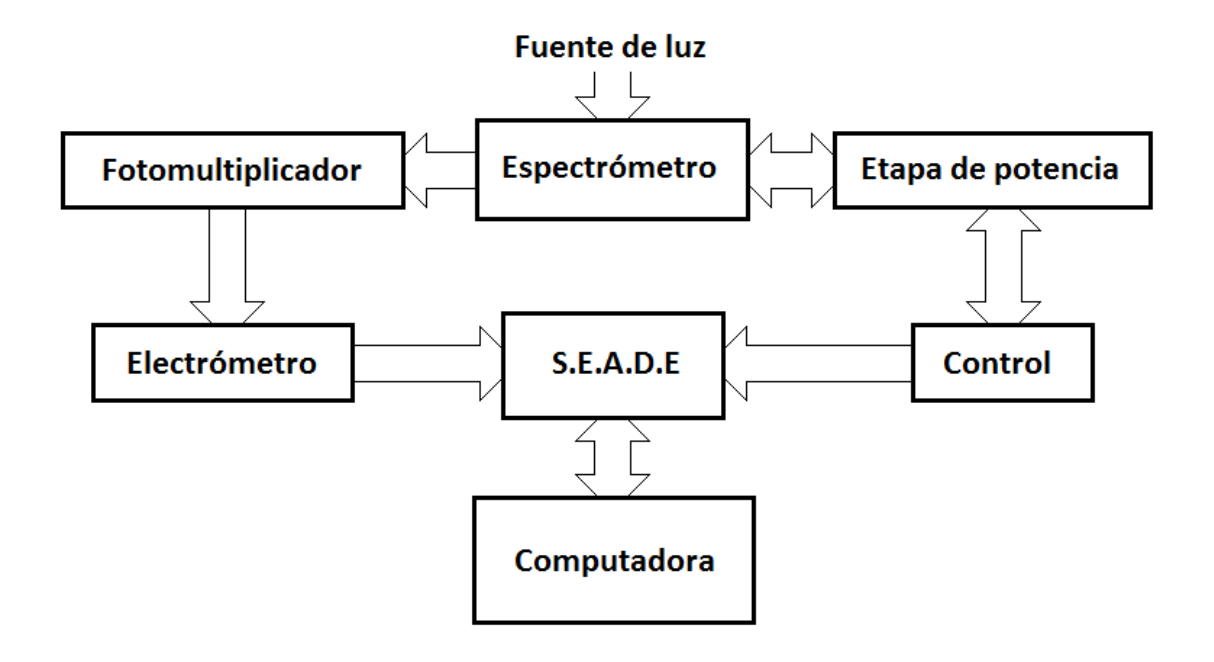

**Figura No. 43.-** Diagrama a bloques de las conexiones para uso del espectrómetro.

El Control del Espectrómetro se conecta a la Etapa de potencia, la cual además de ser solo etapa de potencia contiene electrónica de control, y también se conecta al S.E.A.D.E. para mandarle los datos en BCD de longitud de onda. La Etapa de potencia se conecta al Espectrómetro para mandar los pulsos que controlan el motor de este. El Espectrómetro tiene la entrada para la Fuente de luz que se va a analizar, y la salida de este va a un Fotomultiplicador el cual al recibir una señal óptica genera una pequeña corriente eléctrica en relación a la intensidad de la señal de luz, pasa al Electrómetro, el cual incrementa la corriente proveniente del Fotomultiplicador, y la convierte a voltaje que detecta el S.E.A.D.E y manda a la computadora junto con los datos BCD de longitud de onda provenientes del control. La Fuente de luz varía dependiendo la naturaleza del experimento, pero las más analizadas son fuentes de plasmas y láseres.

Con el sistema conectado, se prosigue a prender el control del espectrómetro, la etapa de potencia, el fotomultiplicador, el electrómetro, la computadora y el S.E.A.D.E. cerciorándose solamente que la Etapa de potencia se prenda primero que el Control del espectrómetro como lo indica el manual de éste. Una vez los dispositivos estén listos, en la computadora se abre el programa "Programa de Adquisición de Datos del Espectrómetro", el cual desplegara en pantalla la interfaz de control del sistema Figura No. 44.

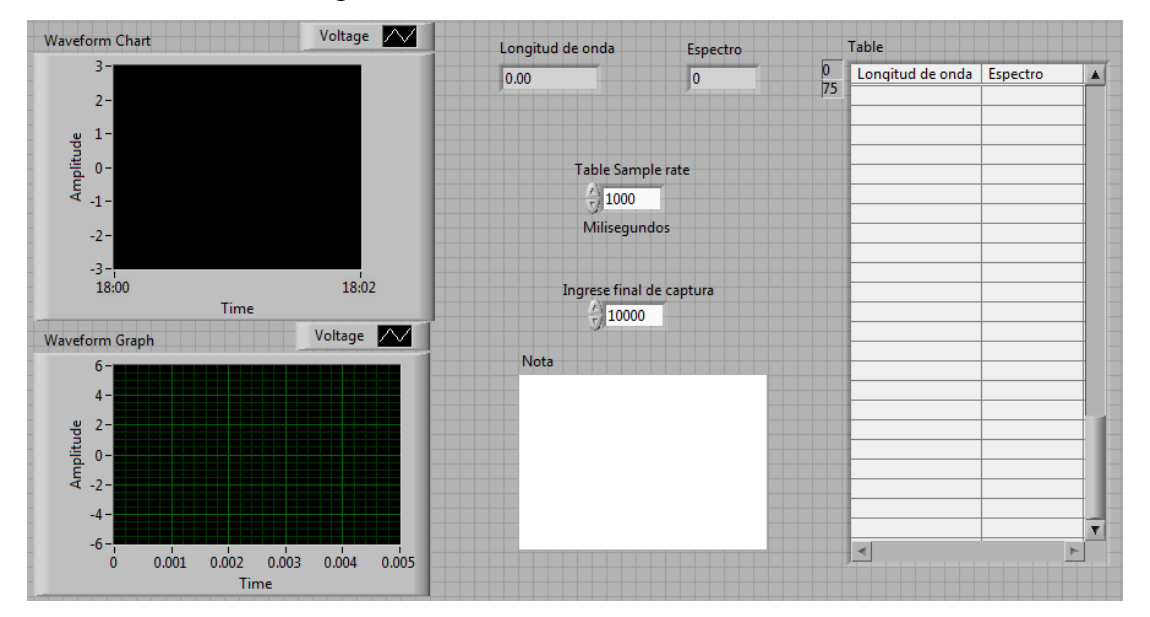

**Figura No. 44.-** Interfaz de control del P.A.D.E.

Esta muestra la pantalla antes de correr el programa y de iniciar la captura de datos por lo que los campos de adquisición aparecen sin información. En ella se muestran diversos elementos, del lado izquierdo dos gráficas para el monitoreo de la intensidad con respecto al tiempo, en la superior en un rango de tiempo de 2 minutos, y en la inferior de 0.005 segundos. En la parte derecha se muestra una tabla, donde al correr el programa, se tabula la Longitud de onda y la intensidad del espectro. Y en la zona del centro en la parte superior se encuentran dos indicadores en tiempo real de la medición de los valores a tabular, el control de título "Table Sample rate" define el tiempo de cada captura de datos en la tabla, de inicio el valor que otorga es de 1 segundo, y esta expresado en milisegundos. El valor del control con título "Ingrese final de captura" es el valor para que cuando la medición de la longitud de onda sea igual a este, la captura de la tabla se detenga. Y al final en la parte inferior central con título "Nota" si se quiere hacer alguna indicación de la medición que va a realizarse puede ingresarse en este espació antes de correr el programa.

Para iniciar la lectura se prepara el barrido en el Control del espectrómetro como se indica en el manual del Espectrómetro, y en el momento que se inicia el barrido en el control, se corre el programa apretando el botón de RUN en la barra de herramientas de LabVIEW que se muestra en la Figura No. 45.

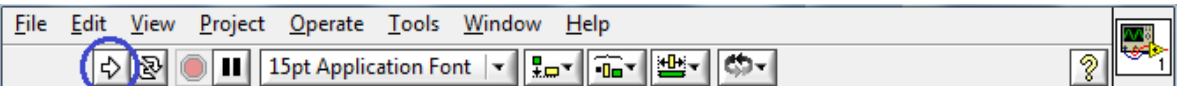

**Figura No. 45.-** Barra de herramientas de interfaz LabVIEW.

Este botón inicia la lectura como se observa en la prueba uno de la Figura No. 46. Y en ese momento se abrirá un archivo de base de datos Excel donde capturará los valores en forma de tabla según el "Table sample rate".

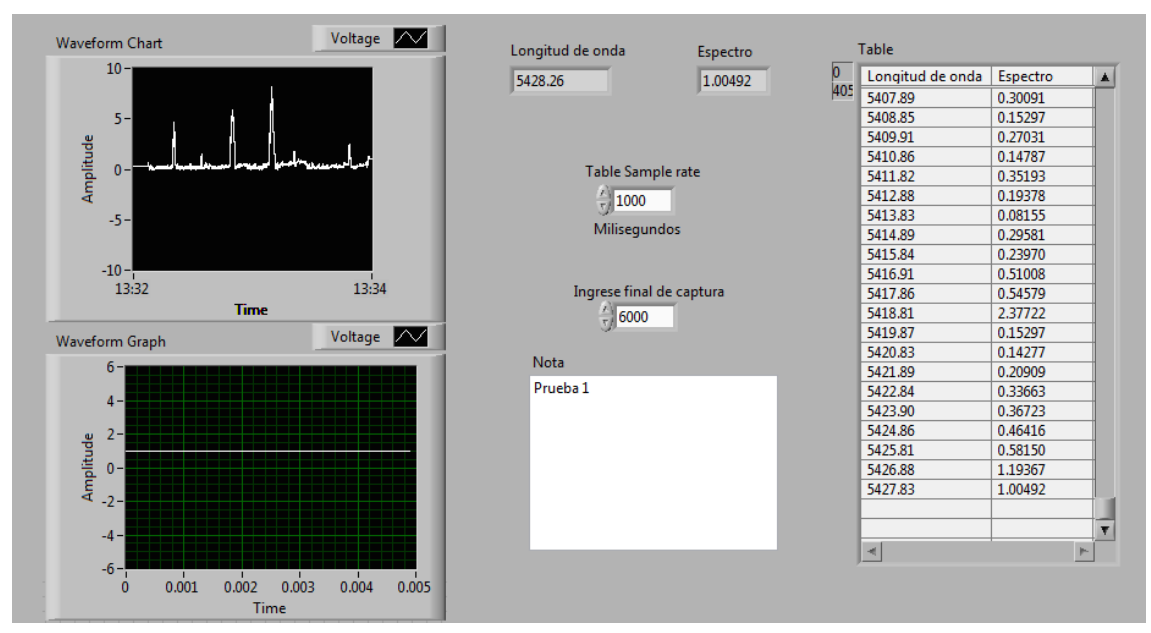

**Figura No. 46.-** Prueba 1 de captura de datos en P.A.D.E.

Cabe señalar que, si el usuario olvida ingresar un valor final de captura, al abrir el programa, éste tendrá un valor predefinido de 10,000 y el usuario podrá detener la captura de datos deteniendo el programa. En la Figura No. 47 se muestra el sistema trabajando en el Laboratorio.

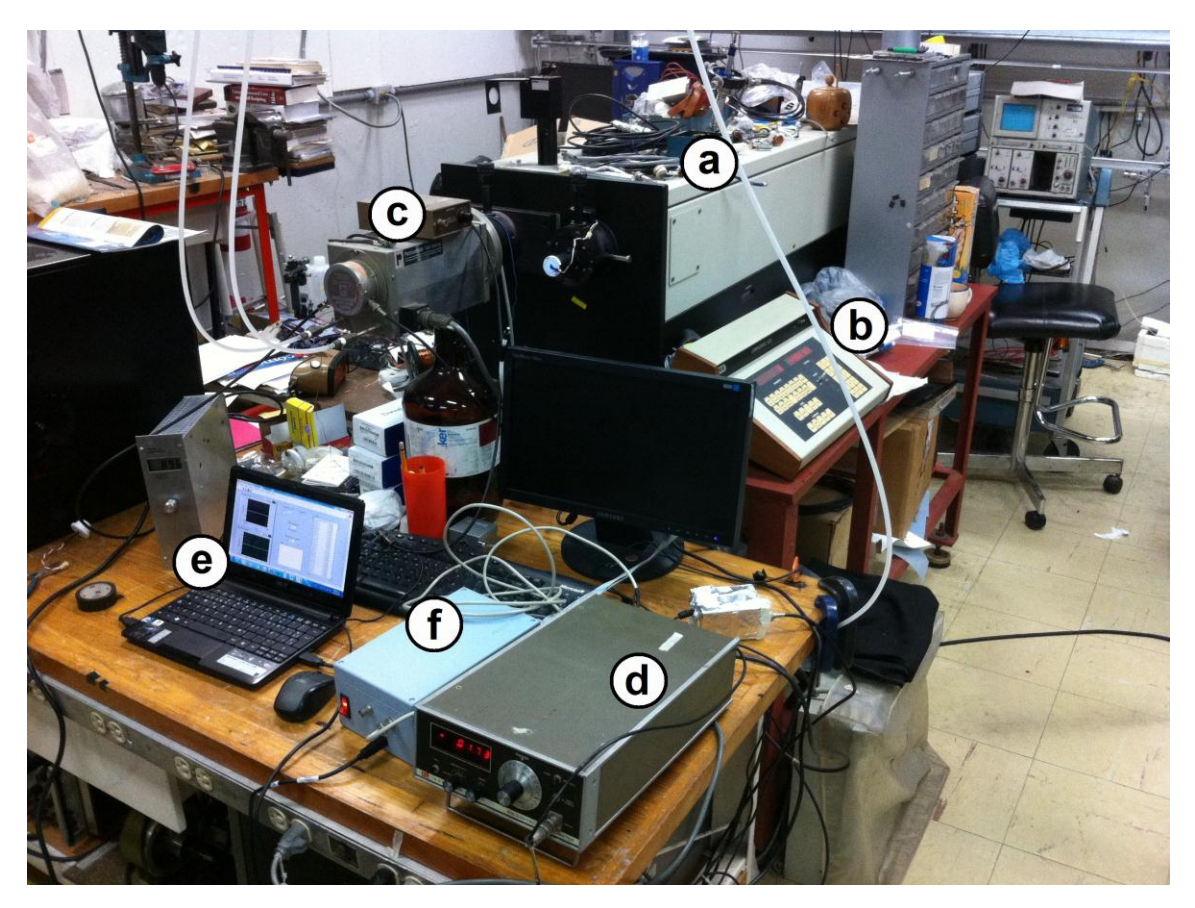

**Figura No. 47.-** Espectrómetro en funcionamiento con sistema para la adquisición de resultados.

En la figura se muestra el monocromador (a), su control (b), el fotomultiplicador (c), el electrómetro (d), la computadora (e) y el S.E.A.D.E. (f).

Es importante destacar que el sistema implementado, ya fue utilizado, como por ejemplo, en el trabajo recepcional denominado "Sistemas Sensibles a la Detección y Amplificación de Señales Luminosas desde el ultravioleta hasta el infrarrojo cercanos", en el cual se utilizó para obtener la longitud de onda de la luz emitida por distintos led's de varios colores. Las gráficas de este trabajo, de los espectros obtenidos por el sistema electrónico y de software para el despliegue del espectro de un monocromador de alta precisión se muestran en la Figura No. 48.

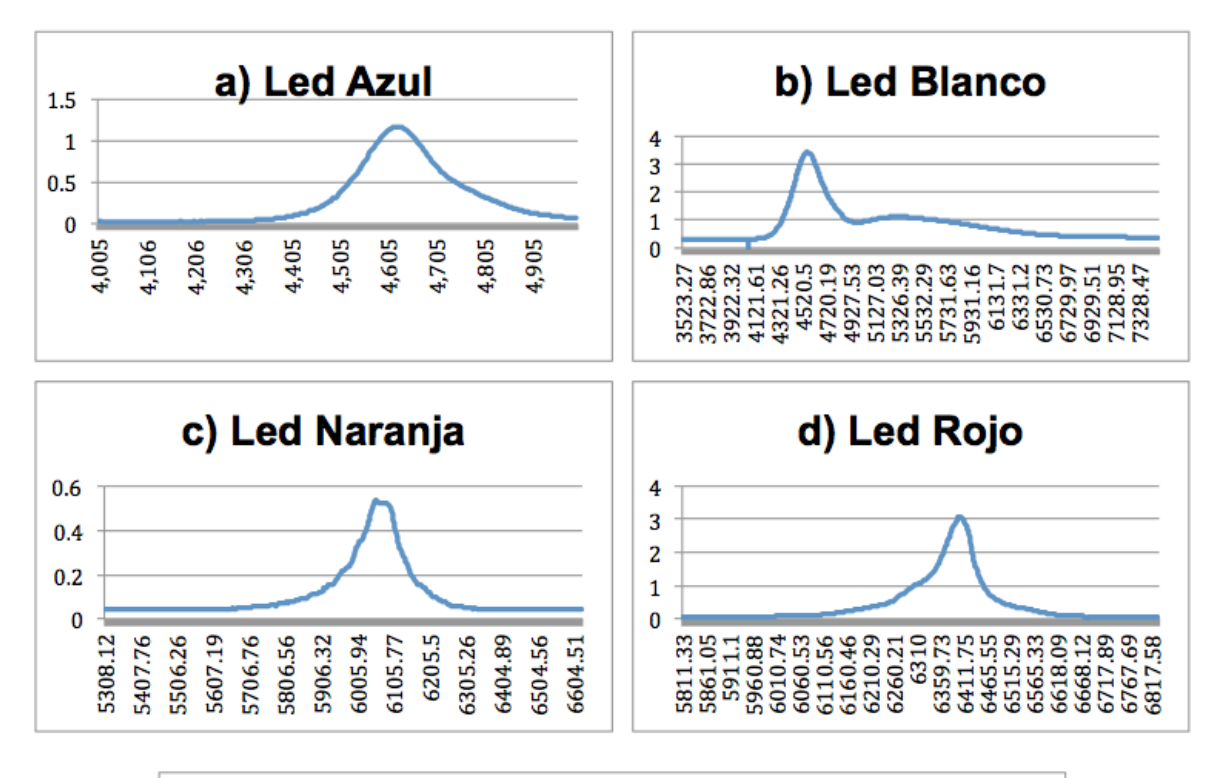

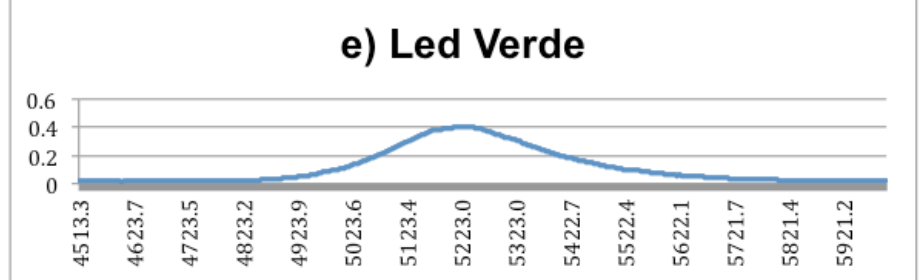

**Figura No. 48.-** a) Espectro de luz emitida por led azul. b) Espectro de luz emitida por led blanco. c) Espectro de luz emitida por led naranja. d) Espectro de luz emitida por led rojo. e) Espectro de luz emitida por led verde.

De igual manera, el sistema se ha ocupado para el curso de Laboratorio Avanzado, impartido en el ICF en la práctica de "Espectroscopia vibracional de alta resolución para medir eigenvalores del Potencial de moorse" en donde el sistema se ocupa de igual manera que en la Figura No. 47, pero variando la fuente de luz por una descarga luminiscente de Nitrógeno.

 $\overline{a}$ 

<sup>&</sup>lt;sup>24</sup> Apaez Gorostieta Pablo, Sistemas sensibles a la detección y amplificación de señales luminosas desde el ultravioleta hasta el infrarrojo cercanos. UPEMOR Universidad Politécnica, 2014

El espectro obtenido en esta práctica se muestra en la Figura No. 49.

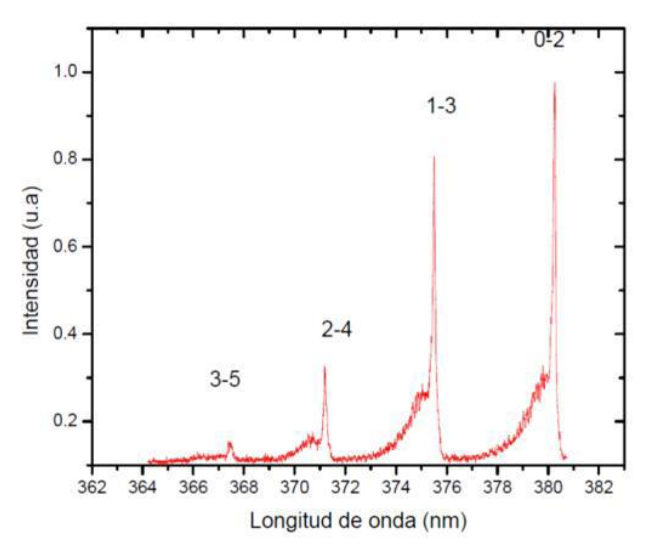

**Figura No. 49.-** Espectro vibracional de N2 experimental.

Como se mencionó al final del capítulo 3 y durante este capítulo, el resultado de este sistema se entrega en forma de tabla en un archivo de Excel, el motivo de esto es que los usuarios ocupan diversas herramientas para el análisis del espectro, por lo que el formato de las gráficas de los espectros obtenidos son diferentes.

Una vez que se han cubierto todos los tópicos de este trabajo, a continuación, se exponen las conclusiones del mismo.

## **CAPÍTULO V**

### **5.- CONCLUSIONES**

Considerando que la realización de todo trabajo permite abordar aspectos que pasan a formar parte de la experiencia adquirida, enseguida se presenta el punto de vista de quien sustenta este trabajo, considerando que tales puntos son efectivamente concluyentes.

- Se corrigió la falla que tenía el control del monocromador realizando una limpieza de la parte interna del control del monocromador y revisando las conexiones, con lo cual basto para reparar las fallas que tenía al momento de ser adquirido. Por lo que se determinó que la falla era causada por una mala conexión en una de sus terminales.
- Se realizó un estudio como se muestra en el Capítulo 2, para determinar el funcionamiento del monocromador, y encontrar las señales para determinar la longitud de onda.
- Se logró diseñar en base al Latch 74LS373, un circuito que permite recibir y enviar los datos de longitud de onda del espectrómetro a la computadora como se observa en el Capítulo 3.1.
- Por medio de la interfaz de LabVIEW, se programó un protocolo que recibe las señales del circuito electrónico, tanto de la longitud de onda como de la intensidad del espectro, coordinando los tiempos para sincronizar el sistema electrónico con el de software.
- Comparando el costo del sistema que plantea este trabajo para actualizar el monocromador SPEX que es de \$5,779.01 pesos, con los \$78,474.00 dólares de un monocromador Horiba nuevo, se puede concluir que este sistema actualiza y habilita un monocromador de

alta precisión, el cual la parte óptica es idéntica al monocromador de Horiba, a un bajo costo.

- Ha sido posible diseñar y construir un sistema electrónico que permite extraer la longitud de onda, codificada en BCD, del control de un monocromador de alta resolución SPEX. Asimismo, se ha desarrollado un protocolo de adquisición e interpretación con LabVIEW que permite al usuario la operación cómoda y sencilla de este instrumento, lo mismo que registrar en una pequeña laptop los espectros de amplitud vs longitud de onda necesarios. No obstante que la aplicación aquí presentada se ha hecho ex profeso para este espectrómetro, los circuitos pueden utilizarse en cualesquiera otros espectrómetros que entreguen los datos de longitud de onda como el SPEX en cuestión. Es importante señalar que este sistema ya se ha integrado a otro monocromador SPEX de 1.25 m en el laboratorio de láseres de este Instituto. Sin este sistema el monocromador del Instituto de Ciencias Físicas no podría utilizarse, por lo que se habilito un instrumento de alta precisión a un bajo precio.
- Una vez que se ha elaborado el presente documento, mismo que contempló una parte teórica y su parte práctica, se puede concluir que la hipótesis planteada al inicio de la investigación que dice: "*Para que*  las funciones del monocromador de alta precisión con que cuenta el *Laboratorio de Plasmas de Baja Temperatura (LPBT) del ICF-UNAM se realicen con mayor eficacia y eficiencia, se requiere la implementación de un sistema electrónico y de software para el despliegue del espectro"* es cierta.
- Para quien sustenta este trabajo, ha sido muy gratificante aportar una pequeña semilla para que los proyectos que se llevan a cabo en el Laboratorio de Plasmas de Baja Temperatura del Instituto de Física

sean productivos, Es importante mencionar que el trabajo en equipo es una herramienta indispensable para el logro de estos proyectos, además de interdisciplinario, el hecho de que diversas personas colaboren para el Laboratorio de Plasmas de Baja Temperatura del Instituto de Física, sin duda ello ha generado y con seguridad, se seguirá generando una serie de conocimientos que aportan valor agregado hacia los diferentes proyectos que aquí se manejan, y en el caso de este trabajo, no fue la excepción, debiéndose reconocer que la guía y dirección de los especialistas que aquí laboran ha sido sin duda inmejorable, y ello permitió que se concretara la implementación del sistema. debido a que en el desarrollo de éste, se trabajó junto con Físicos que conocían el manejo del monocromador, con el Ingeniero encargado del laboratorio, con otros tesistas que sabían sobre montaje de circuitos y programación en LabVIEW, así como el uso adecuado de las herramientas presentes en el laboratorio. Se considera que tal acción contribuye de manera notable a la misión del Instituto de Física y a la de la misma UNAM.

 Por lo tanto, el ánimo, dedicación y empeño que todo investigador debe destinar para el logro de su proyecto tiene que ser alto, pues solamente de esta manera se podrán obtener los beneficios esperados. Además, es importante que se identifiquen las áreas de oportunidad que todo proyecto presenta, ello, para continuar actualizando el equipo utilizado en el Laboratorio.

#### **Sugerencias para trabajos futuros**

Considerando que la investigación en el Instituto de Ciencias Físicas de la UNAM así como en otros organismos de la misma Institución es un proceso continuo y dinámico, a manera de recomendación se puede expresar lo siguiente:

 Aunque el sistema diseñado ya es un gran avance debido a que permite el uso del monocromador que anteriormente estaba inutilizado, aun se pueden implementar mejoras que, junto al sistema planteado en esta tesis, otorguen al usuario una mayor facilidad del uso de éste instrumento de alta precisión. Durante los trabajos previos con el monocromador, se sabe que el control del mismo presentaba deficiencias, lo que ocasionaba incertidumbre, pues sin el control se dificulta la utilización del monocromador. Así, con arreglo de dichas debilidades, mediante el mantenimiento a la parte de control, se facilitó generar un sistema que permita el control y la captura de datos del espectrómetro por medio de una computadora. Si bien existían dudas de parte de los responsables de Laboratorio, en cuanto a futuras deficiencias en la parte de control, para ello se sugiere desarrollar un sistema computarizado para controlar el monocromador e introducir un sistema electrónico que elimine el uso del electrómetro.

#### **Bibliografía**

- La ciencia en la UNAM 2007 a través del Subsistema de la investigación Cientifica. (2007). México: UNAM, Coordinación de la Investigación Científica.
- Boylestad, R., Nashelsky, L., Mendoza Barraza, C. and Suárez Fernández, A. (2003). *Electrónica: Teoría de Circuitos y Dispositivos Electrónicos*. México: Pearson Educación.
- Cruz Morales, J. (2006). *Diseño y construcción de un electrómetro didáctico*. Programa de Maestría y Doctorado en Ingeniería. UNAM.
- Apaez Gorostieta, P. (2014). *Sistemas sensibles a la detección y amplificación de señales luminosas desde el ultravioleta hasta el infrarrojo cercanos*. Ingenieria. UPEMOR Universidad Politecnica.
- SPEX instructions "CD2 Compudrive". (1985). SPEX Industries, Inc.
- Halliday, D. and Resnick, R. (1983). *Física combinada Partes 1 y 2*. México: Compañía Editorial Continental S.A. de C.V.
- Mánuel Lázaro, A. (2001). *LabVIEW 6i Programación Gráfica para el Control de Instrumentación*. Australia: Paraninfo Thomson Learning.
- Mànuel, A., Biel, D. and Joaquim, O. (2002). *Instrumentación virtual, Adquisición, procesado y análisis de señales*. México: Alfaomega.
- Peña Triana, J. (2012). *La espectroscopia y su desarrollo como una herramienta didáctica para comprender la estructura de la materia* (Maestria). Universidad Nacional de Colombia, Faculta de Ciencias, Bogotá. http://www.bdigital.unal.edu.co/8703/1/jeanyecidpeñatriana.2012.pdf

### **Revistas Acaemicas**

- Newton, Isaac. (1671). A letter to the Royal Society presenting A new theory of light and colours by Isaac Newton. *Early modern texts*, http://www.earlymoderntexts.com/assets/pdfs/newton1671.pdf
- Herschel, W. (1800). Experiments on the Refrangibility of the Invisible Rays of the Sun. By William Herschel, LL. D. F. R. S. *Philosophical Transactions Of The Royal Society Of London*, *90*(0), 284-292. http://dx.doi.org/10.1098/rstl.1800.0015

### **Páginas electrónicas consultadas**

- *Ritter Descubre la Luz Ultravioleta. (2016). Legacy.spitzer.caltech.edu.*  Recuperado el 17 Septiembre 2015, de http://legacy.spitzer.caltech.edu/espanol//edu/ritter/ritter\_bio.html
- *Kirchhoff, Gustav Robert (1824-1887). » MCNBiografias.com*. (2016). *Mcnbiografias.com*. Recuperado el 17 Septiembre 2015, de http://www.mcnbiografias.com/app-bio/do/show?key=kirchhoff-gustav-robert
- (2016). *Pl.euhou.net*. Recuperado el 28 Septiembre 2015, de http://www.pl.euhou.net/docupload/files/Excersises/WorldAroundUs/Spectros cope/Spectra/fraunhofer.jpeg
- *Lección 14 Química Física (Curso 2010-11)*. *Universidad de Cordoba*. Recuperado el 18 Enero 2016, de http://www.uco.es/organiza/departamentos/quimicafisica/quimica-fisica/QuiFis/L14\_QF\_10\_11.pdf
- *3*. (2016). *Pendientedemigracion.ucm.es*. Recuperado el 15 Julio 2015, de http://pendientedemigracion.ucm.es/info/Astrof/users/jaz/TRABAJOS/UGART  $E/3.htm$
- *Monocromador*. (2016). *Es.wikipedia.org*. Recuperado el 03 Noviembre 2014, de http://es.wikipedia.org/wiki/Monocromador
- Elert, G. (2016). *Index of Refraction of Glass, Crown*. *Hypertextbook.com*. Recuperado el 14 Enero 2015, de http://hypertextbook.com/facts/2005/JustinChe.shtml
- *Espectroscopio y Espectrografo*. (2016). *Scribd*. Recuperado el 11 Diciembre 2014, de http://es.scribd.com/doc/6716342/Espectroscopio-y-Espectrografo
- *Capitulo 3, Fotodetectores*. *Biblioteca Digital de la Universidad de Sonora*. Recuperado el 23 Noviembre 2015, de http://tesis.uson.mx/digital/tesis/docs/20426/Capitulo3.pdf
- *El Fotomultiplicador*. (2016). *Nuc1.fis.ucm.es*. Recuperado el 15 Abril 2015, de http://nuc1.fis.ucm.es/LABORATORIO/GAMMA/node4.html
- *Fotomultiplicador*. (2016). *Es.wikipedia.org*. Recuperado el 15 Abril 2015, de http://es.wikipedia.org/wiki/Fotomultiplicador
- *Unmounted Photodiodes*. (2016). *Thorlabs.com*. Recuperado el 27 Enero 2016, de http://www.thorlabs.com/newgrouppage9.cfm?objectgroup\_id=285
- *Smart High Sensitivity CCD Line Camera*. (2016). *Thorlabs.com*. Recuperado el 27 Enero 2016, de http://www.thorlabs.com/newgrouppage9.cfm?objectgroup\_id=5290&pn=LC1 00
- *Octal d-type transparent latches and edge-triggered flip-flops*. (1975). *Texas Instruments*. Recuperado el 05 Septiembre 2014, de http://www.ti.com/lit/ds/symlink/sn54ls373-sp.pdf
- *Decade, divide-by-twelve and binary counters*. (1974). *Texas Instruments*. Recuperado el 05 Septiembre 2014, de http://www.ti.com/lit/ds/symlink/sn54ls90.pdf
- *Retriggerable monostable multivibrators*. (1983). *Texas Instruments*. Recuperado el 05 Septiembre 2014, de http://www.ti.com/lit/ds/symlink/sn54123.pdf

#### **Glosario**

- Biofísica Es la ciencia que estudia la biología con los principios y métodos de la física. Se discute si la biofísica es una rama de la física o de la biología. Desde un punto de vista puede concebirse que los conocimientos y enfoques acumulados en la física "pura" pueden aplicarse al estudio de sistemas biológicos. En ese caso la biofísica le aporta conocimientos a la biología, pero no a la física, sin embargo, le ofrece a la física evidencia experimental que permite corroborar teorías
- CCD Es un circuito integrado gravado en una superficie de silicio que forma elementos sensibles a la luz, denominados pixeles.
- Demultiplexor Es un circuito destinado a transmitir una señal binaria a una determinada línea, elegida mediante un seleccionador, de entre las diversas líneas existentes. El dispositivo mecánico equivalente a un demultiplexor será un conmutador rotativo unipolar, de tantas posiciones como líneas queramos seleccionar. El seleccionador determina el ángulo de giro del brazo del conmutador.
- Espectro Resultado de la dispersión de un conjunto de radiaciones, de sonidos y, en general, de fenómenos ondulatorios, de tal manera que resulten separados de los de distinta frecuencia. Es la imagen gráfica de un sonido.
- Espectrómetro Aparato que separa las partículas o radiaciones de una determinada característica (masa, carga, longitud de onda, etc.), y mide su proporción. Su uso se da especialmente para medir la presencia de los isótopos en una mezcla.
- Espectroscopía Conjunto de conocimientos referentes al análisis de un espectroscopio.
- Flip-flops Dispositivos síncronos (cambia de estado únicamente en un instante especifico de una entrada de disparo denominado reloj). Los cambios de salida se producen sincronizadamente con el reloj. Los Flip-flops son sensitivos a la transición del pulso de reloj más que a la duración. Los circuitos secuenciales básicos que funcionan también como unidades de memoria elementales se denominan multivibradores biestables (por tener dos estados estables –alto y bajo-), también conocidos como Flip-flops. Son capaces de memorizar un bit de información. Existen varios tipos de Flip-flops y variaciones de estos que permiten realizar funciones específicas, dependiendo de la aplicación.
- Fotodetector Es un sensor que genera una señal eléctrica dependiente de la luz u otra radiación electromagnética que recibe. Algunos están basados en el efecto fotoeléctrico, otros en el fotovoltaico, otros en el fotoelectroquímico y otros en la fotoconductividad.
- Fotodiodos Es un semiconductor construido con una unión PN, sensible a la incidencia de la luz visible o infrarroja. Para que su funcionamiento sea correcto se polariza inversamente, con lo que se producirá una cierta circulación de corriente cuando sea excitado por la luz
- Fotomultiplicador Es un tipo de detector óptico de vacío que aprovecha el efecto de emisión secundaria de electrones para responder a niveles

muy bajos de iluminación, manteniendo un nivel de ruido aceptable.

- LabVIEW Constituye un revolucionario sistema de programación gráfica para aplicaciones que involucren adquisición, control, análisis y presentación de datos. Las ventajas que proporciona el empleo de LabVIEW son: reduce el tiempo de desarrollo de las aplicaciones al menos de 4 a 10 veces, ya que es muy intuitivo y fácil de aprender; dota de gran flexibilidad al sistema, permitiendo cambios y actualizaciones tanto del hardware como del software; da la posibilidad a los usuarios de crear soluciones completas y complejas; cn un único sistema de desarrollo se integran las funciones de adquisición, análisis y presentación de datos; el sistema está dotado de un compilador gráfico para lograr la máxima velocidad de ejecución posible y tiene la posibilidad de incorporar aplicaciones escritas en otros lenguajes.
- Latches El Latch (cerrojo) es un dispositivo de almacenamiento temporal de dos estados (biestable). Almacenan información en forma asíncrona. Con Latches se pueden hacer directamente circuitos secuenciales o se pueden usar para crear Flip-Flops.
- Longitud de onda Es la distancia real que recorre una perturbación (una onda) en un determinado intervalo de tiempo.
- Monocromador Dispositivo para obtener la luz de un intervalo de longitudes de onda rigurosamente limitado.

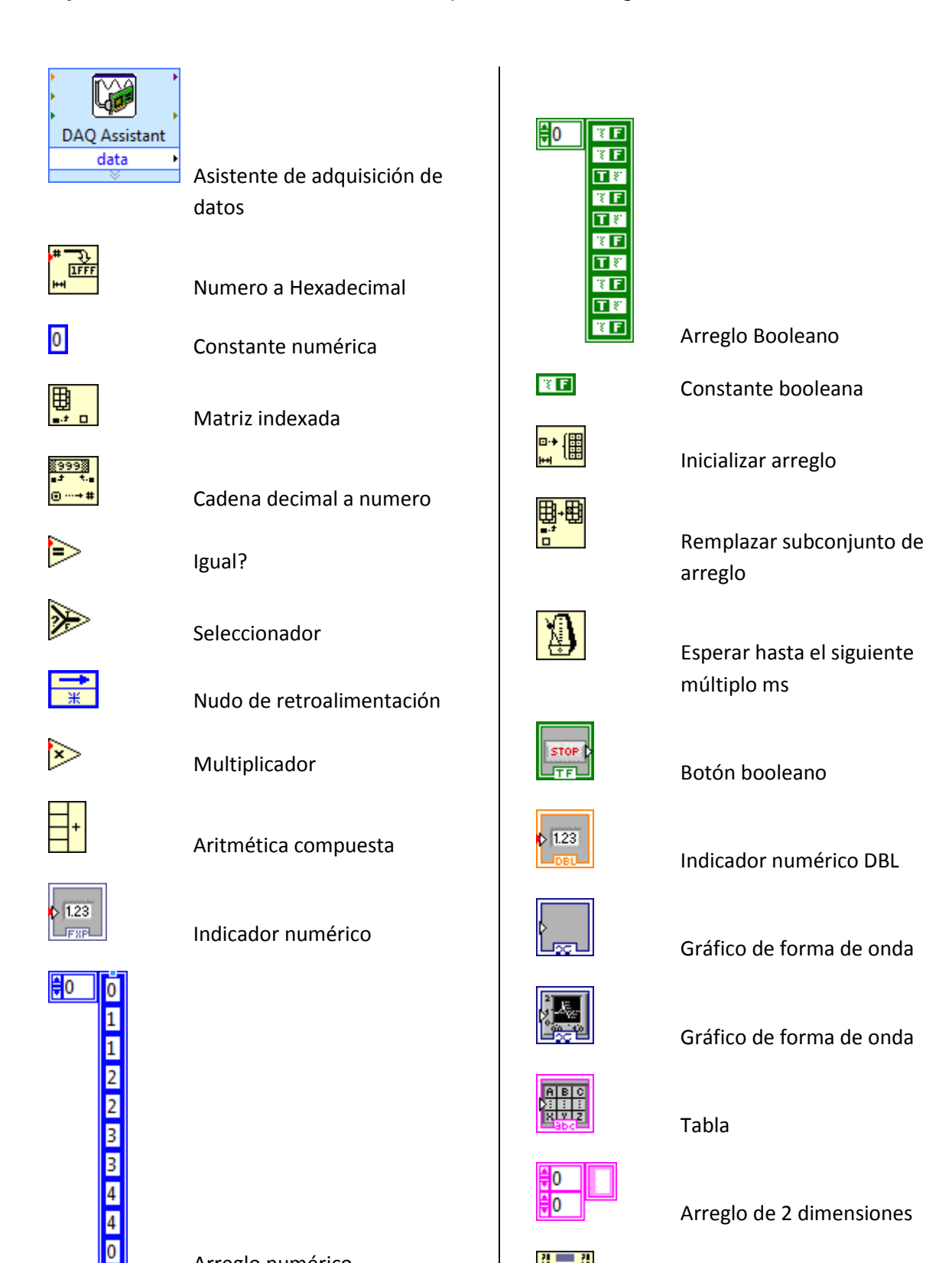

n

**HUI** Value<sup>®</sup>

Arreglo numérico

## **Apéndice A:** Lista de elementos ocupados en el Programa de LabVIEW.

Arreglo de 2 dimensiones

Valor de nodo

92

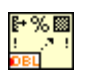

Formato de cadena

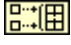

田。<br>田

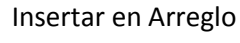

Construir arreglo

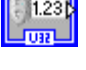

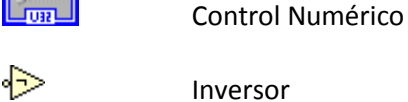

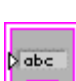

 Indicador de cadena de caracteres

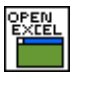

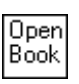

Abre Excel

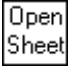

Sheet<br>
Abre una nueva página

Abre un nuevo libro

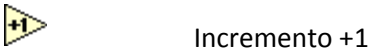

1.23

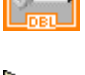

 $\diamond$  Menor?

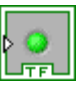

Indicador booleano

Control numérico

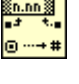

 Cadena de fracciones o exponenciales a numero

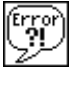

Gestor de errores simples

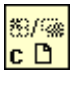

Cerrar referencia

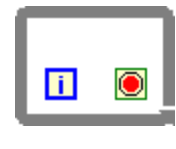

Ciclo Mientras

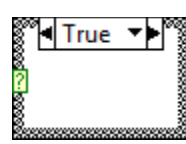

Estructura de casos